**الجمهىريت الجسائريت الديمقراطيت الشعبيت وزارة التعليم العالي و البحت العلمي**

**République Algérienne Démocratique et Populaire Ministère de l'enseignement Supérieur et de La Recherche Scientifique**

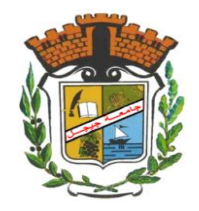

**جامعة جيجل** 

**قسم االليات**

**Faculté des Sciences et Technique**

**كمية العموم و التكنولوجيا**

**Département d'Automatique**

**Université de Jijel**

*Mémoire De Fin D'études Pour L'obtention Du Diplôme De Master* 

## **Option : Automatique et Système**

**Thème**

*Modélisation et commande* 

*robuste des systèmes* 

*photovoltaïques*

 **M** *me*

**Proposè par: Présenté par :** 

**Saifia Dounia Boukerroum Imène** 

*Année Universitaire : 2017- 2018* 

# Remerciement

*Je remercie «Allah » qui a donné du courage et de la Volonté d'avoir réussi dans mon étude. Je remercie m'encadreur Dounia Saifia qui a proposé ce sujet de recherche, et qui m'a encadré et surtout pour ses conseils, sa compréhension, sa gentillesse, ses encouragements.*

*Jeremercié toutes ma famille et en particulier mon pères et ma mère qui ont m'encouragé par tous les moyens, matériels et morales notamment par leur supplication. Je veux remercier aussi toute personne qui a contribué de loin ou de près à la réalisation de ce mémoire, et tous les enseignants de l'automatique de l'université de Jijel. Enfin,mon respect aux membres de juré d'avoir accepté d'honorer ce jury pour examiner mon mémoire.*

# Merci à tous

*Dédicace* 

*Je dédie ce travail* 

*A ma mère et mon père* 

*Qui ont sacrifié leur vie a fin de me voir devenir ce que je suis* 

*A M me Dounia Saifia et tous mes enseignants* 

*A tous mes amies fidèles* 

*A tous ceux qui me sont chers* 

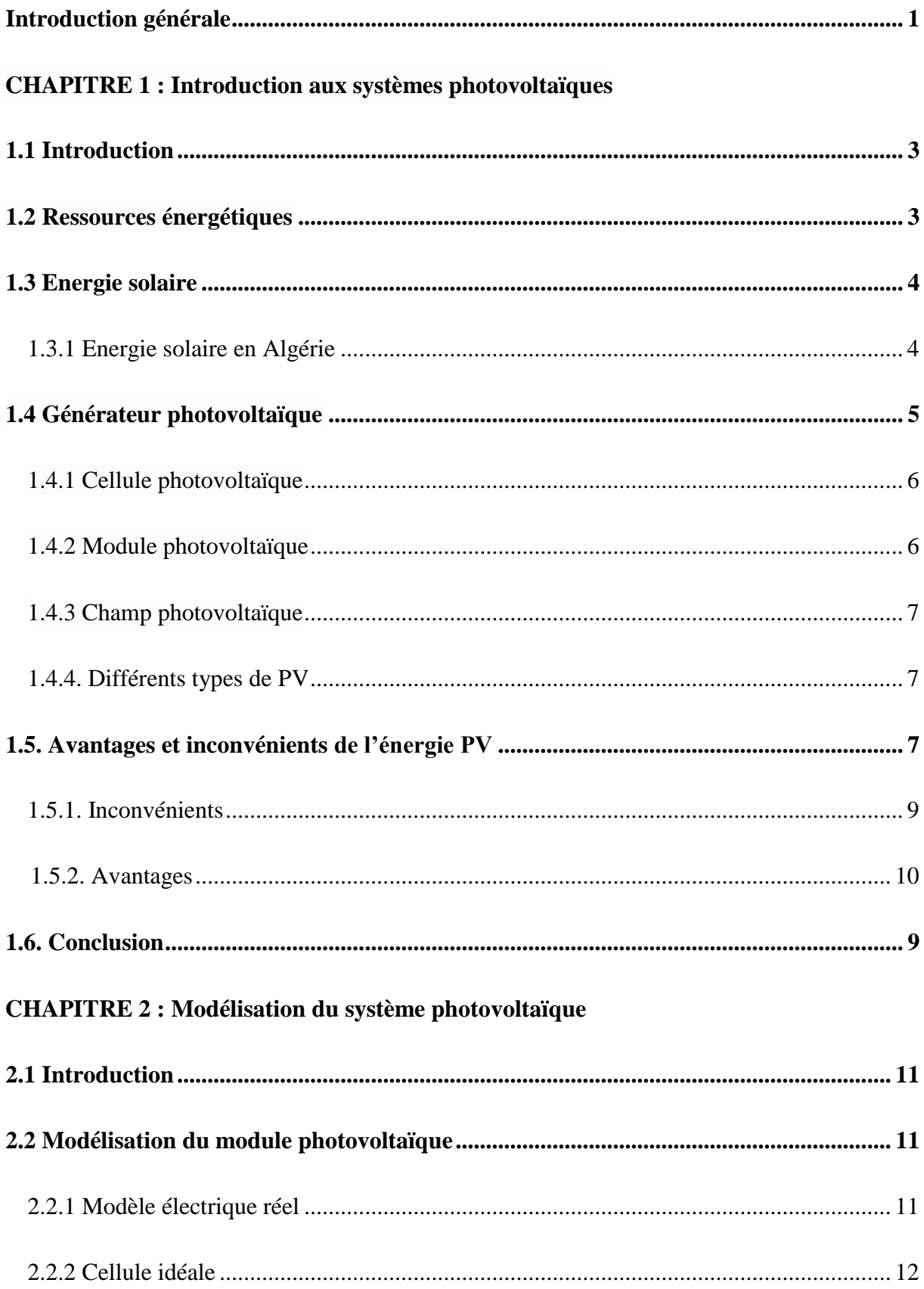

#### **SOMMAIRE**

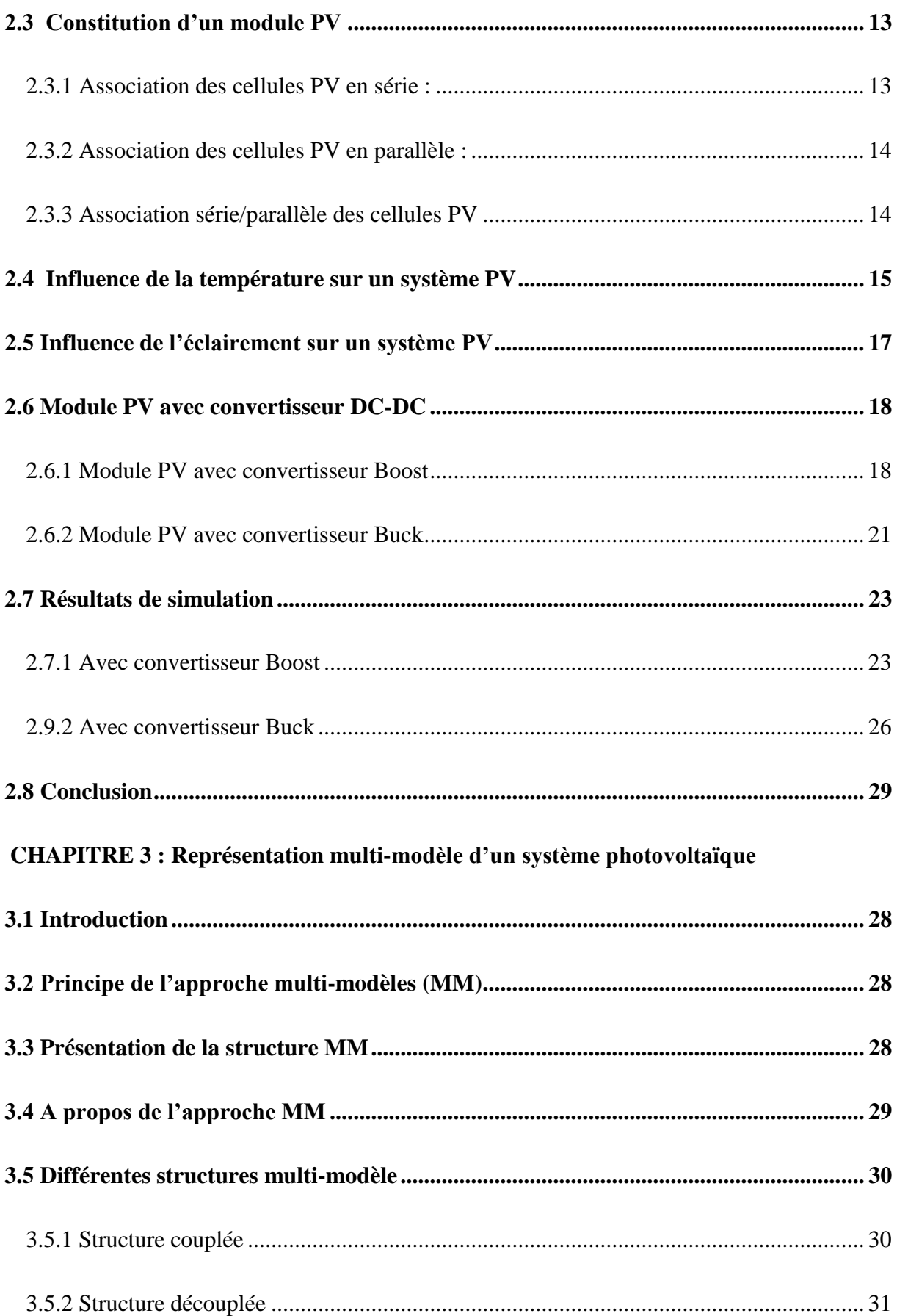

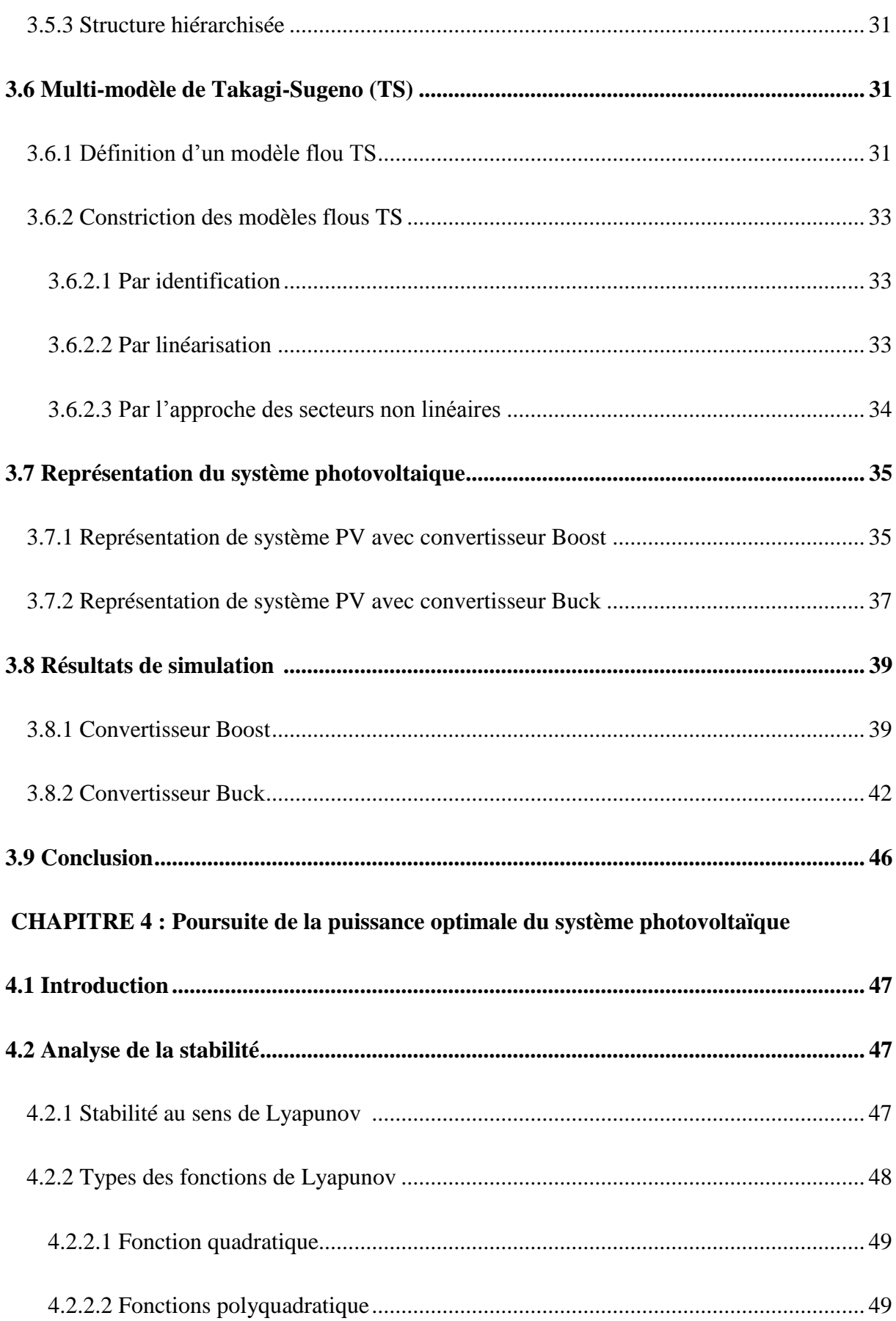

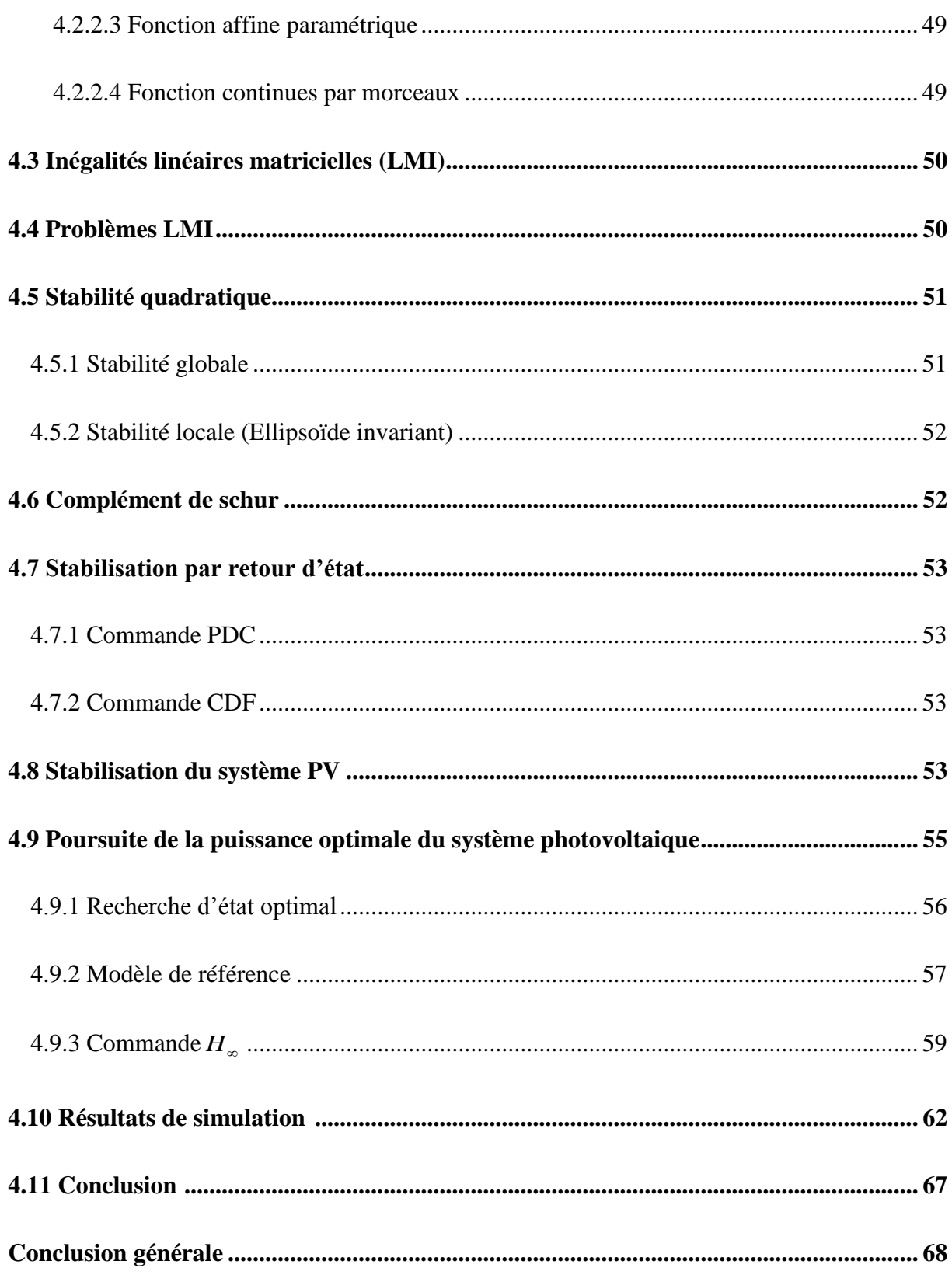

### **Notations**

#### **Ensembles et domaines**

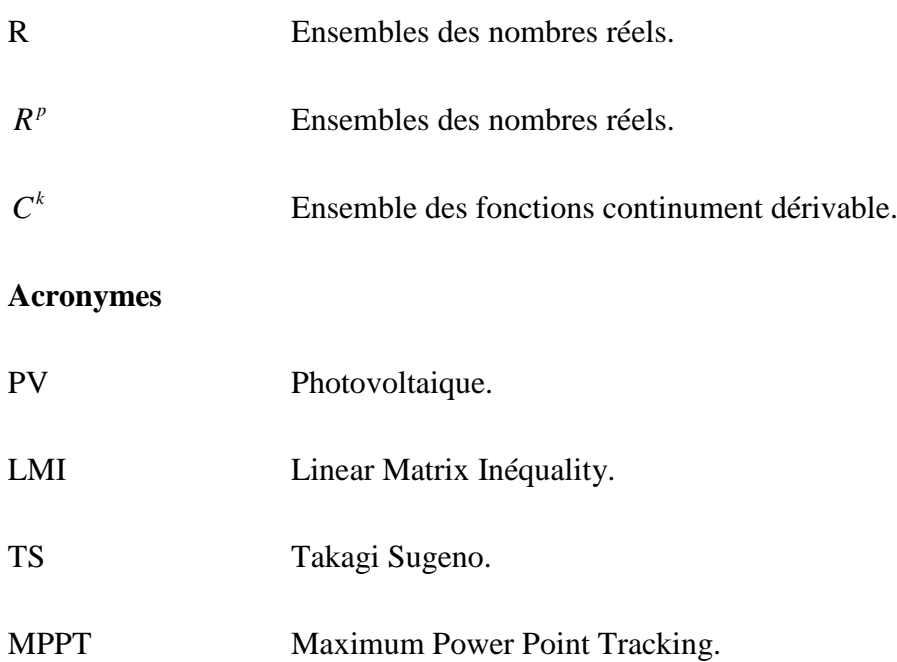

### **Liste des figures**

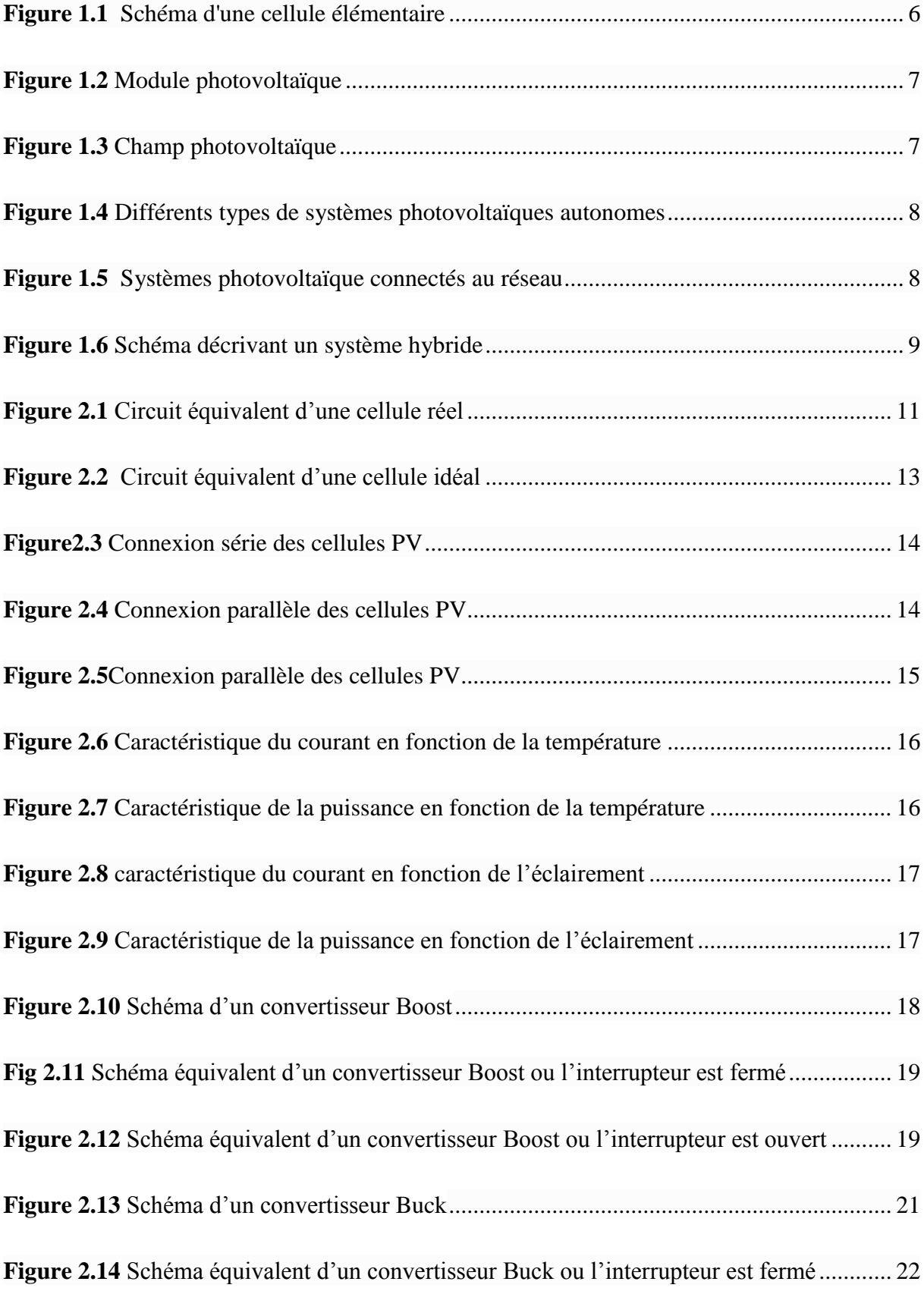

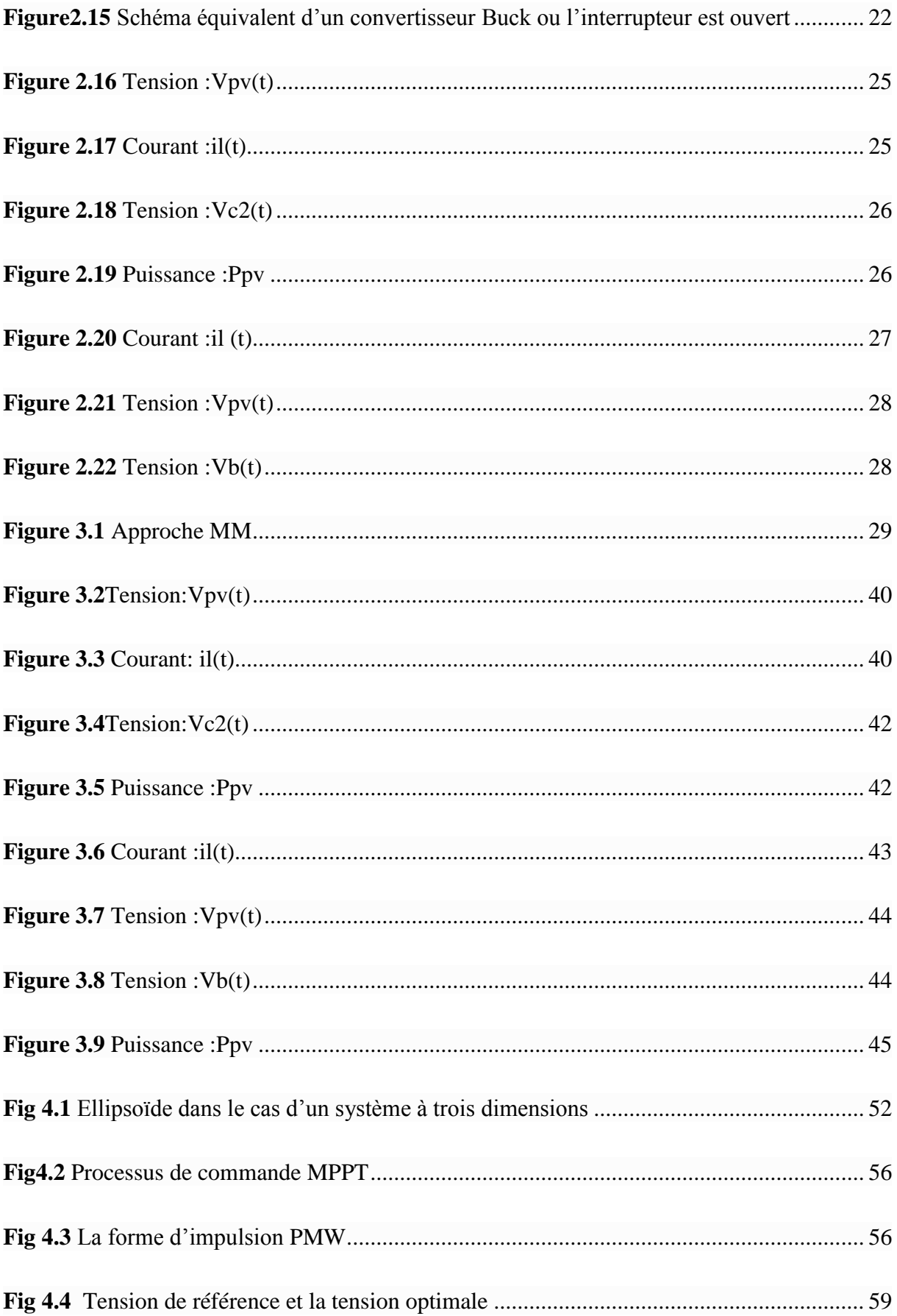

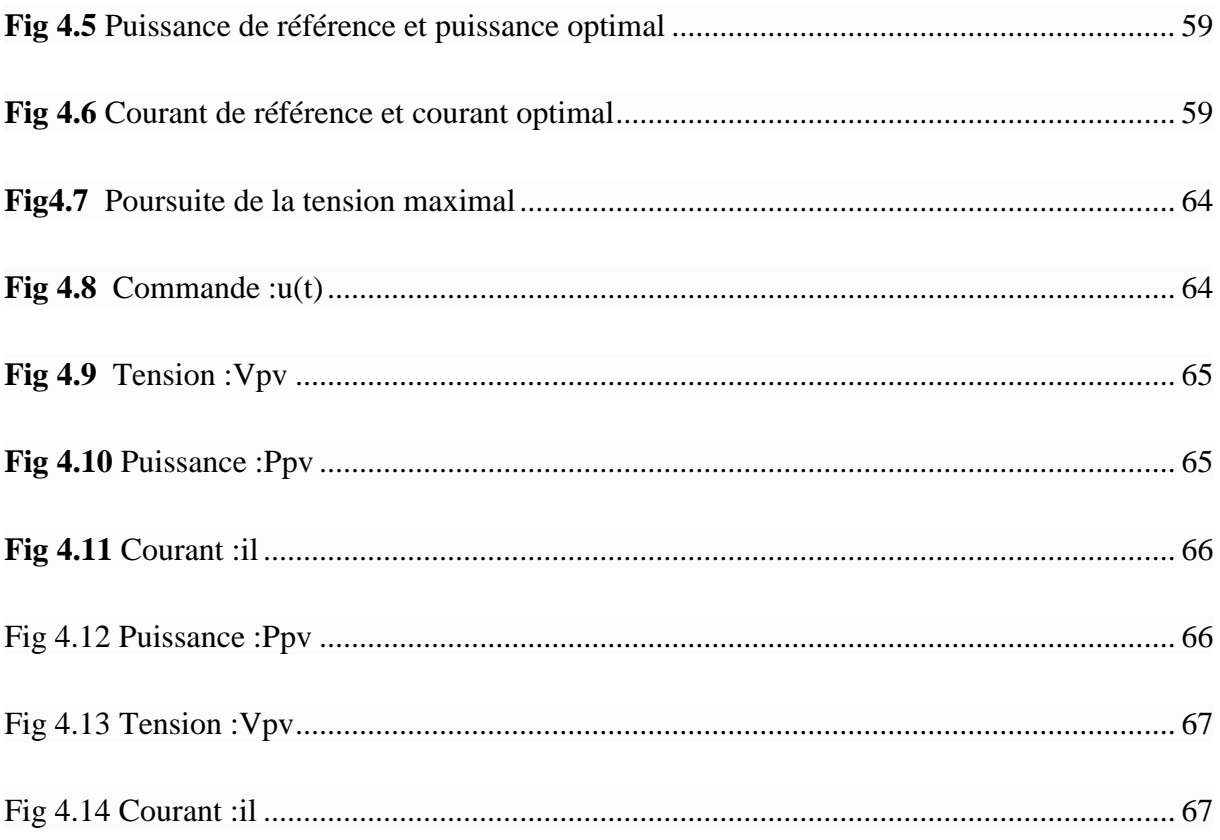

# **Introduction générale**

#### **Introduction générale**

La production d'énergie est un fait de grande importance dans la vie de l'humanité. En effet, les besoins énergétiques des sociétés industrielles ne cessent pas d'augmenter. De nos jours, une grande partie de la production mondiale d'énergie est assurée à partir des sources fossiles. Les sources d'énergie conventionnelles (fossiles), obtenues de notre environnement, tendent à échapper avec une rapidité relative due à ses utilisations irrationnelles par l'humanité. Cette consommation incontrôlée, certainement mène à un accord avec notre système écologique à l'instabilité, elle donne lieu à des émissions de gaz à effet de serre et donc augmentation de pollution. Le danger supplémentaire est qu'une consommation excessive du stock de ressources naturelles réduit les réserves de ce type d'énergie de façon dangereuse pour les générations futures. Ce danger oblige la recherche d'autre source d'énergie pour permettre une réduction dans l'utilisation des sources naturelles fossile [1].

Dans ce contexte, le monde a changé la direction vers l'utilisation des sources d'énergies renouvelables à ressources illimitées. Parmi ses ressources, on trouve l'énergie solaire qui apparaît comme une importante source. A travers l'effet photovoltaïque, l'énergie contenue dans la lumière solaire peut être convertie directement en une énergie électrique. Les trois genres de systèmes photovoltaïques (PV) que l'on rencontre généralement sont les systèmes autonomes, hybrides et connectés à un réseau. Les deux premiers sont indépendants du service public de distribution d'électricité; on les retrouve souvent dans les régions éloignées.

L'énergie photovoltaïque est une source d'énergie intéressante qu'elle soit utilisée sur une large plage d'applications et satisfaire des contraintes du coût, le système devrait présenter une bonne exploitation des cellules PV. Donc, il faut extraire le maximum de puissance. Cependant que la conception des systèmes photovoltaïques optimisés est une tache très difficile. En effet, la production de puissance varie fortement en fonction de l'éclairement et de la température [2].

 La poursuite du point maximal de la puissance (MPPT) est une partie essentielle dans les systèmes photovoltaïques. Plusieurs techniques sont développées depuis 1968 date de publication de la première loi de commande de ce type adaptées à une source d'énergie renouvelable (énergie solaire, énergie éolienne…) de type photovoltaïque. Ces techniques se

différent entre eux par leurs complexités, nombre des capteurs requis, la vitesse de convergence, coût, rendement et domaine d'application [3].

A cause de la nature non linéaire du système photovoltaïque, il est difficile de commander ce système, c'est pourquoi on a proposée dans ce projet une commande à base de la représentation multi-modèles. En effet, l'approche multi-modèle permet de fournir une représentation efficace du système non linéaire sous forme d'interpolation entre des modèles linéaires invariants valides dans une zone de fonctionnement. Dans la littérature, on peut trouver de nombreuses structures des multi-modèles. Cependant, on peut distinguer deux classes principales : la classe de multi-modèles à états découplés et la classe de multi-modèles à état unique. Les modèles de Takagi-Sugeno (T-S) appartiennent à la classe de multimodèles à état unique. Ces modèles permettent de représenter de manière précise un système non linéaire par une structure simple en se basant sur des modèles linéaires interpolés entre eux par des fonctions non linéaires positives et bornées. Leur structure particulière permet l'extension de certains résultats obtenus dans le cadre des systèmes linaires. C'est la raison pour laquelle, nous proposons d'utiliser ce modèle dans l'étude de la stabilité et de la stabilisation des systèmes photovoltaïques.

L'objectif principale de ce travail est de développer une commande robuste basée sur le critère H∞ pour commander un convertisseur intermédiaire qui permettre au générateur photovoltaïque de délivrer sa puissance maximale.

Le mémoire est subdivisé en quatre chapitres :

Le premier chapitre expose un aperçu sur les types des énergies, le système photovoltaïque et son principe de fonctionnement, à la fin on cite ses avantages et ses inconvénients.

Le deuxième chapitre parle sur les caractéristiques des systèmes PV et la modélisation non linéaire sans et avec convertisseur.

Le troisième chapitre englobe quelques notions sur les modèle T-S, une représentation multimodèle des systèmes photovoltaïques.

Le quatrième chapitre présente les conditions de stabilisation LMI(**L**inear **M**atrix **I**nequality)des systèmes photovoltaïques via la commande PDC (**P**arallel **D**istributed **C**ompensation), associée d'une action intégrale.

**Chapitre 01**

**Introduction aux**

**systèmes**

**photovoltaïques**

#### **1.1 Introduction**

Depuis l'avènement de l'ère industrielle au milieu du *XIX<sup>ième</sup>* siècle, l'humanité ne cesse d'accroître sa consommation d'énergie sous des formes multiples pour répondre à la complexification des sociétés (industrie, transports, chauffage, électricité, etc.). Ce développement n'a pu se produire que grâce à l'utilisation massive des combustibles dits fossiles, essentiellement le charbon et le pétrole. Or, nous savons maintenant que la combustion de ceux-ci « nous détraque le climat » alors que les besoins énergétiques continuent d'augmenter toujours.Pour résoudre ce problème, les sources d'énergies fossiles sont remplacés par des sources renouvelables comme l'énergie solaire.

Le soleil est une source quasiment inépuisable d'énergie qui envoie à la surface de la terre un rayonnement qui présente chaque année environ 15000 fois de la consommation énergétique de l'humanité. Cela correspond à une puissance instantanée reçue de 1 kilowatt crête par mettre carré répartie sur tout le spectre, de l'ultraviolet à l'infrarouge. Les déserts de notre plante reçoivent en 6 heures plus d'énergie du soleil que consomme l'humanité en une année [4].

Dans ce chapitre, nous présentons un bref rappel sur les ressources d'énergie renouvelable, et l'énergie solaire. Ensuite, nous présentons des généralités sur les systèmes photovoltaïques. Et on termine par citer les avantages et les inconvénients de l'énergie photovoltaïque.

#### **1.2 Ressources énergétiques**

Les ressources énergétiques de la planète se présentent sous deux formes différentes: ressources *[renouvelables](https://www.universalis.fr/encyclopedie/energies-renouvelables/)* (énergies de flux) et ressources *non renouvelables* (énergies de stock).

#### **Ressources non renouvelables**

Les ressources non renouvelables sont des ressources qui se renouvellent moins vite qu'on ne les consomme et de manière négligeable à l'échelle humaine. Ils possèdent des propriétés énergétiques intrinsèques. On trouve deux familles d'énergie non-renouvelable : des ressources *fossiles* qui renferment de l'énergie chimique comme le pétrole, le gaz et le charbon et une ressource *fissile* qui renferme de l'énergie nucléaire on cite comme exemple l'uranium.

#### **Ressources renouvelables**

Les ressources renouvelables sont des ressources qui sont exploitables sans limite de durée à l'échelle humaine. Parmi ses ressources on trouve : *l'air* (l'air en mouvement possède del'énergie mécanique qui permet de faire tourner les pales éolienne) donne l'énergie éolienne, le *Soleil* (le soleil renferme de l'énergie nucléaire transformée en énergie thermique par desréactions de fusion est donne de l'énergie solaire. Une partie de cette énergie est transférée sur Terre par rayonnement) donne l'énergie solaire, *l'eau* (l'eau en mouvement possède del'énergie mécanique) donne l'énergie hydraulique, Le *monde vivant*, *végétal* et *animal*, possède de l'énergie chimique, *le sol* renferme de l'énergie thermique.

#### **1.3 Energie solaire**

Le soleil peut satisfaire tous nos besoins, si nous apprenons à exploiter rationnellement l'énergie qu'il rayonne vers la terre. Il brille dans le ciel depuis presque 5 milliards d'années et les scientifiques ont calculé qu'il est à la moitié de son existence. Nous avons du mal à imaginer qu'au cours d'une année le soleil diffuse vers la terre quatre mille fois plus d'énergie que celle consommée par toute la population mondiale. De plus il faut considérer que cette source d'énergie est gratuite, propre et inépuisable. Cette énergie pourrait par ailleurs nous libérer de notre dépendance aux énergies fossiles ou aux autres alternatives peu sûres ou polluantes. Cette énergie peut être directement exploitée ou transformée en électricité. Une fois cette électricité produite, et contrôlée, il est possible de la vendre à l'exploitant du réseau électrique [5].

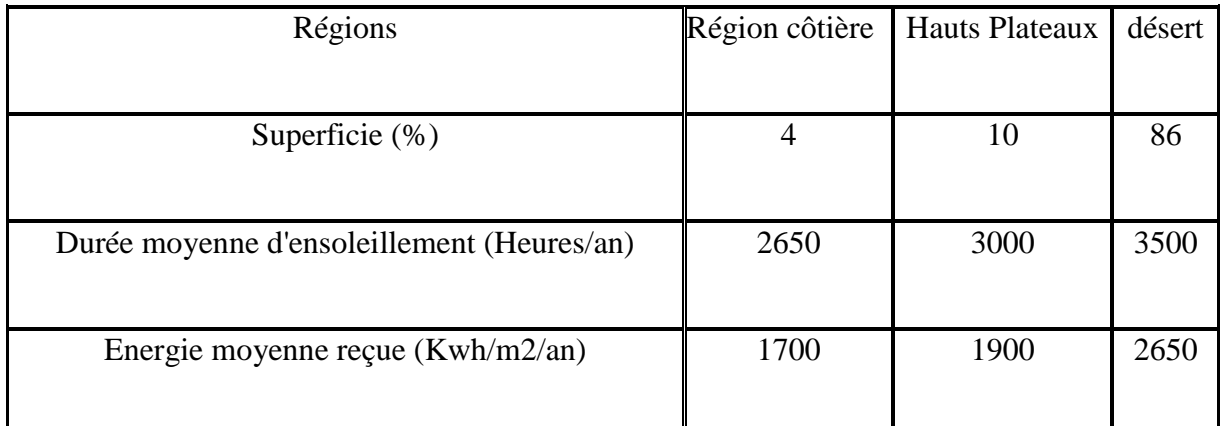

#### **1.3.1 Energie solaire en Algérie**

#### *Tableau 1.1 Potentiel solaire en Algérie*

D'après le ministère de l'énergie, Le potentiel photovoltaïque de l'Algérie est l'un des plus importants au monde. C'est-à-dire que non seulement il y a du soleil abondamment, mais aussi de vastes territoires. Donc, à la fois, il y a la profondeur stratégique, la position géographique, la capacité solaire et le besoin pour le marché algérien.

La durée d'insolation sur laquasi-totalité du territoire national dépasse les 2000 heures annuellement et peut atteindre les 3900 heures (hauts plateaux et Sahara). L'énergie reçue quotidiennement sur une surface horizontale de  $1m^2$  est de l'ordre de 5 KWh sur la majeure partie du territoire national, soit près de 1700KWh/m<sup>2</sup>/an au Nord et2263 kWh/m<sup>2</sup>/an au Sud du pays.

Le tableau 1.1 présente les régions en Algérie et le potentiel pour chaque région, ce gisement solaire dépasse les 5 milliards de GWh [6].

#### **1.4 Générateur photovoltaïque**

L'énergie solaire photovoltaïque provient de la transformation directe d'une partie du rayonnement solaire en énergie électrique. Cette conversion d'énergie s'effectue par le biais d'une cellule dite photovoltaïque basée sue un phénomène physique appelé effet photovoltaïque qui consiste à produire une force électromotrice lorsque la surface de cette cellule est exposée à la lumière.

La cellule photovoltaïque élémentaire constitue un générateur de très faible puissance vis-à-vis des besoins de la plupart des applications domestiques ou industrielles. Une celluleélémentaire de quelques dizaines de centimètres carrés délivre, au maximum, quelques wattssous une tension inférieure au un volt.

Pour produire plus de puissance, plusieurs cellules doivent être assemblées afin decréer un module ou un champ photovoltaïque. La connexion en série des cellules permet d'augmenter facilement la tension de l'ensemble, tandis que la mise en parallèle permet d'accroitre le courant. Le câblage série/parallèle est donc utilisé pour obtenir globalement un générateur PV aux caractéristiques souhaitées [7].

#### **1.4.1 Cellule photovoltaïque**

Dans un système photovoltaïque la cellule joue le rôle d'une diode, elle est constituée de deux couches minces et d'un semi-conducteur qui sont dopées différemment. Pour la couche N, c'est un apport d'électrons périphériques et pour la couche P c'est un déficit d'électrons, les deux couches présentent ainsi une différence de potentiel.

L'énergie des photons lumineux captés par les électrons périphériques (couche N) leur permet de franchir la barrière de potentiel et d'engendrer un courant électrique continu.

Pour effectuer la collecte de ce courant, des électrodes sont déposées par sérigraphie sur les deux couches du semi-conducteur. L'électrode supérieure est une grille permettant le passage des rayons lumineux. Une couche anti reflet est ensuite déposée sur cette électrode afin d'accroître la quantité de lumière absorbée [8], [9].La figure (1.1) représente un échantillonschématique d'une configuration de la cellule photovoltaïque.

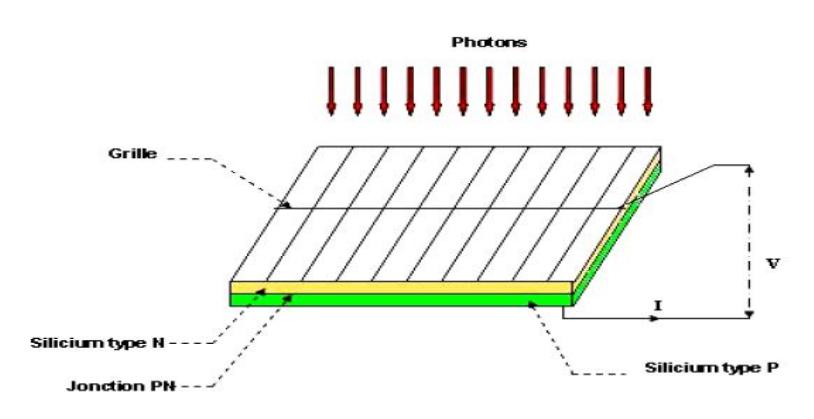

*Figure 1.1 Schéma d'une cellule élémentaire*

#### **1.4.2 Module photovoltaïque**

La cellule photovoltaïque est l'élément élémentaire d'un module, donc le module photovoltaïque est un ensemble des cellules bien organisé pour obtenir plus de puissance. La tension augmente si plusieurs cellules sont connectées en série et le courant reste constant tandis que la connexion parallèle des cellules fait croitre le courant et réserver la même tension. Ces cellules sont protégées de l'humidité par encapsulation dans un polymère EVA (éthylène -vynilacétate) et protégé sur la surface avant d'un verre, trempé à haute transmission et de bonne résistance mécanique[10].

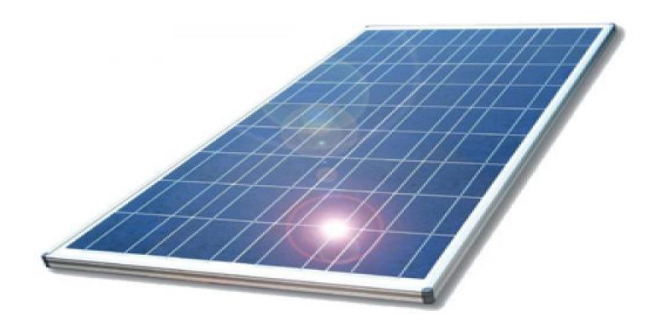

*Figure 1.2 Module photovoltaïque*

#### **1.4.3 Champ photovoltaïque**

Le champ photovoltaïque se compose de modules photovoltaïques interconnectés ensérie et/ou en parallèle afin de produire la puissance requise. Ces modules sont montés sur unearmature métallique qui permet de supporter le champ solaire avec un angle d'inclinaisonspécifique. La figure (1.3) représente un champ photovoltaïque.

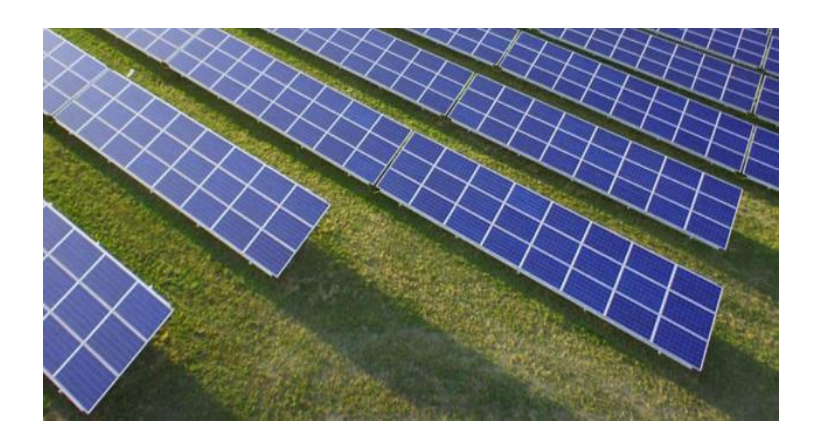

*Figure 1.3 Champ photovoltaïque*

#### **1.4.4 Différents types des systèmes photovoltaïques**

Il existe trois types de PV :

#### **Les systèmes autonomes**

Les systèmes autonomes assurent un fonctionnement autonome (utilisation d'énergie solaire uniquement). Ils sont utilisés dans les régions isolées et éloignées du réseau).

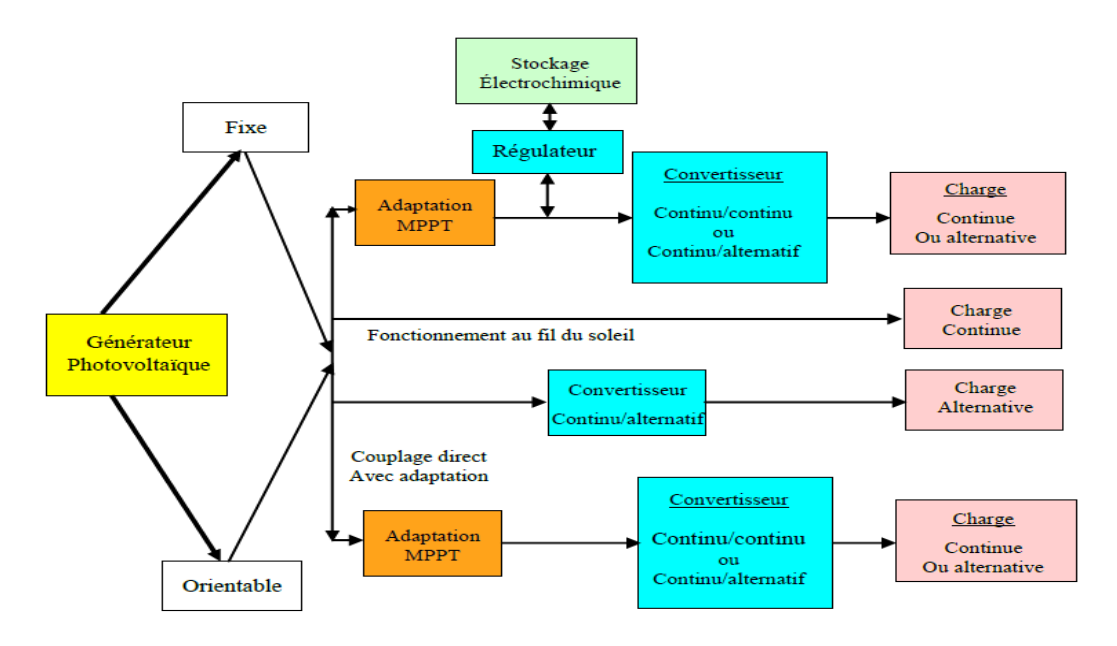

*Figure 1.4 Différents types de systèmes photovoltaïques autonomes*

#### **Systèmes connectés au réseau**

Les systèmes de production d'énergie photovoltaïque connectés à un réseau; L'énergie est produite plus près des lieux de consommation. Les systèmes connectés à un réseau réduisent la nécessité d'augmenter la capacité des lignes de transmission et de distribution. Le photovoltaïque raccordé au réseau est constitué de systèmes de production d['électricité](https://fr.wikipedia.org/wiki/%C3%89lectricit%C3%A9_photovolta%C3%AFque)  [photovoltaïque;](https://fr.wikipedia.org/wiki/%C3%89lectricit%C3%A9_photovolta%C3%AFque) qui peuvent être centralisés (centrale solaire photovoltaïque) ou décentralisés (toits de maisons individuelles, de mairies, de granges, etc.).

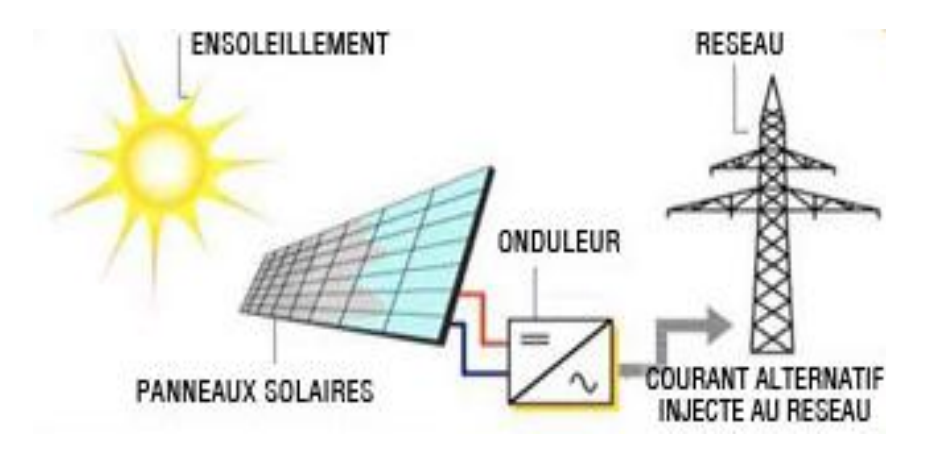

*Figure 1.5 Systèmes photovoltaïque connectés au réseau*

#### **Systèmes photovoltaïques hybrides autonomes**

Les systèmes d'énergie hybride associent au moins deux sources d'énergie renouvelable comme le photovoltaïque et l'éolienne.

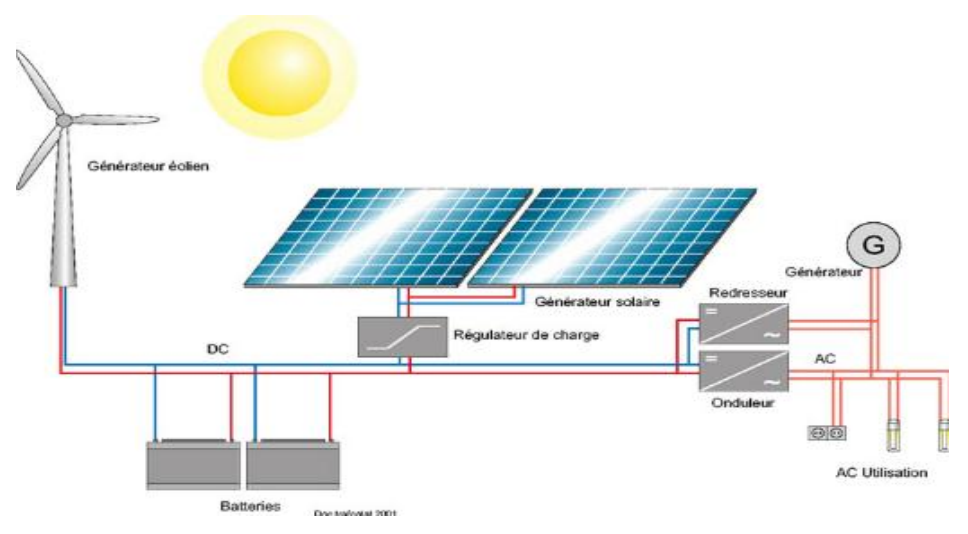

*Figure 1.6 Schéma décrivant un système hybride*

#### **1.5 Avantages et inconvénients de l'énergie photovoltaïque**

Chaque système possède des avantages et des inconvénients, pour le système PV en cite les suivantes :

#### **1.5.1 Inconvénients**

- Le cout d'investissement des panneaux photovoltaïques est élevé.
- Le rendement réel de conversion d'un module est faible.
- Lorsque le stockage de l'énergie électrique par des batteries est nécessaire, le cout de système photovoltaïque augmente.
- les panneaux contiennent des produits toxiques et la filière de recyclage n'est pas encore existante.
- Le rendement électrique diminue avec le temps.
- ils sont dépend des conditions météorologique.
- Il donne une énergie continue de faible voltage, donc, il doit être transformé par l'intermédiaire d'un onduleur.

#### **1.5.2. Avantages**

- L'énergie photovoltaïque peut être installée partout, même en ville.
- L'énergie photovoltaïque est renouvelable et gratuite.
- Sur les sites isolés, l'énergie photovoltaïque offre une solution pratique pour obtenir de l'électricité à moindre cout.
- La revente du surplus de production permet d'amortir les investissements voire de générer des revenus.
- Le contrat d'achat est conclu pour une durée de 20 ans
- Les systèmes photovoltaïques sont fiables : aucune pièce employée n'est en mouvement. Les matériaux utilisés (silicium, verre, aluminium), résistent aux conditions météorologiques extrêmes.
- L'énergie photovoltaïque est totalement modulable et peut donc répondre à un large éventail de besoins. La taille des installations peut aussi être augmentée par la suite pour suivre les besoins de son propriétaire.
- Le coût de fonctionnement des panneaux photovoltaïques est très faible car leur entretien est très réduit, et ils ne nécessitent ni combustible, ni transport, ni personnel hautement spécialisé.

#### **1.6 Conclusion**

Dans ce chapitre, nous avons présenté les systèmes d'énergie renouvelableet en particulier l'énergie solaire. Cette énergie connait depuis quelques années une évolution profonde associée à l'intérêt croissant pour l'énergie photovoltaïque. Par la suite, on a donné quelques notions de base sur l'effet photovoltaïque, la cellule photovoltaïque et module photovoltaïque. Et en fin, nous avons exposé les avantages et les inconvénients dessystèmes photovoltaïques.

**Chapitre 02**

**Modélisation de**

**système**

**photovoltaïques**

#### **2.1 Introduction**

La modélisation d'une cellule PV permet de bien comprendre le principe de conversion d'énergie lumineuse en énergie électrique. Donc, il est nécessaire de choisir un modèle électrique équivalent. Ces modèles électriques ce différencient entre eux par les procédures mathématiques et le nombre de paramètres intervenant dans le calcul de courant et de tension du module PV.

#### **2.2 Modélisation du module photovoltaïque**

De nombreux modèles mathématiques de modules photovoltaïques, ont été développés, dont le but est l'obtention de la caractéristique Courant-Tension pour l'analyse etl'évaluation des performances des systèmes photovoltaïques.

#### **2.2.1 Modèle électrique réel**

Le circuit équivalent d'une cellule solaire est donné par une diode de jonction P-N et une source de courant **Iph**, une résistance série **Rs** modélise les pertes par effet joule, qui sont dues à une série derésistances causée par la résistivité du matériau semi-conducteur, la valeur habituelle decette résistance est très petite de quelque dixième d'ohms, et une résistance parallèle **Rsh** représente les pertes internes, ou le courant de fuite à travers la diode de Shockley [11].

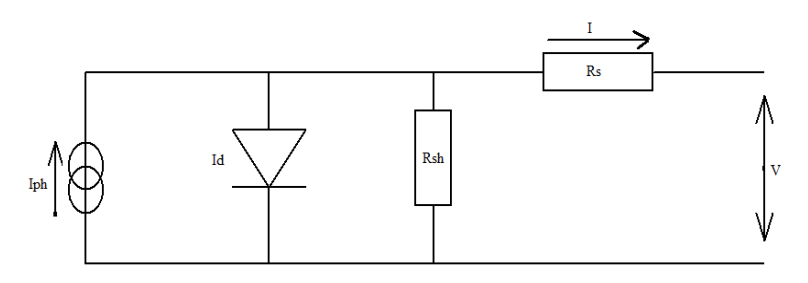

*Figure 2.1 Circuit équivalent d'une cellule réelle*

En employant la loi du Kirchhoff au circuit équivalent au-dessus, on trouve :

$$
I = Iph - Id - Ish \tag{2.1}
$$

Iph: photo courant crée par la cellule PV dépendant de l'éclairement et la température.

I: le courant fourni par le module PV

Id: le courant de la diode.

Le courant de la diode est donné par la formule suivante :

$$
Id = Io(e^{Vd/Vt} - 1)
$$
\n
$$
(2.2)
$$

$$
Vd = Vpv + RsI
$$
 (2.3)

$$
Io = I or \left[ \left( \frac{T}{T_r} \right)^{(3/p)} e^{E_g / PK(1/T - 1/T_r)} - 1 \right]
$$
 (2.4)

Ior: est le courant de court-circuit de la cellule à la température de référence Tr et l'éclairement de référence.

T: Température de la jonction des cellules PV [°K].

Tr: Température de référence des cellules PV [°K].

P: Facteur d'idéalité de la jonction.

Eg: Énergie de gap [ev].

Vt =q/pKToù :  $q:$ charge de l'électron.  $\left\{\n \begin{aligned}\n q : \text{charge de l'électron.} \\
K: \text{constante de Boltzmann.} \n \end{aligned}\n \right\}$  $\left\{\begin{matrix} K: \text{constant} \text{e} & \text{Boltzmann.} \\ \text{p:factor} & \text{aractéristique.} \end{matrix}\right\}$ 

Le courant Ish donné par :

$$
Ish = \frac{Vpv + RsI}{Rsh} \tag{2.5}
$$

Dans ce cas, le courant I est définit comme suit:

$$
I = Iph - Io\left[e^{(Vpv + RsI)/Vt} - 1\right] - \frac{Vpv + RsI}{Rsh} \tag{2.6}
$$

#### **2.2.2 Cellule idéale**

Dans le cas de la cellule idéale, on néglige les résistances des pertes, donc la cellule est considérée comme idéale.

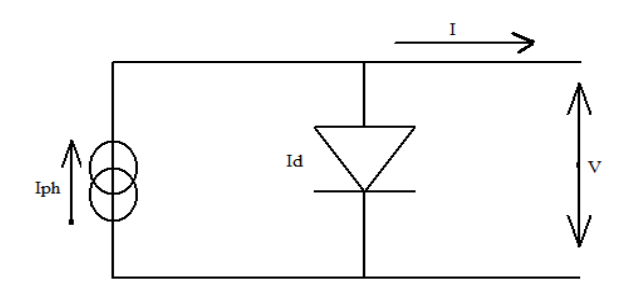

*Figure 2.2 Circuit équivalent d'une cellule idéale*

D'après la figure au-dessus on trouve :

$$
I = Iph - Id \tag{2.7}
$$

La relation entre le courant de photo-courant, la température et l'éclairement est donné par :

$$
Iph = [Isc + KI(T - Tr)] \lambda / 1000
$$
 (2.8)

Isc: Courant de la cellule de court-circuit a la température de référence et l'insolation. *KI* : Coefficient de température [mA/°K].

λ:Eclairement absorbé par la cellule.

#### **2.3 Constitution d'un module photovoltaïque**

La mise en série et/ou en parallèle des cellules PV donne un module photovoltaïque qui va générer un générateur PV (ou GPV), qui va faire un changement au niveau de tension selon leur association.

#### **2.3.1 Association des cellules photovoltaïque en série**

Lorsque l'on associe Ns cellules PV en série, les tensions de ces cellules s'additionnent et le courant généré est le même dans toute la branche. Donc, la connexion série de Ns cellules PV augmente la tension totale des générateur(GPV).

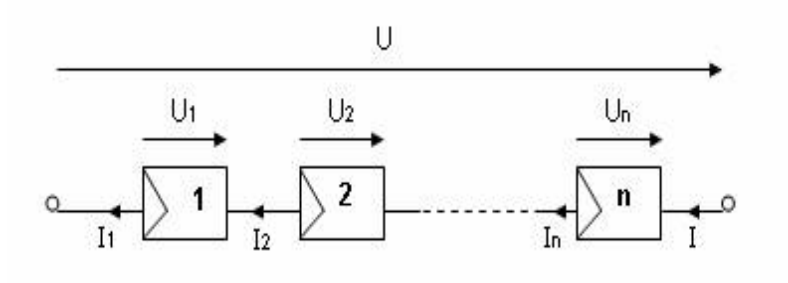

*Figure2.3 Connexion série des cellules PV*

Ii:est le courant de cellule PV.

Ui: représente la tension de chaque cellule PV.

Le courant du module PV est donc donné par :

$$
I = I_i \qquad / \quad i = 1:Ns \tag{2.9}
$$

La tension de module PV est :

$$
U = N_s I \tag{2.10}
$$

#### **2.3.2 Association des cellules photovoltaïques en parallèle :**

À la connexion parallèle de Np cellules, les cellules sont soumises à la même tension. Le courant PV est la somme des courants de chaque cellule.

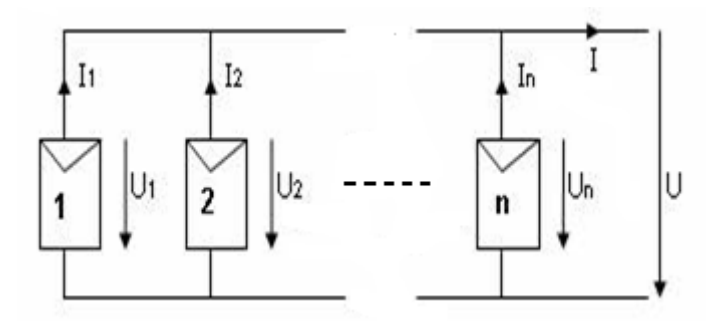

*Figure 2.4 Connexion parallèle des cellules PV*

D'après la figure si dessus, on trouve :

$$
I = Np \sum I_i \qquad \text{tq: } i = 1 \text{:}n \tag{2.11}
$$

$$
U = U_i \qquad \text{tq: i=1:n} \tag{2.12}
$$

#### **2.3.3 Association série/parallèle des cellules photovoltaïques**

C'est la connexion qui s'impose lorsque l'on a besoin d'une certaine puissance à une tension voulue ; La caractéristique électrique courant/tension du GPV se déduit de la combinaison des caractéristiques des cellules élémentaires qui le composent par deux affinités de rapport Ns parallèlementà l'axe de tension et de rapport Np parallèlement à l'axe des courants.

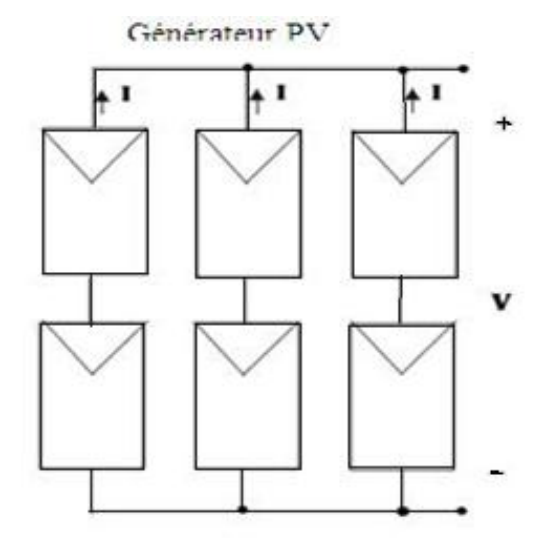

*Figure 2.5Connexion parallèle des cellules PV*

Le courant générer par l'association de Np cellules parallèle et Ns cellules série est défini par la formule suivante:

$$
Ipv = Np(Iph - Io(e^{Vd/VtNs} - 1))
$$
\n(2.13)

#### **2.4 Influence de la température sur un système photovoltaïque**

Pour voir l'influence de la température sur le système PV, on va faire une simulation de ce dernier pour des valeurs différentes de température avec un éclairement constant (600K). Les caractéristiques (Ipv=f(Vpv) et Ppv=f(Vpv)) sont données par les figures (2.6) et (2.7).

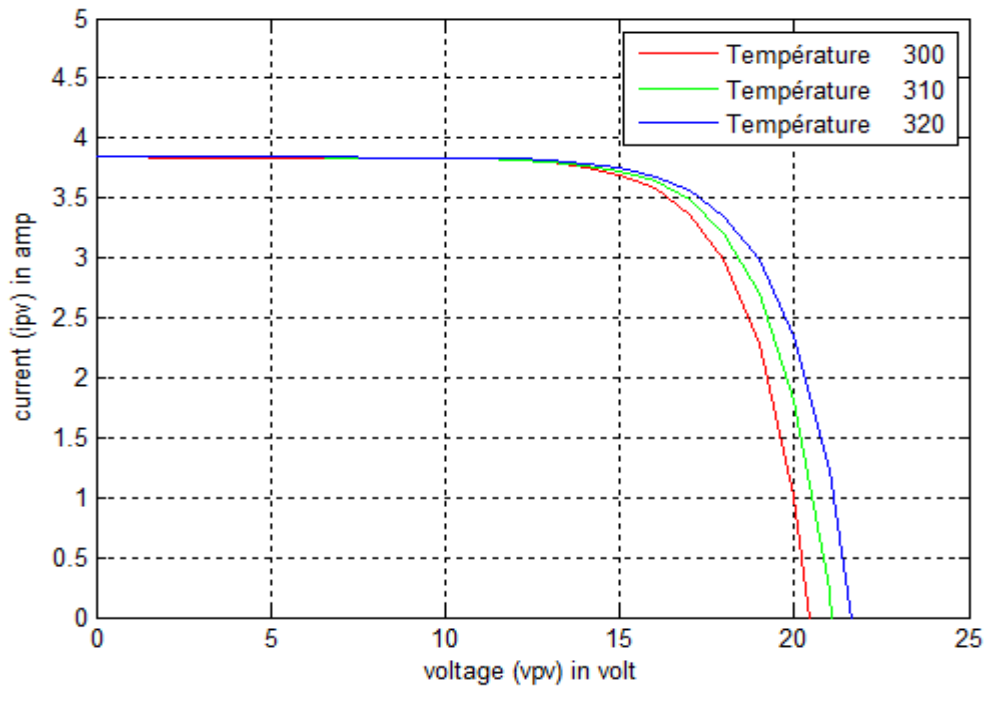

*Figure 2.6.Caractéristique du courant en fonction de la température*

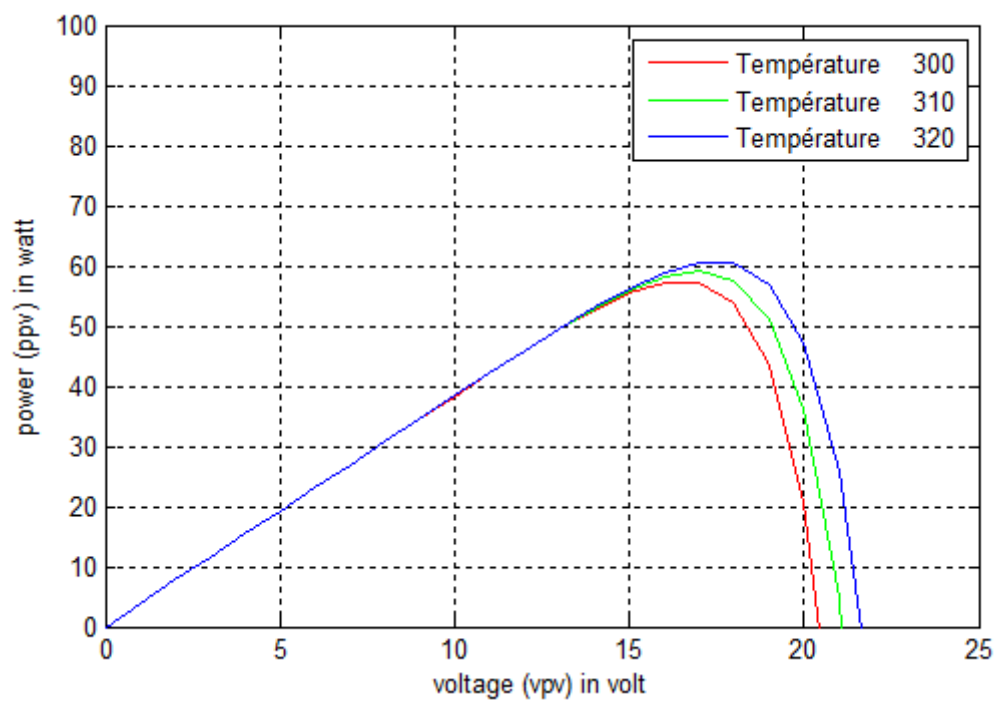

*Figure 2.7 Caractéristique de la puissance en fonction de la température*

#### **Remarque :**

On observe que la puissance maximale change avec le changement avec le changement de la température. La puissance diminue avec l'augmentation de la température.

#### **2.5 Influence de l'éclairement sur un système photovoltaïque**

Pour voir l'influence de l'éclairement sur le système PV on va faire une simulation de ce dernier pour des valeurs différent de l'éclairement avec une température constante (298K) ; Les caractéristiques Ipv =  $f$  (Vpv) et Ppv =  $f$  (Vpv) sont données par les figure (2.8) et (2.9).

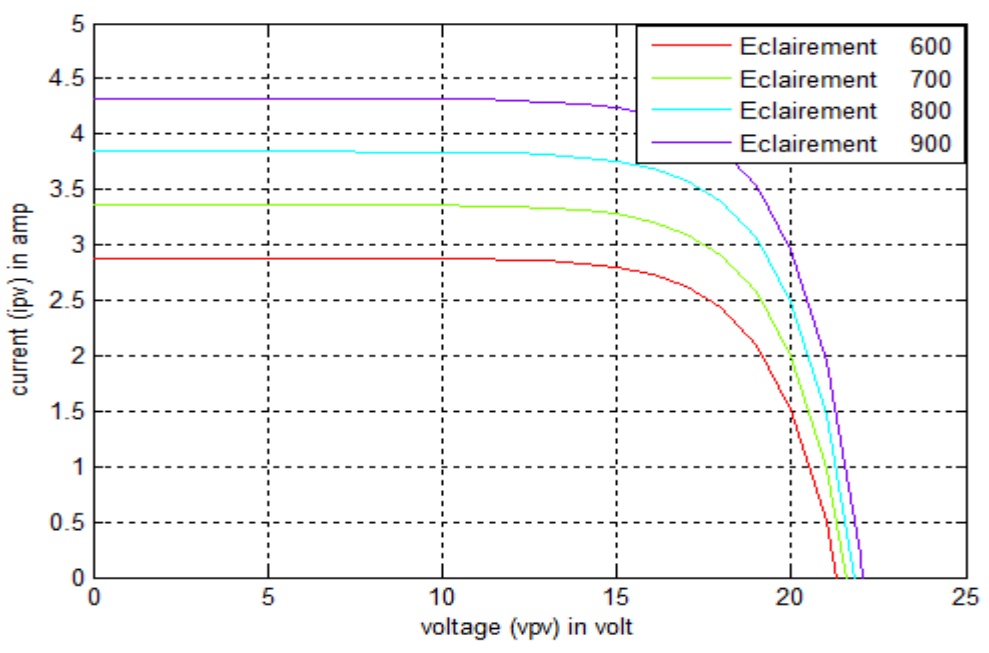

*Figure 2.8 caractéristique du courant en fonction de l'éclairement*

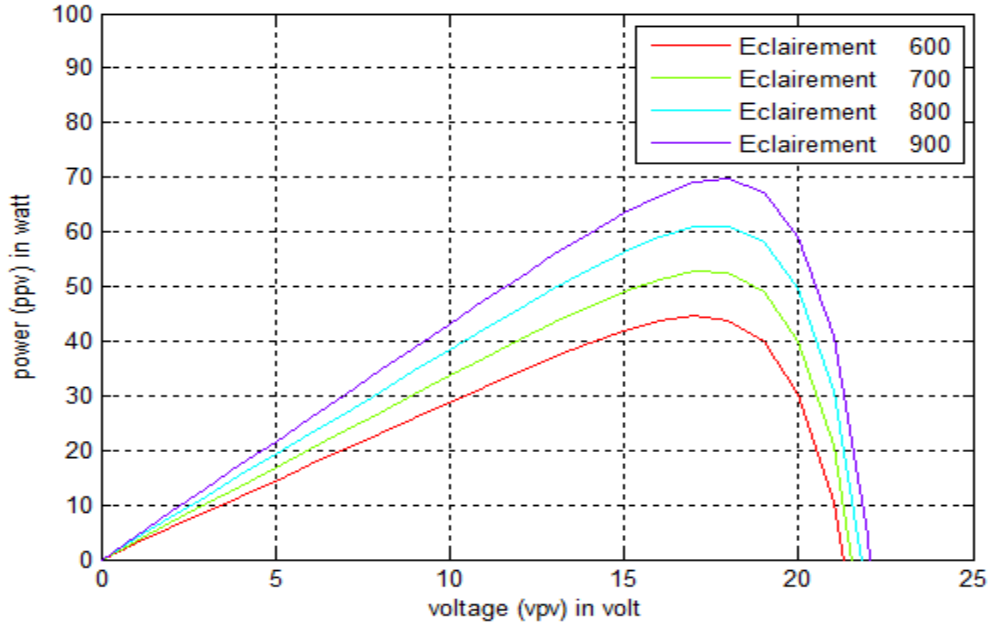

*Figure 2.9Caractéristique de la puissance en fonction de l'éclairement*

#### **Remarque :**

On remarque que la variation de l'éclairement influe visiblement sur le courant de court-circuitet peu sur la tension de circuit ouvert par conséquent la variation de PPM est proportionnelle à l'éclairement.

#### **2.6 Module PV avec convertisseur DC-DC**

Les convertisseurs DC/DC en général réalisent deux fonctions: modifier le niveau de tension (élever ou abaisser) et réguler la tension, Le convertisseur étant une étape intermédiaire entre la source d'énergie et la charge, donc on va étudier deux type de convertisseur :

#### **2.6.1 Module PV avec convertisseur Boost**

Un convertisseur Boost ou hacheur parallèle est un convertisseur qui convertit une tension continue en une autre tension continue de plus forte valeur.

La figure (2.10) montre le schéma électrique d'un convertisseur Boost.

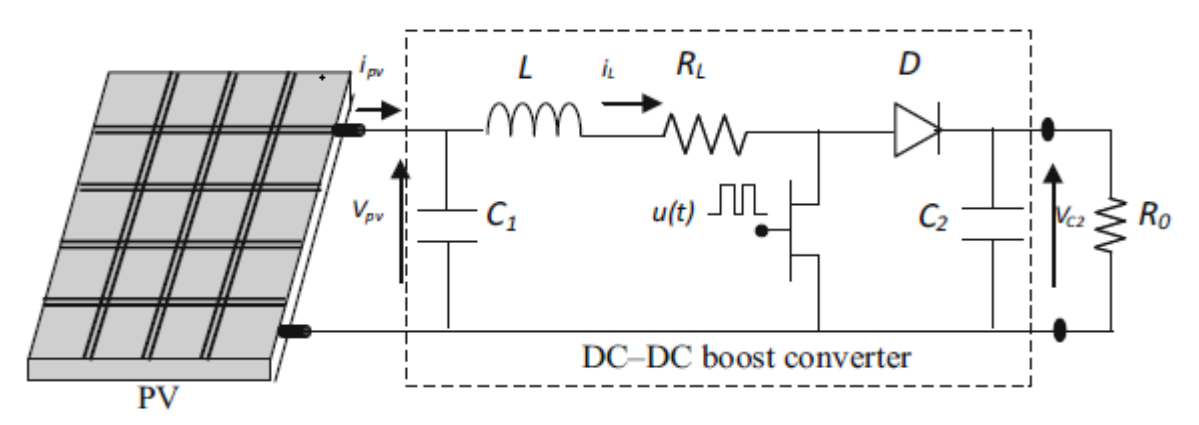

*Figure 2.10.Schéma d'un convertisseur Boost*

Le fonctionnement d'un convertisseur Boost peut être divisé en deux phases distinctes selon l'état de l'interrupteur u(t) :

 **Une phase d'accumulation d'énergie** : lorsque l'interrupteur u(t) est fermé (état passant), cela entraîne l'augmentation du courant dans l'inductance, donc, le stockage d'une quantité d'énergie sous forme d'énergie magnétique. La diode D est alors bloquée et la charge est alors déconnectée de l'alimentation.

 **Lorsque l'interrupteur est ouvert** : l'inductance se trouve alors en série avec le générateur et sa [f.e.m.](http://dictionnaire.sensagent.leparisien.fr/Force%20%C3%A9lectromotrice/fr-fr/) s'additionne à celle du générateur.Le courant traversant l'inductance traverse ensuite la diode D, le condensateur C et la charge Ro.

D'après la figure ci-dessus, on trouve :

Si u(t)=1 (interrupteur fermé) :

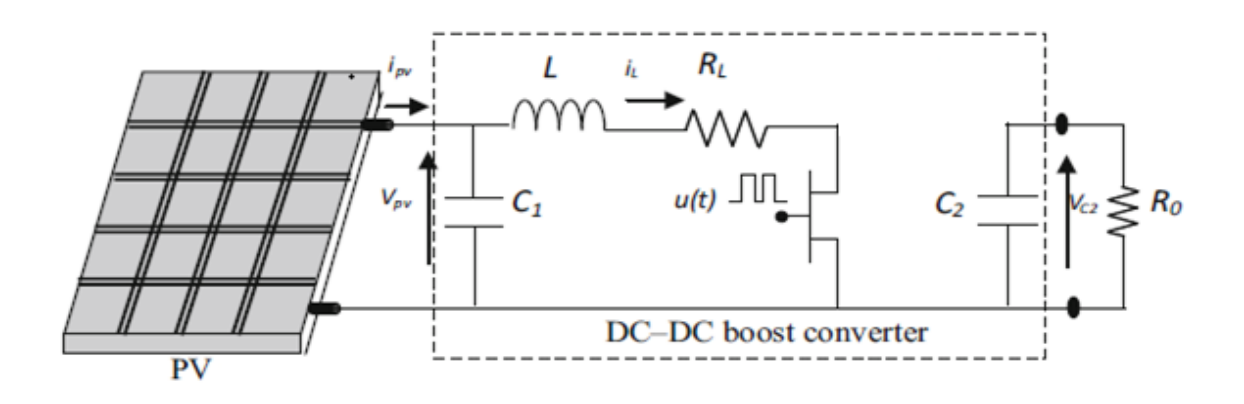

*Fig 2.11Schéma équivalent d'un convertisseur Boost ou l'interrupteur est fermé*

D'après la figure (2.11), on obtient les équations suivantes :

$$
\frac{dVpv(t)}{dt} = -\frac{1}{C_1}i_t(t) + \frac{1}{C_1}i_{pv}(t)
$$
\n
$$
\frac{di_t(t)}{dt} = \frac{1}{L}Vpv(t) - \frac{R_t}{L}i_t(t)
$$
\n
$$
\frac{dV_{c2}(t)}{dt} = -\frac{1}{R_0C_2}V_{c2}(t)
$$
\n(2.14)

Si  $u(t)=0$  (interrupteur ouvert) :

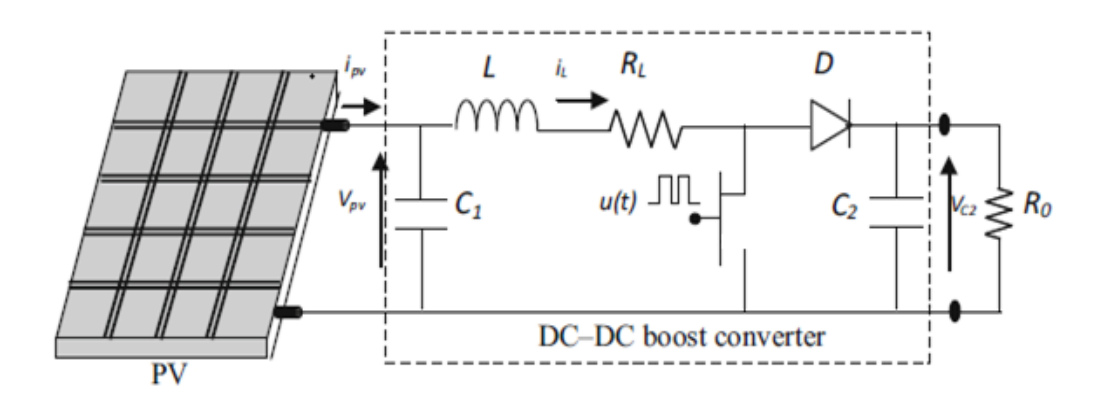

*Figure 2.12. Schéma équivalent d'un convertisseur Boost ou l'interrupteur est ouvert*

Les équations de système sontdonnées comme suit :

$$
\frac{dVpv(t)}{dt} = -\frac{1}{C_1}i_t(t) + \frac{1}{C_1}i_{pv}(t)
$$
\n
$$
\frac{di_t(t)}{dt} = \frac{1}{L}Vpv(t) - \frac{R_t}{L}i_t(t) - \frac{1}{L}V_{c2}(t)
$$
\n
$$
\frac{dV_{c2}(t)}{dt} = -\frac{1}{R_0C_2}V_{c2}(t) + \frac{1}{C_2}i_t(t)
$$
\n(2.15)

Les équations (2.14) et (2.15) peut être donnés sous forme d'état comme suit :

$$
\dot{x}(t) = A_k x(t) + Ew(t) \qquad k=1,2
$$
\n(2.16)

$$
\dot{x}(t) = A_{k}x(t) + Ew(t) \qquad k=1,2
$$
\n
$$
A_{1} = \begin{bmatrix} 0 & -\frac{1}{C_{1}} & 0 \\ \frac{1}{L} & -\frac{R_{l}}{L} & 0 \\ 0 & 0 & -\frac{1}{C_{2}R_{0}} \end{bmatrix}; A_{2} = \begin{bmatrix} 0 & -\frac{1}{C_{1}} & 0 \\ \frac{1}{L} & -\frac{R_{l}}{L} & -\frac{1}{L} \\ 0 & \frac{1}{C_{2}} & -\frac{1}{C_{2}R_{0}} \end{bmatrix}; E = \begin{bmatrix} \frac{1}{C_{1}} \\ 0 \\ 0 \\ 0 \end{bmatrix}; w(t) = i_{pv}(t); x(t) = \begin{bmatrix} V_{pv}(t) \\ i_{l}(t) \\ V_{c2} \end{bmatrix}.
$$
\n(2.16)

Les équations (2.14) et (2.15) peuvent êtres écrites sous la forme suivante :  
\n
$$
\dot{x}(t) = [A_1x(t) + Ew(t)]u(t) + [A_2x(t) + Ew(t)][1 - u(t)]
$$
\n(2.17)

ou sous la forme suivante :

$$
\dot{x}(t) = A_2 x(t) + (A_1 - A_2)x(t)u(t) + Ew(t)
$$
\n(2.18)

donc:

$$
\dot{x}(t) = A_2 x(t) + Bx(t)u(t) + Ew(t)u(t) \quad \text{u}(t) \in [0,1]
$$
\n(2.19)

avec:  $B(x(t)) = \frac{v_{c2}}{h}$ 2  $\boldsymbol{0}$  $(x(t))$  $(t)$ *c l*  $B(x(t)) = \begin{vmatrix} V \\ V \end{vmatrix}$ *L*  $i_l(t)$ *C*  $\begin{bmatrix} 1 & 1 \\ 1 & 1 \end{bmatrix}$  $\begin{array}{cc} \begin{array}{cc} \end{array} & 0 \end{array}$  $\begin{pmatrix} 0 \\ 1 \end{pmatrix}$  $=\left|\begin{array}{cc} V_{c2} \\ \hline I \end{array}\right|$ et  $\begin{vmatrix} L \\ \cdot \end{vmatrix}$  $-\frac{i_i(t)}{2}$  $\left\lfloor \frac{-\cdot}{c_2} \right\rfloor$ et u(t) est considérée comme une entrée de contrôle pour le

commutateur de puissance.

#### **2.6.2 Module PV avec convertisseur Buck**

Un convertisseur Buck est un convertisseur abaisseur de tension, qui convertit une tension continue en une autre tension continue de plus faible valeur.

La figure (2.13) montre le schéma électrique d'un convertisseur Buck.

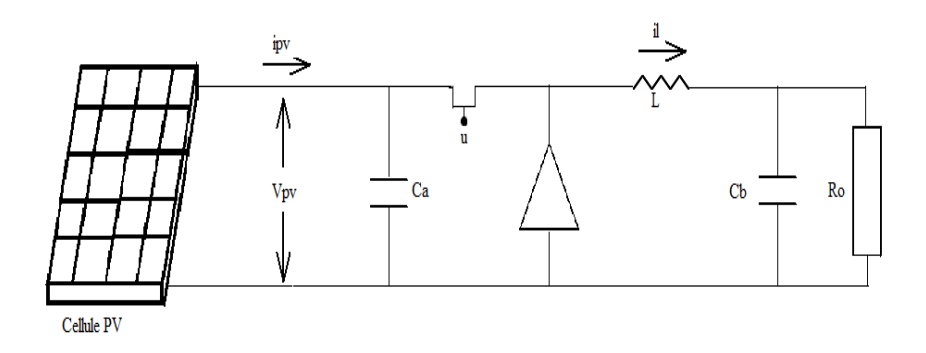

*Figure 2.13Schéma d'un convertisseur Buck*

Le fonctionnement d'un convertisseur Buck peut être divisé en deux phases distinctes suivant l'état de l'interrupteur u (t) :

- Dans l'état passant, l'interrupteur u(t) est fermé. La tension aux bornes de la diode étant négative, aucun courant ne la traverse.
- Dans l'état bloqué, l'interrupteur est ouvert. La diode devient passante afin d'assurer la continuité du courant dans l'inductance.

D'après la figure si dessus en trouve :

 Si u(t)=1 (interrupteur fermé) le schéma électrique équivalent de la figure (2.14) est le suivant :

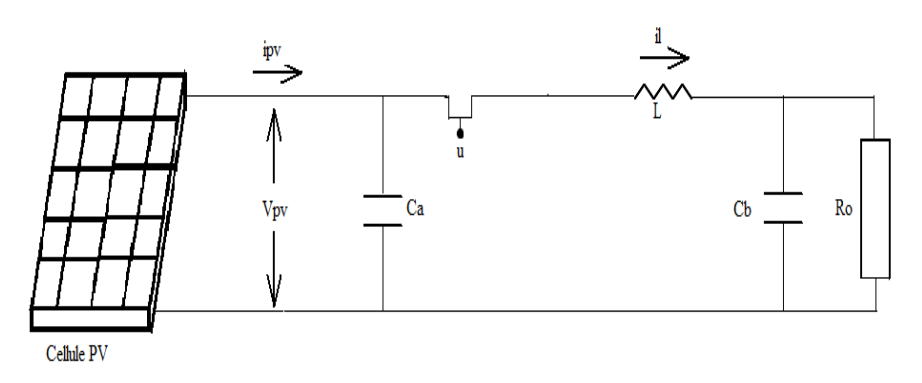

*Figure 2.14Schéma équivalent d'un convertisseur Buck ou l'interrupteur est fermé*

$$
i_{i}(t) = \frac{1}{L}[-(R_{i} + R_{b})i_{i}(t) - V_{d}(t) + R_{b}i_{0}(t)]
$$
\n
$$
V_{pv}(t) = \frac{1}{C_{a}}(i_{pv}(t) - i_{i}(t))
$$
\n
$$
i_{b}(t) = i_{i}(t) - i_{b}(t)
$$
\n
$$
i_{b}(t) = i_{i}(t) - i_{b}(t)
$$
\n
$$
i_{b}(t) = i_{i}(t) - i_{b}(t)
$$
\n
$$
i_{c}(t) = i_{d}(t) - i_{b}(t)
$$
\n
$$
i_{d}(t) = i_{d}(t) - i_{b}(t)
$$
\n
$$
i_{e}(t) = \frac{1}{C_{a}}[-(R_{i} + R_{b} \frac{i_{b}(t)}{i_{i}(t)})i_{i}(t) - V_{d}(t) + R_{b}i_{0}(t)]
$$
\n
$$
i_{d}(t) = \frac{1}{C_{a}}(i_{pv}(t) - i_{i}(t))
$$
\n
$$
i_{e}(t) = \frac{1}{C_{b}}(i_{f}(t) - \frac{i_{b}(t)}{i_{i}(t)})
$$
\n
$$
i_{f}(t) = \frac{1}{C_{b}}(i_{f}(t) - \frac{i_{b}(t)}{i_{i}(t)})
$$
\n
$$
i_{g}(t) = \frac{1}{C_{b}}(i_{f}(t) - \frac{i_{b}(t)}{i_{i}(t)})
$$
\n
$$
i_{g}(t) = \frac{1}{C_{b}}[-(R_{i} + R_{b})i_{i}(t) - V_{d} - V_{b}(t) + R_{b}i_{0}(t)]
$$
\n
$$
i_{g}(t) = \frac{1}{C_{a}}i_{f}(t)
$$
\n
$$
i_{g}(t) = \frac{1}{C_{a}}(i_{f}(t) - i_{b}(t))
$$
\n
$$
i_{g}(t) = \frac{1}{C_{a}}(i_{f}(t) - i_{b}(t))
$$
\n
$$
i_{g}(t) = \frac{1}{C_{a}}(i_{f}(t) - i_{b}(t))
$$
\n
$$
i_{g}(t) = \frac{1}{C_{a}}(i_{g}(t) - i_{h}(t))
$$
\n<

La substitution de l'égalité (2.21) dans les équations (2.20), on trouve :

$$
\dot{i}_i(t) = \frac{1}{L} \left[ -(R_i + R_b \frac{i_b(t)}{i_i(t)}) i_i(t) - V_d(t) + R_b i_0(t) \right]
$$
\n
$$
\dot{V}_{pv}(t) = \frac{1}{C_a} (i_{pv}(t) - i_i(t))
$$
\n
$$
\dot{V}_b(t) = \frac{1}{C_b} (i_i(t) - \frac{i_b(t)}{i_i(t)}(t))
$$
\n(2.22)

Si  $u(t) = 0$  (interrupteur ouvert) le schéma électrique équivalent de la figure (2.15) est le suivante :

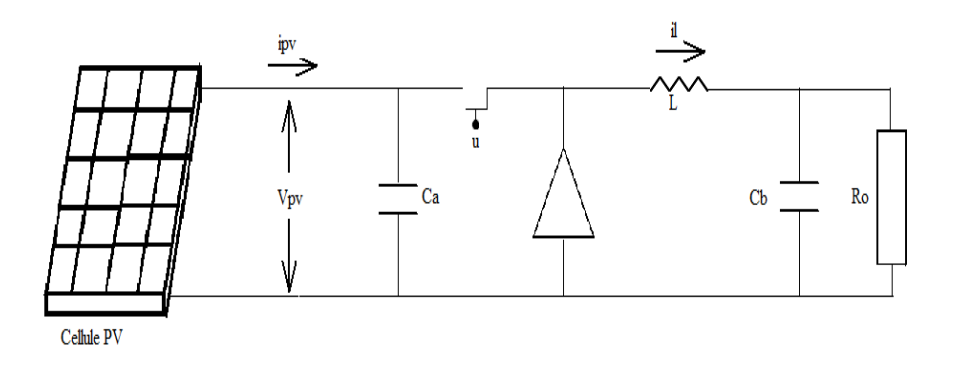

*Figure2.15 Schéma équivalent d'un convertisseur Buck ou l'interrupteur est ouvert*

D'après la figure on trouve :

$$
\dot{i}_l(t) = \frac{1}{L} \Big[ -(R_l + R_b) \dot{i}_l(t) - V_d - V_b(t) + R_b \dot{i}_0(t) \Big]
$$
  
\n
$$
\dot{V}_{pv}(t) = \frac{1}{C_a} \dot{i}_{pv}(t)
$$
  
\n
$$
\dot{V}_b(t) = \frac{1}{C_b} (\dot{i}_l(t) - \dot{i}_0(t))
$$
\n(2.23)
- - La substitution de l'égalité (2.21) dans les équations (2.23), on trouve :

$$
\dot{i}_{i}(t) = \frac{1}{L} \left[ -(R_{i} + R_{b} \frac{i_{b}(t)}{i_{i}(t)}) i_{i}(t) - V_{d}(t) + R_{b} i_{0}(t) \right]
$$
\n
$$
\dot{V}_{pv}(t) = \frac{1}{C_{a}} i_{pv}(t)
$$
\n
$$
\dot{V}_{b}(t) = \frac{1}{C_{b}} (i_{i}(t) - \frac{i_{b}(t)}{i_{i}(t)})
$$
\n(2.24)

Les équations (2.16), (2.20) et (2.24) donnent :

 $\dot{x}(t) = A_k x(t) + Ew(t)$  k=1,2

$$
\dot{x}(t) = A_{k}x(t) + Ew(t) \qquad k=1,2
$$
\n
$$
A_{1} = \begin{bmatrix}\n-\frac{R_{l}}{L} + \frac{R_{b}}{i_{l}}i_{b} & \frac{1}{L} & -\frac{1}{L} \\
-\frac{1}{C_{a}} & \frac{1}{C_{a}}\frac{i_{pv}}{V_{pv}} & 0 \\
\frac{1}{C_{b}}i_{l} & 0 & 0\n\end{bmatrix}, A_{2} = \begin{bmatrix}\n-\frac{R_{l}}{L} + \frac{R_{b}}{i_{l}}i_{b} & 0 & -\frac{1}{L} \\
0 & \frac{1}{C_{a}}\frac{i_{pv}}{V_{pv}} & 0 \\
\frac{1}{C_{b}}i_{l} & 0 & 0\n\end{bmatrix}, E = \begin{bmatrix}\n0 \\
-\frac{1}{L} \\
0\n\end{bmatrix}
$$
\n
$$
\begin{bmatrix}\ni_{l}(t) \\
\end{bmatrix}
$$

$$
w(t) = V_d(t), x(t) = \begin{bmatrix} i_l(t) \\ V_{pv}(t) \\ V_b(t) \end{bmatrix}
$$

Donc le système s'écrit sous le forme donné par l'équation (2.19), avec : 1 1  $\boldsymbol{0}$ *pv l a V L*  $B = \frac{1}{2}$  *i C*  $\begin{array}{|c|c|c|c|c|} \hline 1 & 1 \\ \hline \end{array}$  $\left| \begin{array}{c} -V_{pv} \end{array} \right|$  $\begin{array}{ccc} \begin{array}{ccc} L & \end{array} & \begin{array}{ccc} \end{array} & \end{array}$  $=\left|-\frac{1}{C}\,i_l\right|$  $\begin{vmatrix} 0 & a \\ 0 & a \end{vmatrix}$  $\left[\begin{array}{cc} 0 \end{array}\right]$ 

#### **2.7 Résultat de simulation**

#### **2.7.1 Avec convertisseur Boost**

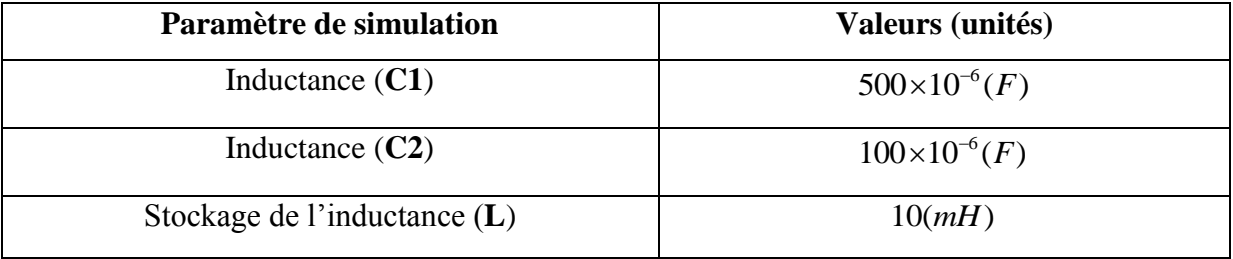

| Charge d'électron $(q)$                          | $1.602*10^-19(C)$                      |
|--------------------------------------------------|----------------------------------------|
| Coefficient de température de court-circuit (Ki) | $0.09\times10^{-3}$ (mA/ $\degree k$ ) |
| $R$ ésistance $(Ro)$                             | 20(Ohm)                                |
| Nombre de cellule parallèle (Np)                 | 1                                      |
| Nombre de cellule série (Ns)                     | 36                                     |
| Courant de cellule de court-circuit (Icc)        | 4.8(A)                                 |
| Température de référence (Tr)                    | 298 ( $\circ$ k)                       |
| Energie de Gaps (Eg)                             | $1.1$ (eV)                             |
| Courant à circuit ouvert (Ior)                   | $1.95\times10^{-6}$ (A)                |
| Température (T)                                  | 323.18 $(\textdegree k)$               |
| Eclairement (lamda)                              | 600 (W/m <sup>2</sup> )                |
| Facteur caractéristique (P)                      | 1.8                                    |
| Constante de Boltzmann (K)                       | $1.3805\times10^{-23}$                 |
| Résistance (R1)                                  | $0.01$ (ohm)                           |

*Tableau 2.1 Paramètres de cellule PV*

Pour simuler le comportement du système photovoltaïque (*Module PV avec convertisseur DC-DC*), on utilise le langage MATLAB comme outil de test et de simulation. Nous faisons une simulation en boucle ouverte avec les données présentées sur le tableau (2.1)

La simulation a été réalisé avec les conditions initiales [Vpv il Vc2]= [0 0 0], avec une commande u =0.2, les résultats sont présenté par les figures ci-dessous :

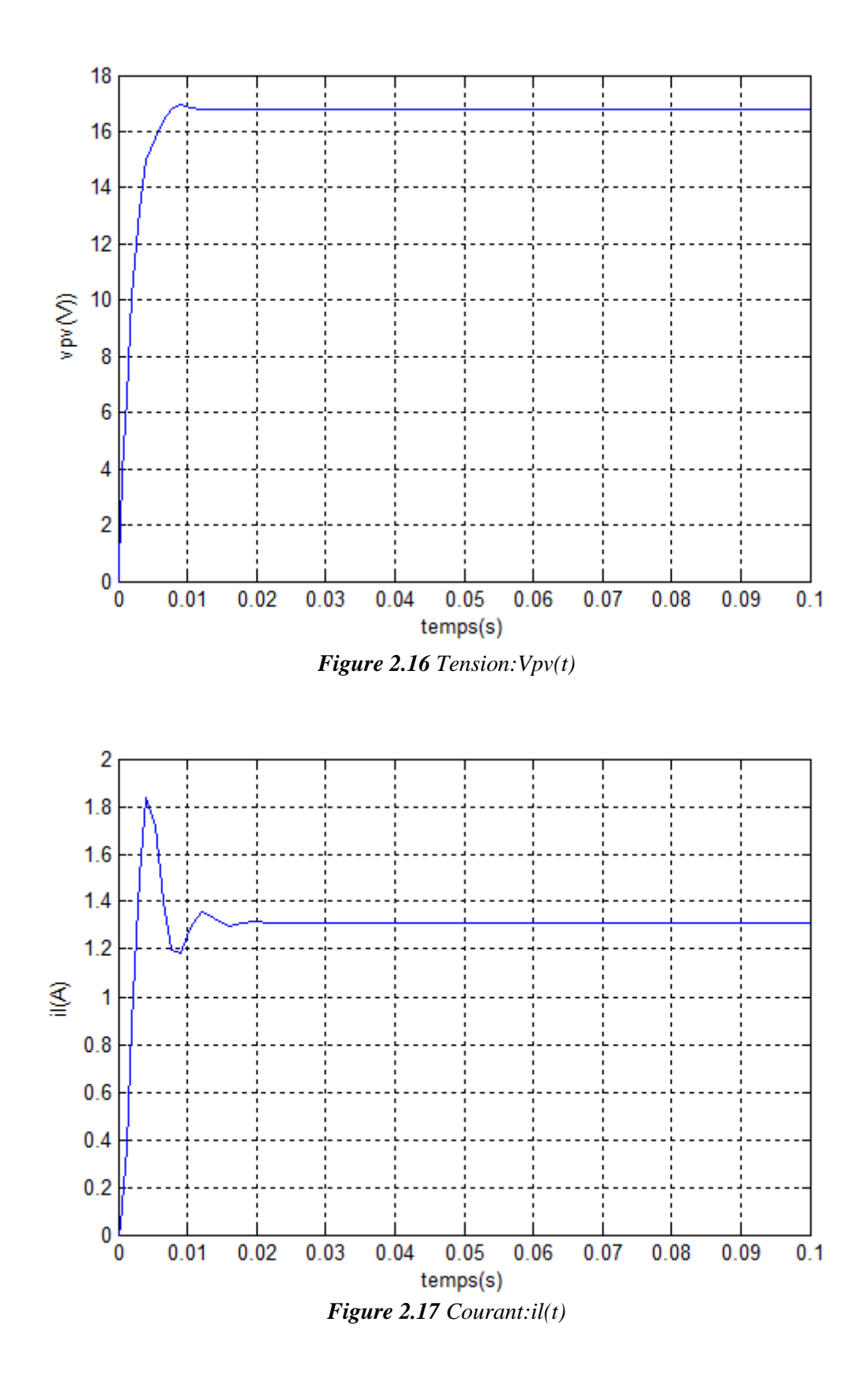

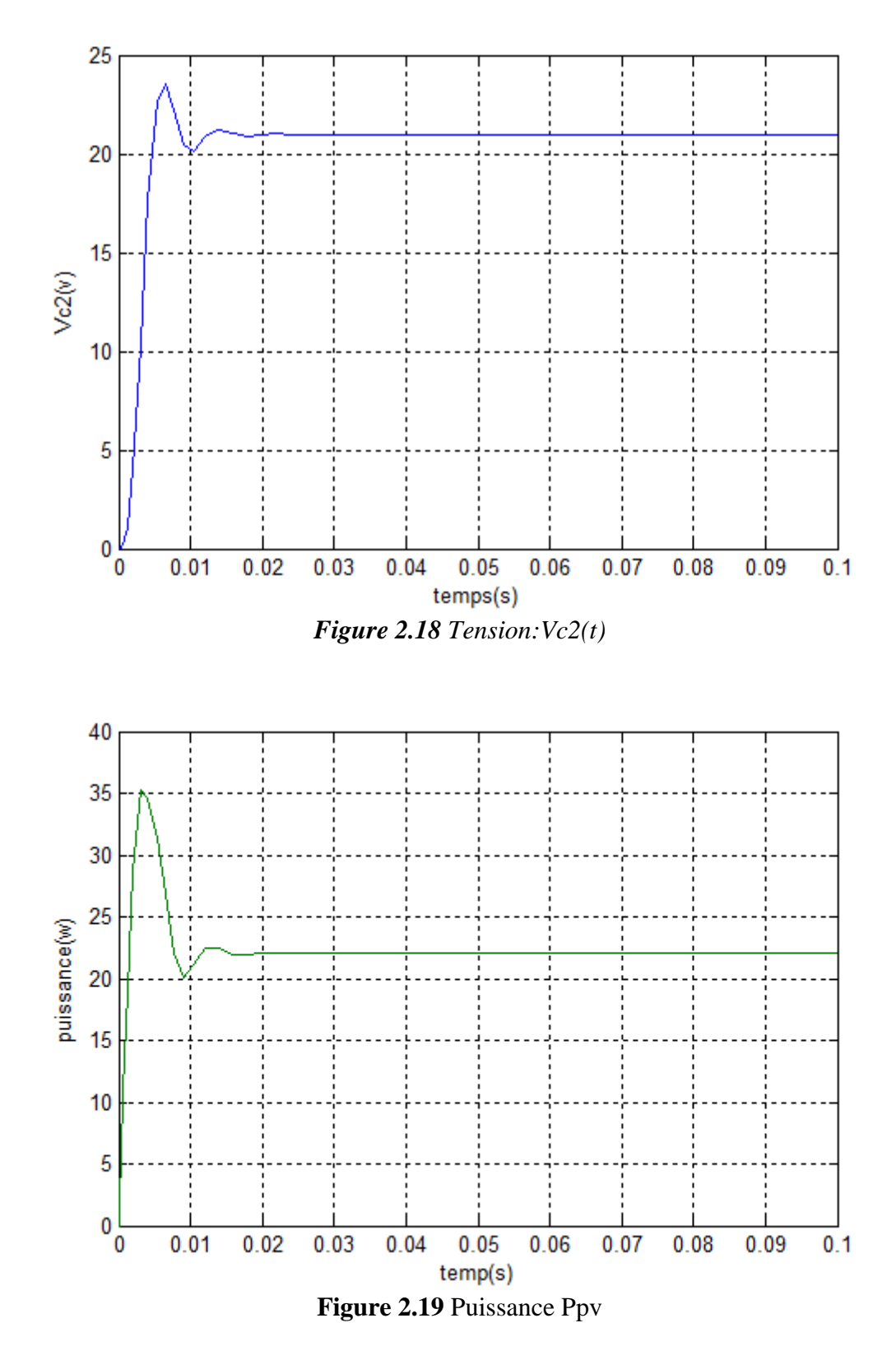

#### **2.9.2 Pour le convertisseur Buck**

Nous faisons une simulation en boucle ouverte avec les données présentée par le tableau suivant :

| Paramètre de simulation      | Valeurs (unités)                |
|------------------------------|---------------------------------|
| Inductance $(Ca)$            | $1000\times10^{-6}(F)$          |
| Inductance $(Cb)$            | $1000\times10^{-6}(F)$          |
| Stockage de l'inductance (L) | $150\times10^{-6}$ ( <i>H</i> ) |
| Resistance $(Ro)$            | 2(ohm)                          |
| Resistance (RI)              | 1(ohm)                          |

*Tableau 2.2 Paramètres de cellule PV*

La simulation a été réalisé sous les conditions initiales [Vpv il Vc2]= [1 12 0], avec une commande u=0.2, les résultats sont présente par les figure ci-dessous :

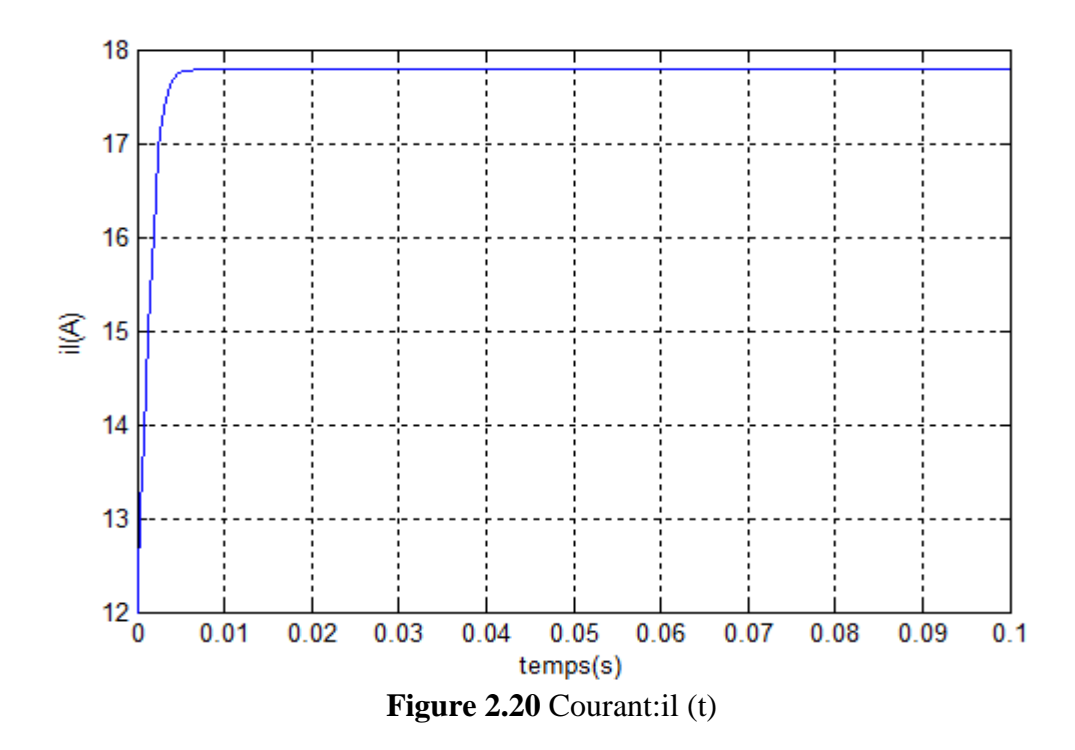

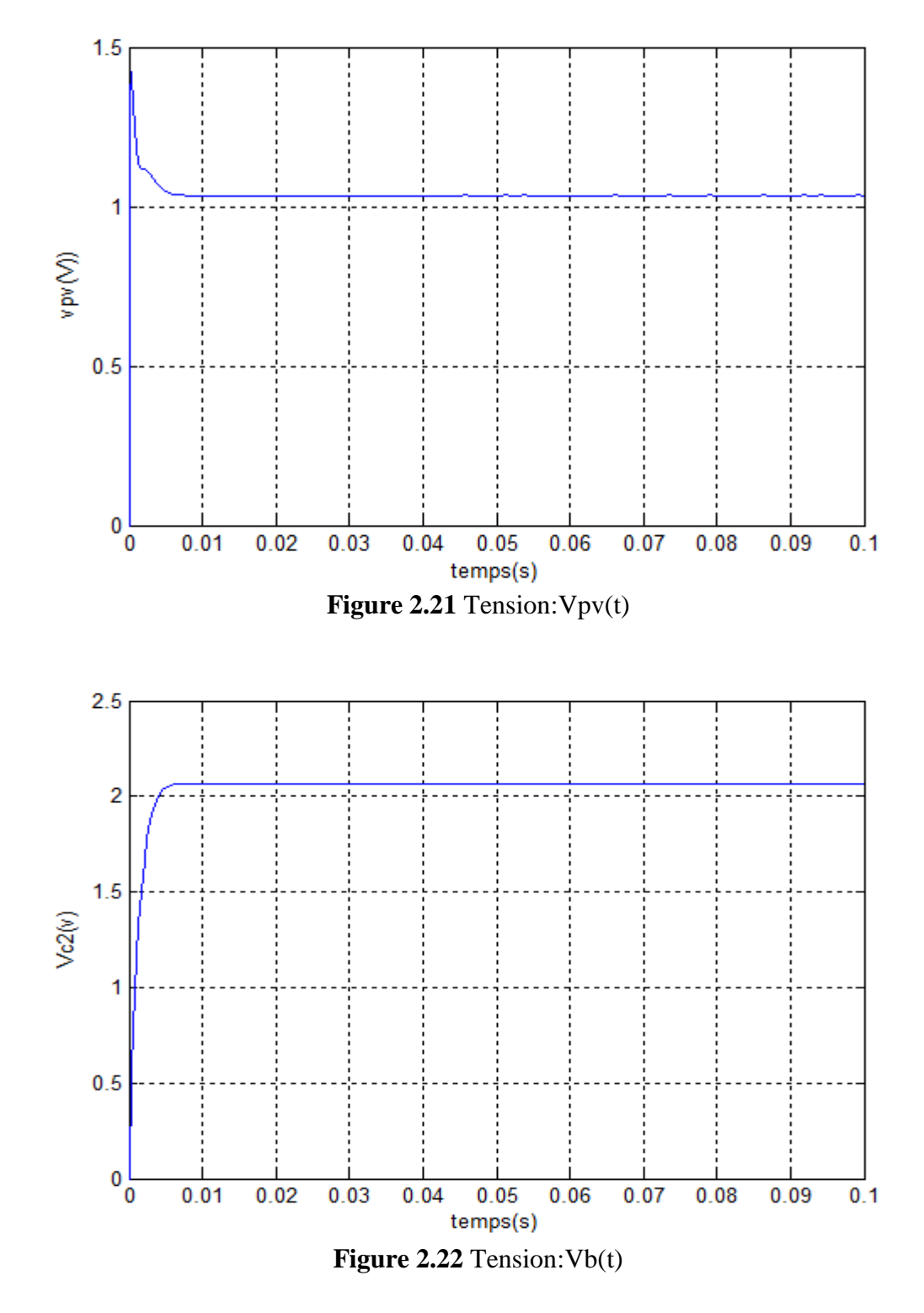

## **Remarque :**

Les résultats de simulation montrent que le système non linéaire est stable, mais la commande en BO n'arrive pas à stabiliser le système au point de fonctionnement optimal.

#### **2.8 Conclusion**

Dans ce chapitre, nous avons étudié les caractéristiques du système PV, et pour la conversion d'énergie nous avons présenté deux différents types de convertisseur. Ensuite nous avons analysé le système PV en BO. Nous concluons que le système PV est stable, mais la commande en BO est insuffisante pour suivre le point max de puissance, doncil faut chercher une commande en BF permettant de maintenir le point MPP.

# **Chapitre 03**

# **Représentation multi-modèles des systèmes**

**photovoltaïques**

## **3.1 Introduction**

Parmi les objectifs actuels de l'automatique est de rendre les performances de système optimaux, cela se traduit par la nécessité d'obtenir une loi de commande. Donc la modélisation est une phase très importante pour la conception de lois de commande.

Une bonne représentation pour la plus part des processus réels est la représentation par une modèle non linéaire, par rapport à un modèle linéaire qui reste valable sur une zone assez restreinte de l'espace de fonctionnement. Malheureusement, l'utilisation d'un modèle non linéaire pour obtenir une commande devient plus difficile que celle d'un modèle linéaire. La solution apportée à ce problème est l'utilisation de l'approche multi-modèles qui permet l'utilisation des techniques adaptées aux processus linéaire, c'est une bonne technique qui permet de parvenir à un bon compromis entre la précision et la complexifié de modèle.

#### **3.2 Principe de l'approche multi-modèle**

Le MM est basé sur la décomposition du comportement dynamique du système en plusieurs zones de fonctionnement, chaque zone étant caractérisée par un sous-système. Chaque sous-système contribue plus ou moins à l'approximation du comportement global du système en fonction de la zone où le système évolue. Ainsi, la contribution de chaque soussystème au modèle global, qui est une combinaison convexe des sous-systèmes, est définie par une fonction d'activation. La représentation MM d'un système non linéaire peut être obtenue à partir différentes structures. En général, la représentation d'état est utilisée car elle permet de mettre facilement en évidence les sous-modèles. Cette représentation est simple et plus générale que la présentation sous forme d'une équation de régression entrée/sortie. De plus, la description sous forme d'état se relève une forme bien adaptée pour la construction d'observateurs ou de lois de commande[12].

# **3.3 Présentation de la structure multi-modèle**

L'approche MM décrit le comportement de système sous la forme d'état, qui se traduit par la forme suivante :

$$
\begin{cases}\n\dot{x} = f(x(t), u(t)) \\
y(t) = h(x(t))\n\end{cases}
$$
\n(3.1)

où  $x(t)$  représente le vecteur d'état décrivant l'état interne du système, u(t) la commande qui représente une entré de système,  $y(t)$  est la sortie de système et  $f$  et  $h$  représente les fonctions linéaires et/ou non linéaires.

#### **3.4 A propos de l'approche multi-modèle**

Le principe de l'approche multi-modèle repose sur la réduction de la complexité du système par le fractionnement de son espace de fonctionnement en un nombre fini de zones de fonctionnement.

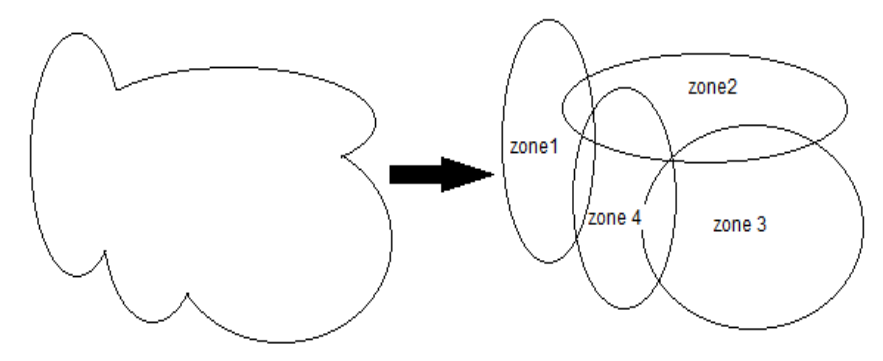

*Figure 3.1 Approche MM*

Définissons quelques notions utiles dans la description d'un MM :

**-**Un *espace de fonctionnement* est un espace vectoriel à l'intérieur duquel les variablesd'un système évoluent (tenant éventuellement compte des bornes sur les variables).

**-**Une *zone de fonctionnement* est un domaine issu du partitionnement de l'espace de fonctionnementdu système.

-Un *sous-modèle* (ou *sous-système*) est un modèle généralement simple de structure quelconque, mais souvent linéaire et/ou affine, qui représente le comportement du systèmenonlinéairedans une zone de fonctionnement spécifique.

**-**Une autre notion liée à ces fonctions est la notion de *variable de prémisse* (ou *décision*).Ce nom est attribué à la variable  $z(t)$  intervenant dans les fonctions de pondération  $\mu_i(z(t))$ . Cettevariable peut englober une ou plusieurs variables internes ou externes dusystème. Ces variables peuvent être soit accessibles à la mesure en temps réel (des signauxd'entrée du système ou même des variables d'état mesurables), soit inaccessiblesà la mesure (des variables d'étatnon-mesurables).

-Une *fonction de pondération (activation)* est une fonction, notée en général  $\mu_i(z(t))$ , qui dépend des variables internes et/ou externes du système non-linéaire (variables de prémisses).Ces fonctions sont choisies en général de façon à vérifier la propriété de sommeconvexe suivante :

$$
0 \le \mu_i(z(t)) \le 1
$$
  

$$
\sum_{i=1}^n \mu_i(z(t)) = 1
$$
 (3.2)

#### **3.5 Différentes structures multi-modèle**

Il existe différentes formes de multi-modèles selon que l'on fait la segmentation sur l'entrée ou sur la sortie et aussi selon la nature du couplage entre les modèles locaux associes aux zones de fonctionnement.

#### **3.5.1 Structure couplée (Modèle à état unique ou Modèle flou de Takagi-Sugeno)**

La représentation multi-modèle est obtenue par interpolation de « r » modèles locaux linéaires.

$$
\dot{x}(t) = \sum_{i=1}^{r} \mu_i(z(t))(A_i x(t) + B_i u(t) + D_i)
$$
  
\n
$$
y(t) = \sum_{i=1}^{r} \mu_i(z(t))(C_i x(t) + E_i u(t) + N_i)
$$
  
\n
$$
z(t) = \{u(t), x(t), y(t)\}
$$
\n(3.3)

où:  $\mu_i(z(t))$ ;  $i \in \{1, ..., r\}$  sont les fonctions d'activations, et z(t) est le vecteur des variables de décision dépendant des variables d'état mesurables et éventuellement de la commande u(t).

#### **3.5.2 Structure découplée**

La deuxième structure qui s'appelle structure découplé résulte de l'agrégation de modèles locaux décrits d'une façon découplée. La différence entre cette structure et la structure couplé réside dans le fait que chaque modèle local est indépendant de tous les autres.

$$
\dot{x}_i(t) = A_i x_i(t) + B_i u(t) + D_i \n y_r(t) = C_i x_i(t) + E_i u(t) + N_i
$$
\n(3.4)

Le multi-modèle global est donné par :

done par :

\n
$$
\dot{x}_i(t) = A_i x_i(t) + B_i u(t) + D_i, \quad i = 1, \dots, r.
$$
\n
$$
y_r(t) = \sum_{i=1}^r \mu_i(z(t)) (C_i x_i(t) + E_i u(t) + N_i)
$$
\n(3.5)

#### **3.5.3 Structure hiérarchisée**

L'application de l'approche multi-modèle est limitée aux systèmes ayant peu de variables (dimension réduite). Le nombre de modèles locaux augmente d'une façon exponentielle avec l'augmentation du nombre de variables. Pour surmonter ce problème, une structure hiérarchique était proposéeafin de réduire le nombre de modèles locaux.

#### **3.6 Multi-modèle de Takagi-Sugeno (TS)**

#### **3.6.1 Définition d'un modèle flou TS**

Considérons l'équation générale d'un système non linéaire dynamique :

$$
\dot{x}(t) = f(x(t)) + g(x(t))u(t)
$$
  
\n
$$
y(t) = h(x(t))
$$
\n(3.6)

Où :  $x(t) \in \mathbb{R}^n$  est le vecteur d'état,  $u(t) \in \mathbb{R}^m$  est le vecteur de commande,  $y(t) \in \mathbb{R}^q$  est le vecteur de sortie,  $f(x(t))$ ,  $g(x(t))$  et h(t) sont des fonctions non linéaires de dimensions appropriées.

Le système (3.3) non linéaire peut être décrit par un ensemble de règles floues *(Si-Alors)*qu'il représente localement les relations entées sorties d'un système en expriment chaque conclusion par un système linéaire [2]. La *i<sup>eme</sup>règle du modèle flou s'écrit* :

 $\mathbf{Si}z_{1}(t)$  est  $F_{1i}$  et...et  $z_{g}(t)$  est  $F_{gi}$  **Alors** :

$$
\dot{x}(t) = A_i x(t) + B_i u(t) \n y(t) = C_i x(t) \qquad \qquad i=1,...,r
$$
\n(3.7)

où r est le nombre de règle Si-Alors, F<sub>gi</sub> est l'ensemble flou et  $z_1...z_g$  sont les variables de prémisses.  $A_i \in R^{n \times n}$  est la matrice d'état,  $B_i \in R^{n \times m}$  est la matrice de sortie. L'inférence du système flou est donné par :

$$
\begin{cases}\n\dot{x}(t) = \frac{\sum_{i=1}^{r} w_i(z(t))(A_i x(t) + B_i u(t))}{\sum_{i=1}^{r} w_i(z(t))} \\
y(t) = \frac{\sum_{i=1}^{r} w_i(z(t))(C_i x(t))}{\sum_{i=1}^{r} w_i(z(t))} \\
= \left[z_1(t) z_2(t) ... z_s(t)\right], \quad w_i(z(t)) = \prod_{j=1}^{p} F_{ij}(z_j(t)).\n\end{cases}
$$
\nfunction d'appartenance  $z_j(t)$  dans l'ensemble flow  $F_y$ , et  $\forall t \ge 0$ ,\n
$$
\begin{cases}\n\sum_{i} w_i(z(t)) > 0 \\
w_i(z(t)) \ge 0\n\end{cases}
$$
\n
$$
\mu_i(z(t)) = \frac{w_i(z(t))}{\sum_{i=1}^{r} w_i(z(t))}
$$
\n
$$
\begin{cases}\n\dot{x}(t) = \sum_{i=1}^{r} \mu_i(z(t))(A_i x(t) + B_i u(t)) \\
y(t) = \sum_{i=1}^{r} \mu_i(z(t))(C_i x(t))\n\end{cases}
$$
\n
$$
(3.11)
$$
\n
$$
y(t) = \sum_{i=1}^{r} \mu_i(z(t))C_i x(t)
$$
\n
$$
\text{riété de la somme convexe, } \forall t \ge 0, \sum_{i=1}^{r} \mu_i(z(t)) = 1
$$
\n
$$
\text{as flows TS}
$$
\n
$$
\text{as generated d'obtenir un modèle flow de type TS à partir d'un}
$$
\n
$$
\text{Page 33}
$$

où :

$$
i=1,...,r, \t z(t) = \left[ z_1(t) \; z_2(t)...z_g(t) \right], \t w_i(z(t)) = \prod_{j=1}^p F_{ij}(z_j(t)).
$$

 $F_{ij}(z_j(t))$  est la valeur de la fonction d'appartenance  $z_j(t)$  dans l'ensemble flou  $F_{ij}$ , et  $\forall t \ge 0$ , on a :

$$
\begin{cases} \sum_{i}^{r} w_i(z(t)) \succ 0 \\ w_i(z(t)) \ge 0 \end{cases}
$$
 (3.9)

on pose :

$$
\mu_i(z(t)) = \frac{w_i(z(t))}{\sum_{i=1}^r w_i(z(t))}
$$
\n(3.10)

Le modèle TS (3.5) s'écrit :

$$
\begin{cases}\n\dot{x}(t) = \sum_{i=1}^{r} \mu_i(z(t))(A_i x(t) + B_i u(t)) \\
y(t) = \sum_{i=1}^{r} \mu_i(z(t)) C_i x(t)\n\end{cases}
$$
\n(3.11)

Les  $\mu_i(z(t))$  possèdent la propriété de la somme convexe,  $\forall t \geq 0$ , 1  $(z(t)) = 1$ *r i i*  $\mu_i(z(t))$  $\sum_{i=1} \mu_i(z(t)) =$ 

#### **3.6.2Constriction des modèles flous TS**

Il existe trois méthodes permettant d'obtenir un modèle flou de type TS à partir d'un système non linéaire.

# **3.6.2.1 Identification**

Les données retenues sur les entrées et les sorties du système permettent l'identification des paramètres des modèle locaux correspondant aux différents points de fonctionnement.Alors, pour estimer les paramètres, on utilise les techniques d'optimisation qui sont généralement basé sur la minimisation de la fonction d'écart entre la sortie estimée du modèle TS et la sortie mesurée du système non linéaire [13].

#### **3.6.2.2 Linéarisation**

Obtenir un modèle TS par linéarisation consiste à linéariser le système autour d'un ensemble de points de fonctionnement choisis judicieusement.

On a le système non linaire suivant :

$$
\dot{x}(t) = f(x(t), u(t)) \n y(t) = h(x(t), u(t))
$$
\n(3.12)

où  $(f, h) \in R^{2n}$  sont des fonctions non linéaires continues,  $x(t) \in R^n$  est le vecteur d'état et  $u(t) \in R^m$  est le vecteur d'entrées.

En linéarisant le système non linéaire autour d'un point  $(x_i, u_i) \in R^n \times R^m$ , on trouve :

$$
\dot{x}_{m}(t) = \sum_{i=1}^{r} \mu_{i}(z(t))(A_{i}x_{m}(t) + B_{i}u(t) + D_{i})
$$
\n
$$
y_{m}(t) = \sum_{i=1}^{r} \mu_{i}(z(t))(C_{i}x_{m}(t) + E_{i}u(t) + N_{i})
$$
\n(3.13)

Avec :

$$
y_m(t) = \sum_{i=1}^{\infty} \mu_i(z(t))(C_i x_m(t) + E_i u(t) + N_i)
$$
  
avec :  

$$
A_i = \frac{\partial h(x, u)}{\partial x}_{(x, u) = (x_i, u_i)}, B_i = \frac{\partial h(x, u)}{\partial u}_{(x, u) = (x_i, u_i)}, C_i = \frac{\partial h(x, u)}{\partial x}_{(x, u) = (x_i, u_i)}, E_i = \frac{\partial h(x, u)}{\partial u}_{(x, u) = (x_i, u_i)}
$$
  

$$
D_i = f(x_i, u_i) - A_i x - B_i, N_i = h(x_i, u_i) - C_i x - E_i u
$$

$$
D_i = f(x_i, u_i) - A_i x - B_i, N_i = h(x_i, u_i) - C_i x - E_i u
$$

Le nombre des sous modèle locaux dépend de la précision de la modélisation souhaitée, du choix de la structure des fonctions d'appartenance et de la complexité du système non linéaire.

#### **3.6.2.3 Approche des secteurs non linéaires**

Cette approche consiste à obtenir un modèle de type TS identique au modèle non linéaire dans un compact de l'espace des variables de prémisse. Dans ce contexte, parfois, il est difficile de trouver un secteur global pour le système non linéaire, c'est pour cette raison on considère un secteur non linéaire local**.** Celle-ci est résumée par le lemme suivant.

L'approche de secteur non linéaire utilise le lemme suivant [2] :

# **Lemme1.1**

Soit  $f(x(t))$ :  $R \to R$  une fonction bornée, il existe toujours deux fonctions  $w_1(x(t))$  et ainsi  $w_2(x(t))$  ainsi que, deux scalaires D et d tels que [14] :

$$
(3.14)
$$

avec :

$$
w_1(x(t)) + w_2(x(t)) = 1, w_1(x(t)) \ge 0 \text{ et } w_2(x(t)) \ge 0
$$
\n(3.15)

#### **Preuve :**

Sous l'hypothèse que la fonction  $f(x(t))$  est bornée telle que :  $d \le f(x(t)) \le D$ ,il est possible d'écrire :

$$
f(x(t)) = Dw_1(x(t)) + dw_2(x(t))
$$
\n(3.16)

avec :

$$
D = \max(f(x(t))), d = \min(f(x(t))), w_1(t) = \frac{f(x(t)) - d}{D - d}, w_2(t) = \frac{D - f(x(t))}{D - d}
$$
(3.17)

Quand les bornes de la fonction continu  $f$  est imposée (contrainte), alors, dans ce cas, le modèle T-S obtenu ne peut être exact que sur le compact correspondant à ces limites dans l'ensemble des variables d'état [14] .

# **3.7 Modèle TS de système photovoltaïque**

Dans cette partie on va modéliser le système PV non linéaire à l'aide de l'approche multi-modèle flou.

#### **3.7.1 Représentation de système PV avec convertisseur Boost**

Le système PV défini par l'équation (2.19) s'écrit comme suit :  
\n
$$
\begin{bmatrix}\n\dot{V}_{PV} \\
\dot{i}_l \\
\dot{V}_{cz}\n\end{bmatrix} = \begin{bmatrix}\n0 & -\frac{1}{C_2} & 0 \\
\frac{1}{L} & -\frac{R_l}{L} & -\frac{1}{L} \\
0 & \frac{1}{C_2} & -\frac{1}{C_2R_0}\n\end{bmatrix} \begin{bmatrix}\nV_{PV} \\
\dot{i}_l \\
V_{cz}\n\end{bmatrix} + \begin{bmatrix}\n0 \\
\frac{V_{C2}}{L} \\
L \\
-\frac{i_L}{C_2}\n\end{bmatrix} u + \begin{bmatrix}\n\frac{1}{C_1} \\
0 \\
0 \\
0\n\end{bmatrix} i_{pv}
$$
\n(3.18)

 $\Rightarrow \dot{x} = A(x) + B(x)u + Db$ 

Il existe deux non linéarité en  $B(x)$ , donc deux variables de décision :

$$
z_1(t) = V_{c2}(t)
$$
  

$$
z_2(t) = i_l(t)
$$

on suppose que ces termes sont bornés :

$$
d1 \le z_1(t) \le D1
$$
  

$$
d2 \le z_2(t) \le D2
$$

en utilisant la méthode de secteur non linéaire (voir 3.6.2.3), on donne pour chaque variable de décision deux sous-ensembles flous :

$$
S_{aj} = \frac{z_j - d_j}{D_j - d_j} \text{ et } S_{bj} = 1 - S_{aj}
$$
 (3.19)

$$
o\hat{u}: D_j = \max(z_j(t)) \text{ et } d_j = \min(z_j(t)) \text{ pour: } j = 1, 2
$$
\n(3.20)

Le modèle finale de TS est obtenu par l'interpolation de quatre (4) modèles locaux. Il est donné par :

$$
\begin{cases}\n\dot{x}(t) = \sum_{i=1}^{4} \mu_i (z(t))(A_i x(t) + B_i u(t) + Db) \\
y(t) = \sum_{i=1}^{4} \mu_i (z(t)) C_i x(t)\n\end{cases}
$$
\n(3.21)

avec :

$$
w_i(z(t)) = \prod_{j=1}^{2} F_{ij}(z_j(t))
$$
  
\n
$$
\mu_i(z(t)) = \frac{w_i(z(t))}{\sum_{i=1}^{2} w_i(z(t))} \ge 0
$$
  
\n
$$
A = \begin{bmatrix} 0 & -\frac{1}{C_2} & 0 \\ \frac{1}{L} & -\frac{R_i}{L} & -\frac{1}{L} \\ 0 & \frac{1}{C_2} & -\frac{1}{C_2R_0} \end{bmatrix}, B_i = \begin{bmatrix} 0 \\ \frac{\theta_{1i}}{L} \\ -\frac{\theta_{2i}}{C_2} \end{bmatrix}, C = \begin{bmatrix} \frac{1}{C_1} \\ 0 \\ 0 \end{bmatrix}
$$
(3.23)

Sachant que les paramètres  $F_{ij}$  et  $\theta_{ji}$  sont illustrées dans le tableau suivant :

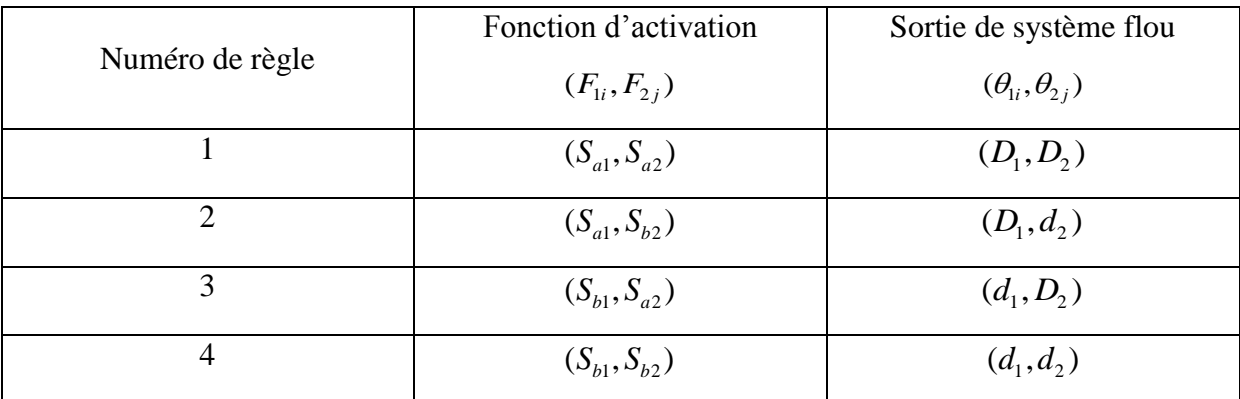

*Tableau 3.1Règle floues pour le système PV avec convertisseur Boost*

# **3.7.2Représentation de système PV avec convertisseur Buck**

Le système PV défini par l'équation (2.19) s'écrit comme suit :

PV defini par l'équation (2.19) s'écrit comme suit :  
\n
$$
\begin{bmatrix}\n\dot{i}_l \\
\dot{V}_{pv} \\
\dot{V}_b\n\end{bmatrix} = \begin{bmatrix}\n-\frac{R_l}{L} - \frac{R_b}{l} i_b & \frac{1}{L} & -\frac{1}{L} \\
0 & \frac{1}{C_a} \frac{i_{pv}}{V_{pv}} & 0 \\
0 & \frac{1}{C_a} \frac{i_b}{V_{pv}} & 0 \\
0 & 0 & 0\n\end{bmatrix} \begin{bmatrix}\n\dot{i}_l \\
V_{pv} \\
V_b\n\end{bmatrix} + \begin{bmatrix}\n\frac{1}{L} (V_d + V_{pv}) \\
-\frac{1}{C_a} i_l \\
0 \\
0\n\end{bmatrix} u + \begin{bmatrix}\n-\frac{1}{L} \\
0 \\
0 \\
0\n\end{bmatrix} V_d
$$
\n(3.24)

 $\Rightarrow$   $\dot{x} = A(x) + B(x)u + Db$ 

Il existe cinq termes non linéaires, donc cinq variables de décision :

$$
z_1(t) = i_b
$$
  
\n
$$
z_2(t) = i_l
$$
  
\n
$$
z_3(t) = G_a = \frac{i_{pv}}{V_{pv}}
$$
  
\n
$$
z_4(t) = V_{pv}
$$
  
\n
$$
z_5(t) = (n_p k_{pv}/n_s)I_{or}e^{k_{pv}V_{pv}/n_s}
$$

En suppose que ces termes sont bornées :

 $d1 \le z_1(t) \le D1$  $d2 \le z_2(t) \le D2$  $d3 \le z_3(t) \le D3$  $d^2 \le z_4(t) \le D^2$  $d5 \le z_5(t) \le D5$ 

En utilisant la méthode de secteur non linéaire (voir 3.6.2.3), on donne pour chaque variable de décision deux sous-ensembles flous :

$$
S_{aj} = \frac{z_j - d_j}{D_j - d_j} \text{ et } S_{bj} = 1 - S_{aj}
$$
 (3.25)

où :  $D_j \equiv \max(z_j(t))$  et  $d_j \equiv \min(z_j(t))$  pour:  $j = 1, 5 (3.26)$ 

Le modèle finale de TS est obtenu par l'interpolation de 32 modèles locaux. Il est donné par :

$$
\begin{cases}\n\dot{x}(t) = \sum_{i=1}^{32} \mu_i(z(t))(A_i x(t) + B_i u(t) + Db) \\
y(t) = \sum_{i=1}^{32} \mu_i(z(t)) C_i x(t)\n\end{cases}
$$
\n(3.27)

avec :

$$
w_i(z(t)) = \prod_{j=1}^5 F_{ij}(z_j(t))
$$
  

$$
\mu_i(z(t)) = \frac{w_i(z(t))}{\sum_{i=1}^{T=32} w_i(z(t))} \ge 0
$$
 (3.28)

$$
A = \begin{bmatrix} -\frac{R_{l}}{L} + \frac{R_{b}}{L} \theta_{li} & \frac{1}{L} & -\frac{1}{L} \\ 0 & \frac{1}{C_{a}} \theta_{li} & 0 \\ \frac{1}{C_{a}} \theta_{li} & 0 & 0 \end{bmatrix}, B_{i} = \begin{bmatrix} \frac{1}{L} V_{pv} \\ -\frac{1}{C_{a}} i_{l} \\ 0 \end{bmatrix}, C = \begin{bmatrix} -\frac{1}{L} \\ 0 \\ 0 \\ 0 \end{bmatrix}
$$
(3.29)

Sachant que les paramètres  $F_{ij}$  et  $\theta_{ji}$  sont illustrées dans le tableau suivant :

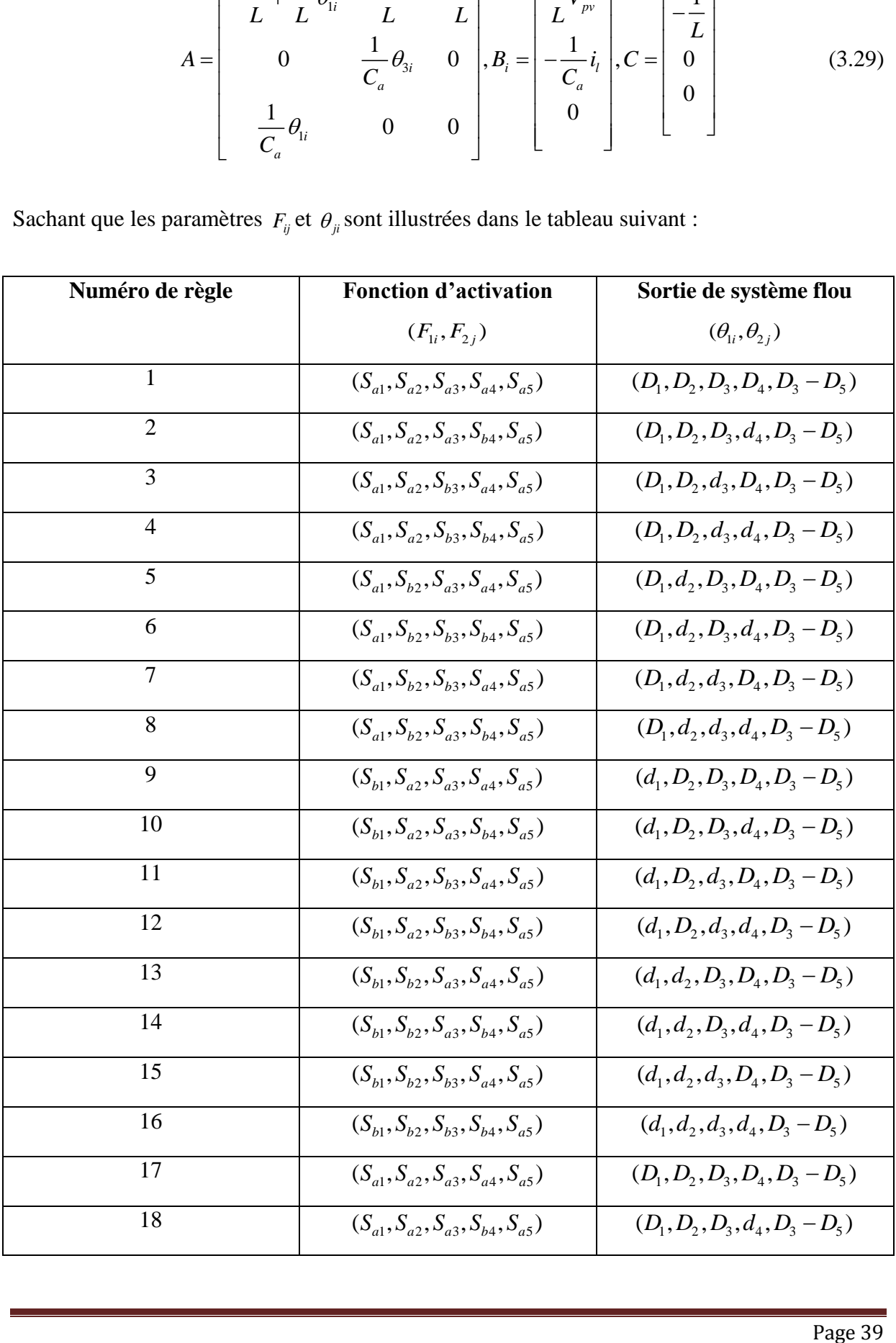

| 19 | $(S_{a1}, S_{a2}, S_{b3}, S_{a4}, S_{a5})$ | $(D_1, D_2, d_3, D_4, D_3 - d_5)$ |
|----|--------------------------------------------|-----------------------------------|
| 20 | $(S_{a1}, S_{a2}, S_{b3}, S_{b4}, S_{a5})$ | $(D_1, D_2, d_3, d_4, D_3 - d_5)$ |
| 21 | $(S_{a1}, S_{b2}, S_{a3}, S_{a4}, S_{a5})$ | $(D_1, d_2, D_3, D_4, D_3 - d_5)$ |
| 22 | $(S_{a1}, S_{b2}, S_{b3}, S_{b4}, S_{a5})$ | $(D_1, d_2, D_3, d_4, D_3 - d_5)$ |
| 23 | $(S_{a1}, S_{b2}, S_{b3}, S_{a4}, S_{a5})$ | $(D_1, d_2, d_3, D_4, D_3 - d_5)$ |
| 24 | $(S_{a1}, S_{b2}, S_{a3}, S_{b4}, S_{a5})$ | $(D_1, d_2, d_3, d_4, D_3 - d_5)$ |
| 25 | $(S_{b1}, S_{a2}, S_{a3}, S_{a4}, S_{a5})$ | $(d_1, D_2, D_3, D_4, D_3 - d_5)$ |
| 26 | $(S_{b1}, S_{a2}, S_{a3}, S_{b4}, S_{a5})$ | $(d_1, D_2, D_3, d_4, D_3 - d_5)$ |
| 27 | $(S_{b1}, S_{a2}, S_{b3}, S_{a4}, S_{a5})$ | $(d_1, D_2, d_3, D_4, D_3 - d_5)$ |
| 28 | $(S_{h1}, S_{a2}, S_{h3}, S_{h4}, S_{a5})$ | $(d_1, D_2, d_3, d_4, D_3 - d_5)$ |
| 29 | $(S_{b1}, S_{b2}, S_{a3}, S_{a4}, S_{a5})$ | $(d_1, d_2, D_3, D_4, D_3 - d_5)$ |
| 30 | $(S_{b1}, S_{b2}, S_{a3}, S_{b4}, S_{a5})$ | $(d_1, d_2, D_3, d_4, D_3 - d_5)$ |
| 31 | $(S_{b1}, S_{b2}, S_{b3}, S_{a4}, S_{a5})$ | $(d_1, d_2, d_3, D_4, D_3 - d_5)$ |
| 32 | $(S_{b1}, S_{b2}, S_{b3}, S_{b4}, S_{a5})$ | $(d_1, d_2, d_3, d_4, D_3 - d_5)$ |

*Tableau 3.2 Règles floues pour le système PV avec convertisseur buck*

# **3.8Résultats de simulation**

# **3.8.1 Avec le convertisseur Boost**

Les figures suivantes présentent la réponse de système non linéaire et la réponse de la représentation multi-modèle en boucle ouvert pour les conditions initiales x(0)=[0 0 0]

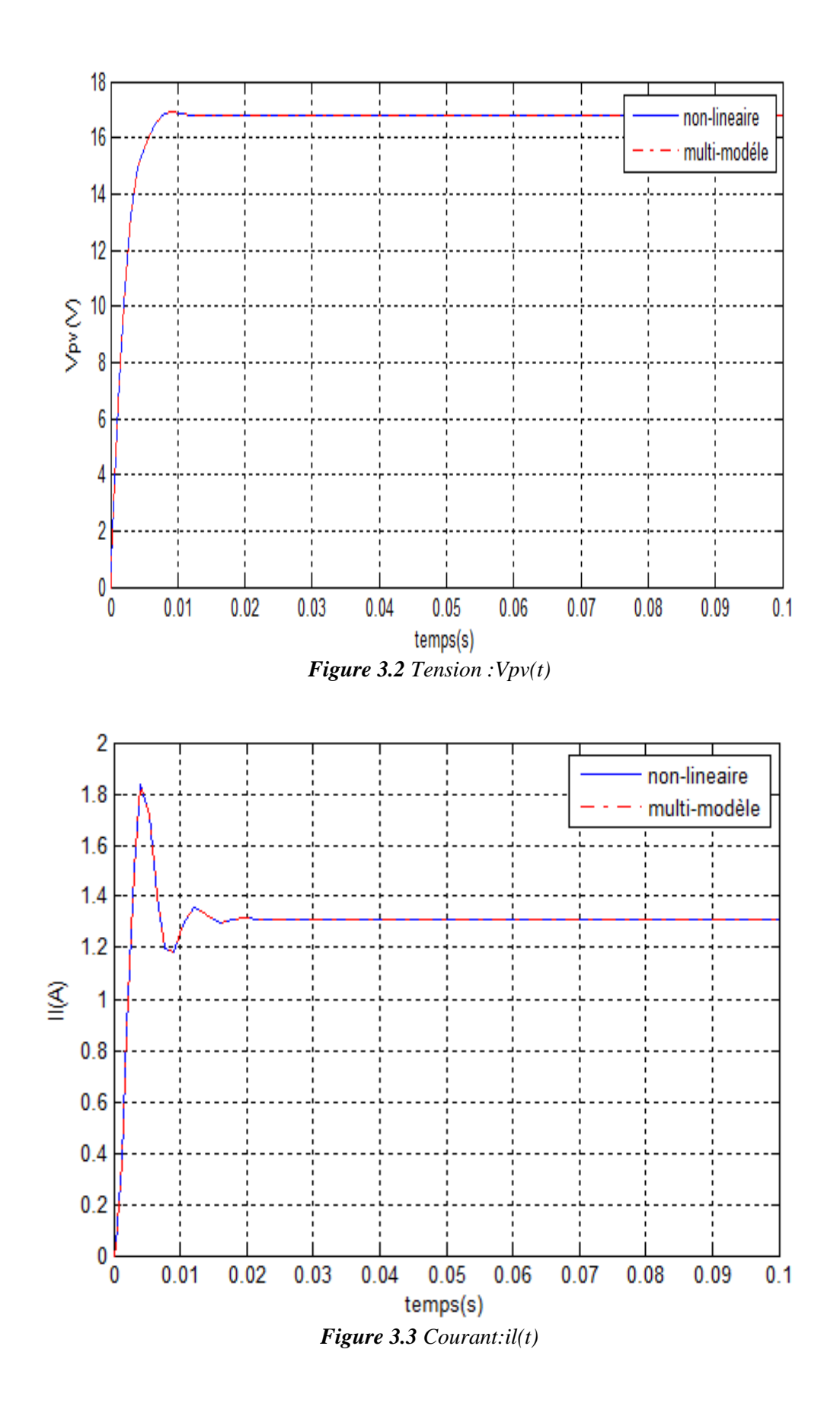

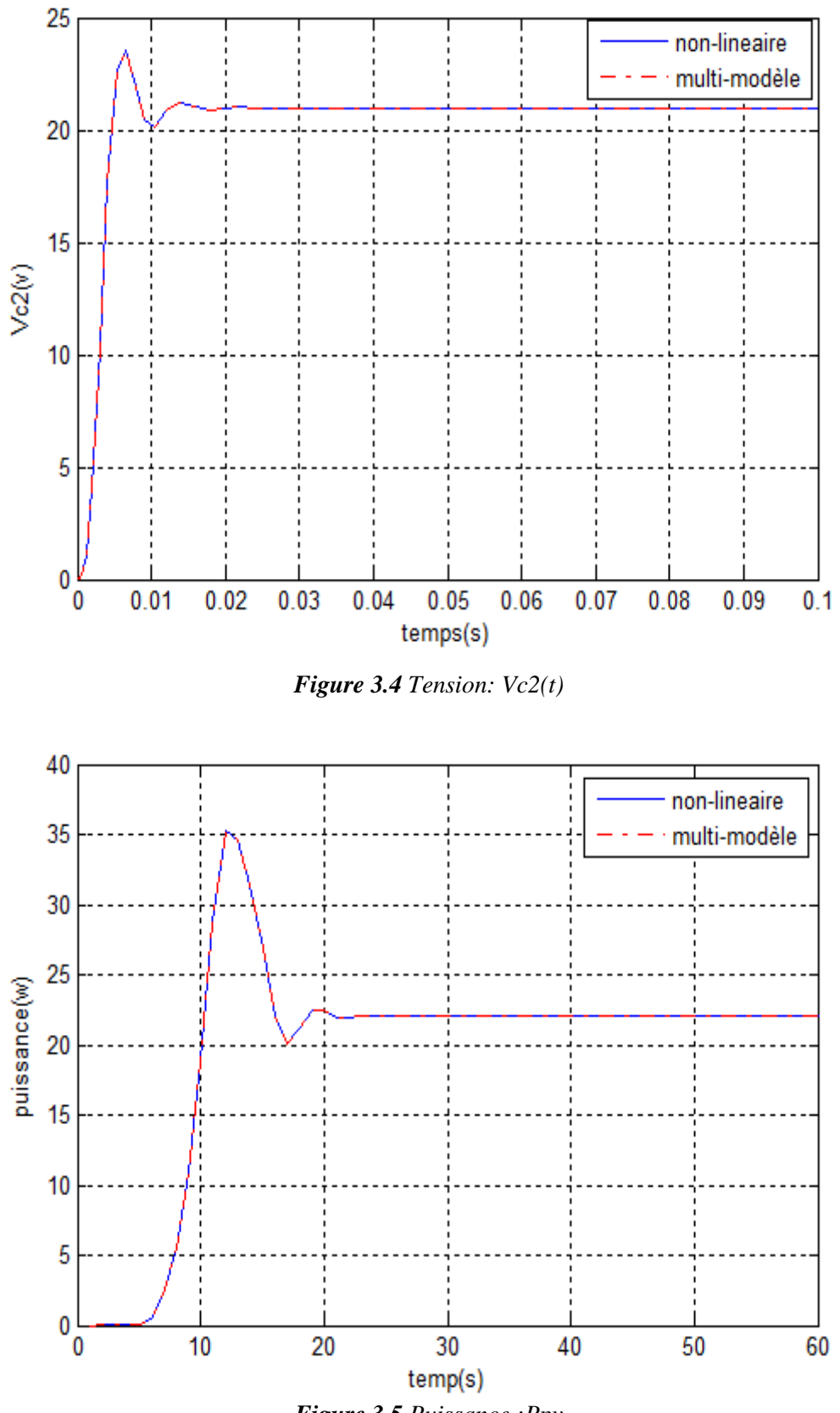

*Figure 3.5 Puissance :Ppv*

# **3.8.2 Avec convertisseur Buck**

Les figures suivantes présentent la réponse de système non linéaire et la réponse de la représentation multi-modèle en boucle ouverte pour les conditions initiales  $x(0)$ =[-512 0]

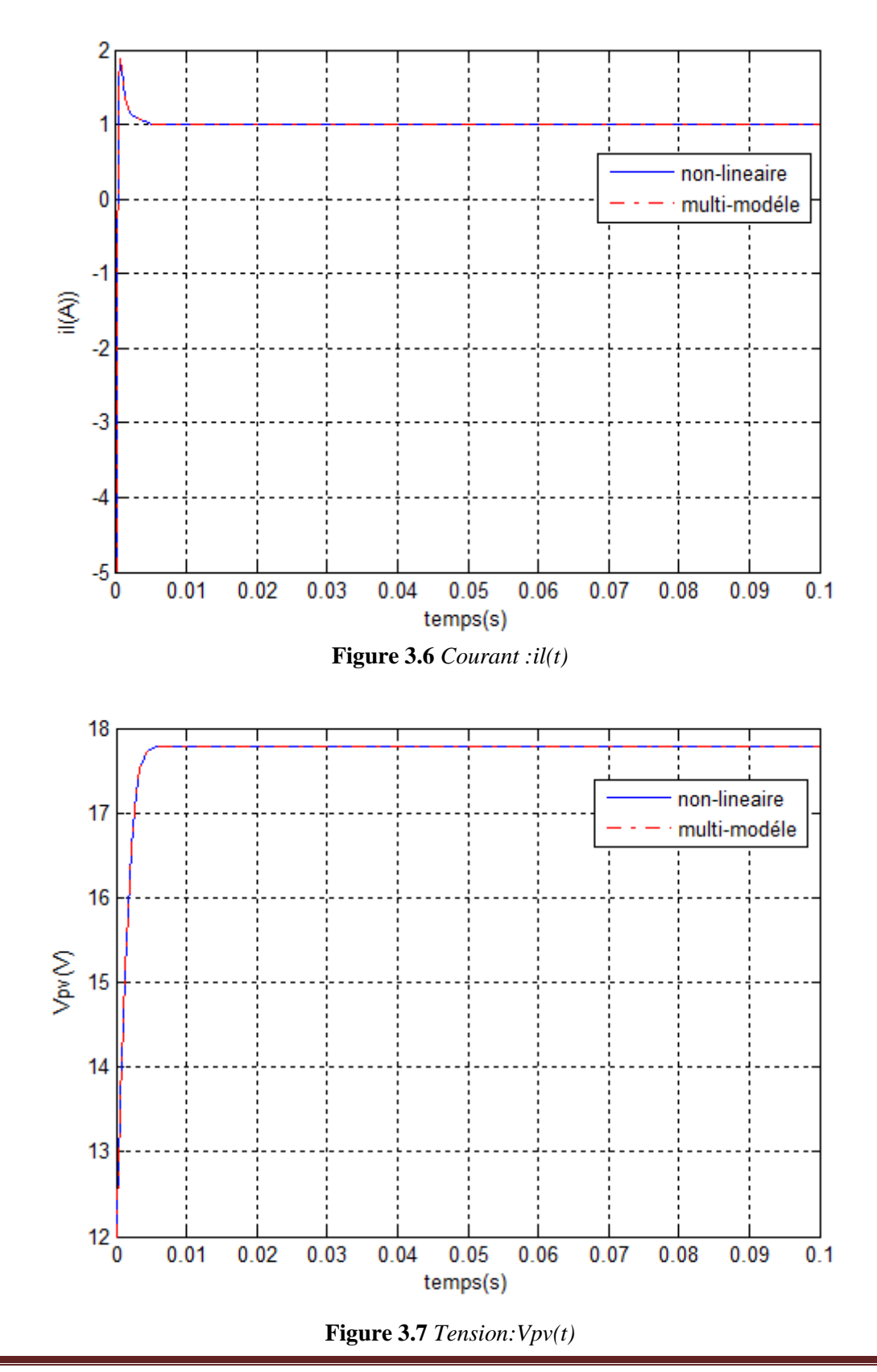

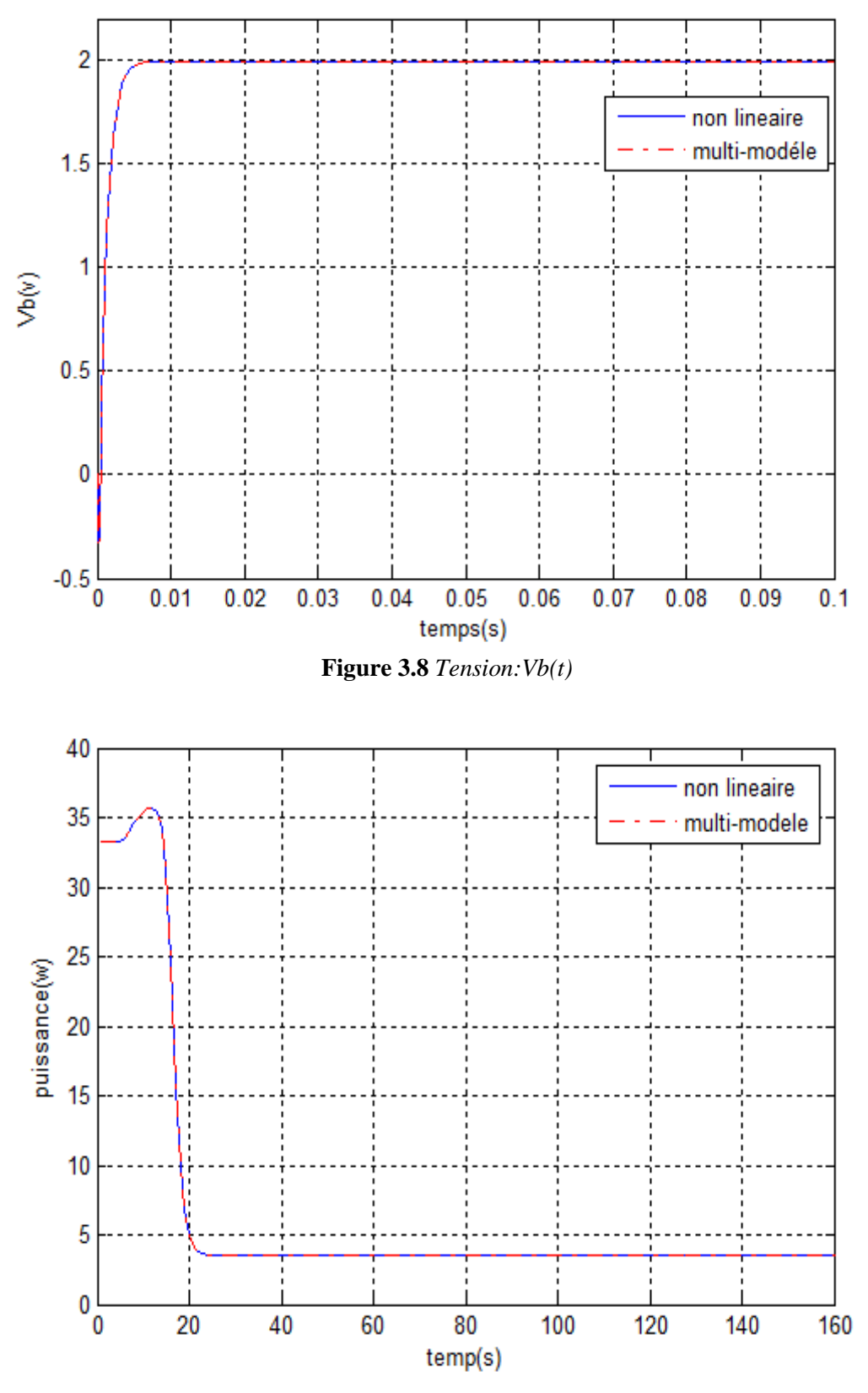

**Figure 3.9** *Puissance :Ppv*

## **Interprétation:**

 On remarque que la réponse de système non linéaire et celle de multi-modèle est la même, aucune différence n'existe, ce bon résultat revient à la capacité de l'approche multimodèle à suivre le comportement dynamique du système non linéaire.

#### **3.9 Conclusion**

Dans ce chapitre, on a étudié le passage d'un système de sa forme non linéaire vers la forme multi-modèle, ce passage est assuré par l'utilisation de la logique floue.

Les résultats obtenues par la simulation des multi-modèles sont les même que les résultats de simulation des systèmes non linéaires. Donc on conclue que l'approche MM permet de donné une autre forme équivalent de systèmes

L'approche multi-modèle permet de concevoir une commande robuste des systèmes non linéaires. Ce point est bien détaillé dans le chapitre suivant.

# **Chapitre 04**

**Poursuite de la puissance optimale du système photovoltaïque**

## **4.1 Introduction**

La stabilité des systèmes en boucle fermée est l'un des problèmes les plus importants de la théorie de la commande. La boucle de retour est la structure qui permet d'obtenir les objectifs de la commande en termes de stabilité, de poursuite et de réjection de perturbation.

Une boucle de retour permet souvent de stabiliser un système instable en boucle ouverte, mais il est aussi possible de rendre instable en boucle fermée, un système stable en boucle ouverte[15].

Que ce soit pour l'analyse de la stabilité ou pour le calcul des lois de commande stabilisant un modèle T-S, l'approche basée sur la seconde méthode de Lyapunov reste, de loin, la plus utilisée. Des propriétés de stabilité peuvent alors déduites par la résolution d'un ensemble d'inégalités linéaires matricielles (LMIs).

L'étude effectuée dans ce chapitre a pour intérêt de mettre en relief les notions fondamentales, de la stabilité de Lyapunov et la commande par retour d'état, indispensables pour entamer les problèmes de stabilisation et la poursuite de puissance maximale du système PV.

# **4.2 Analyse de la stabilité**

# **4.2.1 Stabilité au sens de Lyapunov : méthode directe**

Le concept principal de cette théorie est basé sur l'idée que s'il y a une fonction ayant forme énergétique soit dissipée dans le temps, alors elle tend vers un point d'équilibre. Dans ce contexte, l'utilisation de la fonction de Lyapunov est une mesure de distance entre les variables d'état et le point d'équilibre. La difficulté de cette méthode repose sur la détermination de ces fonctions [1].

$$
\dot{x}(t) = f(x(t))\tag{4.1}
$$

avec :  $f(x(t)) \in C^1$  $f(x(t)) \in C^1$  et  $x(t)R^n \longrightarrow R^n$ 

Si l'état de système (4.1) ne varie pas au cours du temps autour d'un point  $x_0$ , alors  $x_0$  est un point d'équilibre.

#### **Définition 4.1 (point d'équilibre)**

 $x_0$  est appelé point d'équilibre du système (4.1) si  $f(x_0) = 0, \forall t > 0$ 

#### **Théorème 4.1**

Soit une fonction scalaire  $V(x(t)) \in C^1$  telle que :

$$
\alpha_1(x(t)) \le V(x(t)) \le \alpha_2(x(t))\tag{4.2}
$$

 $\forall ||x|| < d$  où  $\alpha_1(.)$  et  $\alpha_2(.)$  sont des fonctions de classe k définies sur [0,d),  $d \in R^{+*}$ **1-Si**  $\frac{\partial V(x)}{\partial x} f(x) \le 0, \forall ||x|| < d$  $\frac{\partial V(x)}{\partial x} f(x) \le 0, \forall ||x|| < d$ alors le point d'équilibre ( $x_0 = 0$ ) de (1.53) est localement stable (il est globalement stable si, de plus,  $d = \infty$  et les fonctions  $\alpha_1(.)$  et  $\alpha_2(.)$  sont de classe *k* ).

**2-Si**  $\frac{\partial V(x)}{\partial x} f(x) \leq -\alpha_0 (\Vert x \Vert), \forall \Vert x \Vert < d$  a avec  $\alpha_0(.)$  fonction de classe k définie sur [0,d), alors le point d'équilibre de (4.1) est localement asymptotiquement stable.

3-Si 
$$
\frac{\partial V(x)}{\partial x} f(x) \le -\alpha_0(||x||), \forall x(d = \infty)
$$
 et les fonctions  $\alpha_1(.)$  et  $\alpha_2(.)$  sont de classe  $k_{\infty}$  alors le

point d'équilibre de (4.1) est globalement asymptotiquement stable [].

#### **4.2.2 Types des fonctions de Lyapunov**

Dans le cas général, il n'existe pas une méthode pour trouver toutes les fonctions candidates de Lyapunov. Dès lors, la théorie de Lyapunov conduit à des conditions suffisantes de stabilité dont le pessimisme dépend de la forme particulière imposée à la fonction *V*(*x*(*t*)) et de la structure du système. Cependant, il existe des familles de fonctions de Lyapunov souvent utilisées et dont l'adoption dépend de la nature du système à étudier (systèmes linéaires, systèmes à retard, systèmes linéaires incertains, etc… [].

#### **4.2.2.1 Fonction quadratique**

La forme quadratique est donnée par :

$$
V(x(t)) = x^{t}(t)Px(t), P > 0
$$
\n(4.3)

La fonction quadratique est utilisée pour étudier les systèmes linéaires et les systèmes représentés sous la forme multi-modèles (système interconnecté), la forme de ces fonctions est :

$$
V(x(t)) = x^{t}(t) \sum_{i=1}^{r} \alpha_{i} P_{i} x(t)
$$
\n(4.4)

avec :  $P_i > 0; \alpha_i \in R^{+*}$ 

#### **4.2.2.2 Fonction polyquadratique**

La forme utilisée pour ce type de fonction est la suivante :

$$
V(x(t), z(t)) = x^{t}(t) \sum_{i=1}^{r} (z(t)P_{i}x(t))
$$
\n(4.5)

avec : 1  $0, \mu_i(z(t)) > 0; \sum^r \mu_i(z(t)) = 1$  $\mu_i > 0, \mu_i(z(t)) > 0; \sum_{i=1}^k \mu_i$  $P_i > 0, \mu_i(z(t)) > 0; \sum_{i=1}^r \mu_i(z(t)) = 1$ 

Ce type de fonction est utilisé pour les systèmes discrets à paramètres variant dans le temps.

#### **4.2.2.3 Fonction affine paramétrique**

Ce type de fonction est donné par :

$$
V(x(t)) = x^{t}(t)P(\theta)x(t)
$$
\n(4.6)

avec :  $P(\theta) = P_0 + \theta_1 P_1 + ... + \theta_k P_k > 0$ 

#### **4.2.2.4 Fonction continues par morceaux**

Ce type de fonction est donné par :

$$
V(x(t)) = \max(V_1(x(t)),...,V_i(x(t)),...,V_n(x(t)))
$$
\n(4.7)

avec :  $V_i(x(t)) = x(t)^T P_i x(t), P_i > 0, i \in I_n$ 

#### **4.3 Inégalités linéaires matricielles (LMI)**

Depuis quelques années, de nombreux travaux ayant pour principale but de réduire une grande variété de problème de synthèse ou d'analyse a des problèmes d'optimisation convexes impliquant des LMI, parmi les raison d'application de cette approche est l'existence de méthode de résolution.

# **Définition 4.3**

Etant donné une famille de matrices symétriques  $P_i, i \in I_n$  de  $R^{pp}$  et un vecteur  $x = (x_1, x_2, ..., x_n)^T \in R^n$ , une LMI stricte (resp.non stricte) en  $x_i, i \in I_n$  s'écrit sous la forme :

$$
F(x) = P_0 + \sum_{i=1}^{r} x_i P_i > 0 \quad \text{(resp.} \ge 0)
$$
 (4.8)

avec :  $E = \{x \in \mathbb{R}^n : F(x) > 0\}$  est convexe, ce qui nous amène à considérer une contrainte LMI comme une contrainte convexe.

#### **4.4 Problèmes LMI**

Les trois problèmes d'optimisation convexe les plus connus sous forme de LMI sont :

 **Problème de réalisabilité (Faisabilité)** : il s'agit de trouver un vecteur z tel que la contrainte convexe  $F(x) > 0$  est satisfaite, ce problème peut être résolue en trouvant un vecteur minimisant un scalaire t tel que :

$$
-F(x) < tI \tag{4.9}
$$

Le problème est réalisable si la valeur minimale de t est négative.

 **Problème de valeur propre :** il s'agit de minimiser la plus grande valeur propre d'une matrice symétrique sous une contrainte de type LMI

minimiser 
$$
\lambda
$$
 sous les contraintes 
$$
\begin{cases} \lambda I - A(x) > 0 \\ B(x) > 0 \end{cases}
$$
 (4.10)

 **Problèmes de valeurs propres généralisées :** il s'agit de minimiser la plus grande valeur propre généralisé d'une matrices, par rapport a une contrainte LMI

minimiser 
$$
\lambda
$$
 sous les contraintes\n
$$
\begin{cases}\n\lambda B(x) - A(x) > 0 \\
B(x) > 0 \\
C(x) > 0\n\end{cases}
$$
\n(4.11)

Ces problèmes d'optimisation convexe peuvent alors être résolus par différents types des méthodes grâce aux outils disponibles comme le "LMI control Toolbox" de MATLAB.

## **4.5 Stabilités quadratique**

La stabilité quadratique repose sur les fonctions de Layapunov quadratique; qui cherche à obtenir une matrice P symétrique définie positive et sa fonction de Lyapunov associé tel que la stabilité est garantie à certaines conditions.

# **4.5.1 Stabilité globale**

Le multi-modèlesen BO est donné par :

$$
\dot{x}(t) = \sum_{i=1}^{r} \mu_i(z(t)) A_i x(t)
$$
\n(4.12)

Le multi-modèles en BF est donné par :

$$
\dot{x}(t) = \sum_{i=1}^{r} \mu_i(z(t)) (A_i x(t) + B_i u(t))
$$
\n(4.13)

Le multi-modèle (4.12) est asymptotiquement stable s'il existe une matrice symétrique  $P > 0$ telle que les LMIs suivante sont réalisables :

$$
P > 0, A_i^T P + P A_i < 0, \forall i \in I_n
$$
\n(4.14)

# **Preuve :**

La fonction candidate quadratique de Lyapunov est donnée par :  $V(x(t)) = x^{t}(t)Px(t), P > 0$ 

Le modèle de Takagi-Sugeno est stable si :

$$
\dot{V}(x(t)) = \dot{x}(t)Px(t) + x^{T}(t)P\dot{x}(t) < 0
$$
\n(4.15)

Qui est équivalent à :

$$
\dot{V}(x(t)) = x^{T}(t) (\sum_{i=1}^{r} \mu_{i}(z(t)) (A_{i}^{T} P + P A_{i})) x(t) < 0
$$
\n(4.16)

Qui vérifie le 2<sup>ième</sup> point de théorème (4.1)

# **4.5.2 Stabilité locale (Ellipsoïde invariant)**

Soit une matrice Q définie positive symétrique et l'ellipsoïde centré sur zéro défini par :

$$
\xi_Q = \left\{ x \in R^p : x^T Q^{-1} x \le 1 \right\}
$$
\n(4.17)

Si la fonction de Lyapunov  $V(x(t)) = x^T Q^{-1}x$  vérifie, pour toute trajectoire x(t), la condition :

$$
\frac{dV(x(t))}{d(x(t))} < 0\tag{4.18}
$$

Alors toute trajectoire de condition initiale  $x(0) \in \xi_0$  ne s'échappe pas de l'ellipsoïde.

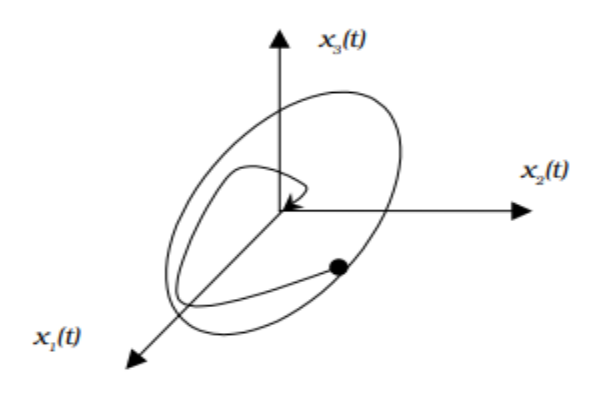

*Fig 4.1 Ellipsoïde dans le cas d'un système à trois dimensions*

# **4.6 Complément de schur**

Soit trois matrice  $R(x) = R(x)^T$ ,  $Q(x) = Q(x)^T$  et  $S(x)$  affines pour la variable x, les LMI suivantes sont équivalentes :

$$
\bullet \quad \begin{bmatrix} Q(x) & S(x) \\ S(x)^T & R(x) \end{bmatrix} > 0
$$

• 
$$
R(x) > 0, Q(x) - R(x)^{-1}S(x)^{T} > 0
$$

# **4.7 Stabilisation par retour d'état**

Les conditions de synthèse s'obtiennent fréquemment en utilisant formellement les conditions d'analyse et en remplaçant les matrices de la représentation d'état du système en BO par celle de système en BF. Le problème ne se formule pas directement comme un problème LMI, mais s'appuie sur des contraintes de type BMI. C'est le cas de la stabilisation par retour d'état. Plusieurs méthodes sont envisagées pour se ramener à des LMI.

#### **4.7.1 Commande PDC**

La commande PDC est utilisée pour trouver une loi de commande pour le multimodèle. A chaque multi-modèle on construit un régulateur par retour d'état, elle est de la forme :

$$
u(t) = \sum_{i=1}^{r} \mu_i(z(t)) K_i x(t)
$$
\n(4.19)

On s'aperçoit facilement que ce type de loi de commande fait intervenir des termes croisés, pour résoudre cette difficulté, un retour d'état linéaire est utilisé ou les fonctions d'activation sont omises :

$$
u(t) = Kx(t) \tag{4.20}
$$

#### **4.7.2 Commande CDF**

L'avantage de cette loi de commande est d'éviter l'utilisation des modèles croisés et s'écrit :

$$
u(t) = \frac{\sum_{i=1}^{r} \mu_i(z(t))\alpha_i K_i}{\sum_{i=1}^{r} \mu_i(z(t))\alpha_i}
$$
(4.21)

#### **4.8 Stabilisation du système PV**

Soit le système PV avec convertisseur Boost définit par le multi-modèle (3.23) et la loi de commande PDC (4.19).

Le système en BF s'écrit sous la forme suivante :

$$
\dot{x}(t) = \sum_{i=1}^{n} \sum_{j=1}^{n} \mu_i (A_i + B_i k_j x) + Db)
$$
\n(4.22)

Donc:

$$
\dot{x}(t) = A_i^{\mu} + B_i^{\mu} k_j^{\mu} + Db \tag{4.23}
$$

$$
\dot{x}(t) = A_i^{\mu} + B_i^{\mu}k_j^{\mu} + Db
$$
  
avec :  $A_i^{\mu} = \sum_{i=1}^n \mu_i A_i, B_i^{\mu} = \sum_{i=1}^n \mu_i B_i, k_i^{\mu} = \sum_{j=1}^n \mu_i k_j, D_i^{\mu} = \sum_{i=1}^n \mu_i D_i,$ 

on a :

$$
\dot{V}(t) = \dot{x}^T P x + x^T p \dot{x} \tag{4.24}
$$

alors :

$$
\dot{x}(t) = A_{i}'' + B_{i}''k_{j}'' + Db
$$
\n(4.23)  
\n
$$
\text{avec}: A_{i}'' = \sum_{i=1}^{n} \mu_{i}A_{i}B_{i}'' = \sum_{i=1}^{n} \mu_{i}B_{i}k_{j}'' = \sum_{j=1}^{n} \mu_{j}B_{j}D_{j}'' = \sum_{i=1}^{n} \mu_{i}D_{i},
$$
\n(4.24)  
\n
$$
\dot{V}(t) = \left[ \left( A_{i}'' + B_{i}''k_{j}'' \right) x + Db \right]^{T} P x + x^{T} P \left[ \left( A_{i}'' + B_{i}''k_{j}'' \right) x + Db \right]
$$
\n(4.24)  
\n
$$
\dot{V}(t) = \left[ \left( A_{i}'' + B_{i}''k_{j}'' \right) x + Db \right]^{T} P x + x^{T} P \left[ \left( A_{i}'' + B_{i}''k_{j}'' \right) x + Db \right]
$$
\n
$$
\dot{V}(t) = \left[ \left( x^{T} \left( A_{i}'' + B_{i}''k_{j}'' \right)^{T} + (Db)^{T} Y x + x^{T} P \left( A_{i}'' + B_{i}''k_{j}'' \right) x + Db \right) \right]
$$
\n
$$
\Rightarrow \dot{V}(t) = x^{T} \left( (A_{i}'' + B_{i}''k_{j}'' \right)^{T} P + P \left( A_{i}'' + B_{i}''k_{j}'' \right) x + b^{T} D^{T} P x + x^{T} P^{T} Db < 0
$$
\non suppose que:  $A_{i}'' + B_{i}''k_{j}'' = \overline{A_{i}''} \right)$   
\non trouve:  $\dot{V}(t) = x^{T} \left( \overline{A_{i}''} \overline{P}^{T} + P \overline{A_{i}''} \right) x + b^{T} D^{T} P x + x^{T} P^{T} Db < 0$   
\npara Trutilisation de la relation:  $Y^{T} x + x^{T} Y < x^{T} x + Y^{T} Y$   
\non trouve:  $\dot{V}(t) = x^{T} \left( \overline{A_{i}''} \overline{P}^{T} + P \overline{$ 

on suppose que :  $A_i^{\mu} + B_i^{\mu} k_j^{\mu} = A_{ij}^{\mu}$ 

on trouve : 
$$
\dot{V}(t) = x^T (\overline{A_{ij}^{\mu} P}^T + P \overline{A_{ij}^{\mu}}) x + b^T D^T P x + x^T P^T D b < 0
$$

par l'utilisation de la relation :  $Y^T x + x^T Y < x^T x + Y^T Y$ 

on trouve : 
$$
\dot{V}(t) = x^T (\overline{A_{ij}^\mu P}^T + P \overline{A_{ij}^\mu}) x + x^T P D D^T P x + b^T b < 0
$$

en tenant compte de la contrainte suivante :

$$
x^T Q x < b^t b \tag{4.25}
$$

alors: 
$$
\dot{V}(t) = x^T (\overline{A_{ij}^{\mu} P}^T + P \overline{A_{ij}^{\mu}}) x + x^T Q x + x^T P D^T D P x < 0
$$

$$
\dot{V}(t) = x^T \overline{(A_{ij}^{\mu} P}^T + P A_{ij}^{\mu} + Q + P D^T D P)x < 0
$$

donc :  $(\overline{A_{ij}^{\mu}P}^{T} + P\overline{A_{ij}^{\mu}} + Q + PD^{T}DP) < 0$ 

Si on considère que  $P = X^{-1}$ , on obtient l'inégalité suivante :

$$
(\overline{A_{ij}^{\mu}}^TX^{-1}+x^{-1}\overline{A_{ij}^{\mu}}+X^{-1}Q+X^{-1}D^TDX^{-1})<0
$$

en multipliant a gauche et a droite par la matrice X, on trouve :

$$
(X\overline{A_{ij}^{\mu}}^T + \overline{A_{ij}^{\mu}}X + QX + D^TD) < 0
$$
\n(4.26)

La formule (4.26) représente la condition de stabilisation pour  $i=1...n$  et  $j=1...n$ 

Les conditions de stabilisations peuvent s'écrit sous la forme matricielle suivante:

$$
\left[X\overline{A_{ij}^{\mu}}^{T} + \overline{A_{ij}^{\mu}}X + D^{T}D \quad QX \atop * \quad -X\right] < 0 \tag{4.27}
$$

avec :  $X \overline{A_{ii}^{\mu}}^T + \overline{A_{ii}^{\mu}} X + D^T D = X \overline{A_i + B_i k_i}^T$  $X \overline{A_{ij}^{\mu}}^T + \overline{A_{ij}^{\mu}} X + D^T D = X \left[ A_i + B_i k_j \right]^T + \left[ A_i + B_i k_j \right] X + D^T D$ 

Supposant que :  $M_j = k_j X$ 

on obtient :  $X \overline{A_{ij}^{\mu}}^T + \overline{A_{ij}^{\mu}} X + D^T D = (XA_i + M_j B_i)^T + (A_i X + B_i M_j)$ *T*  $X \overline{A_{ij}^{\mu}}^T + \overline{A_{ij}^{\mu}} X + D^T D = (X A_i + M_j B_i)^T + (A_i X + B_i M_j) + D^T D$ 

si l'inégalité suivante est satisfaisante : min $(x^T Qx) \leq ||b^2||$ 

alors la relation (4.26) est vérifiée

#### **4.9 Conception de commande poursuite du point maximal**

L'objectif d'une commande MPPT est de concevoir un régulateur qui permet de maximiser la puissance du panneau PV, donc le rôle de régulateur est d'assurer que l'état  $x(t)$  du système PV suit une trajectoire de référence  $x_r(t)$  dans des conditions météorologiques variables.

Le schéma présente le processus à suivre pour obtenir une commande MPPT :

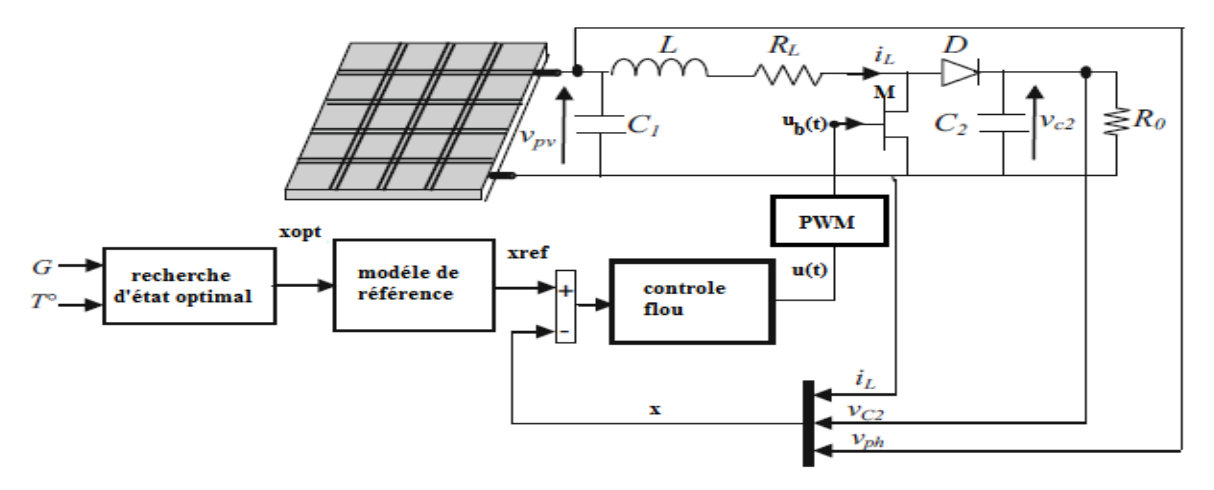

*Figure4.2 Processus de commande MPPT*

L'état du transistor M est contrôlé par un signal binaire  $u_b(t)$ . Si  $u_b(t) = 0$ , le transistor sera bloqué (interrupteur ouvert). Si  $u_b(t) = 1$ , le transistor sera saturé (interrupteur fermé). Le signal  $u_b(t)$  est généré en comparant un signal triangulaire de fréquence 1 *Ts* et d'amplitude 1 du circuit PWM (Pulse Width Modulation) avec le rapport cyclique  $d(t) = \frac{I_{on}}{T}$ *s T d t T*  $=\frac{2}{\pi}$  [18]

(voir Fig 4.33)

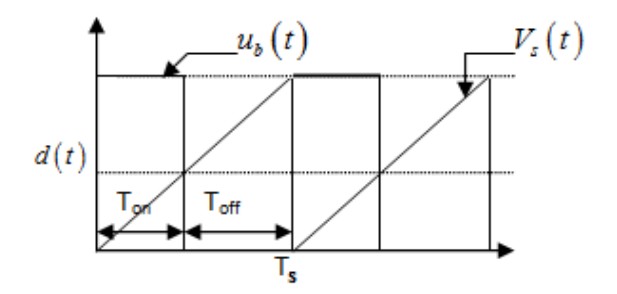

*Figure 4.3 Forme d'impulsion PMW*

# **4.9.1 Recherche d'état optimal**

A l'état optimal ou la puissance est maximale, on a :

$$
\frac{d}{dt}(V_{pv}i_{pv}) = 0\tag{4.28}
$$

Donc :
$$
V_{pv} + i_{pv} \frac{dVpv}{di_{pv}} = 0
$$
\n(4.29)

et on a :

$$
i_{pv} = I_{ph} - I_0 (e^{\frac{V_{pv}}{nV_t}} - 1)
$$
\n(4.30)

alors,  $\sin i_{pv} = I_{pvopt}$  on trouve :

$$
I_{\text{propt}} = 0.909 I_{\text{ph}} \tag{4.31}
$$

et :

$$
V_{\text{pvopt}} = nV_t \log(\frac{I_{\text{ph}} - I_{\text{pvopt}} + I_0}{I_0})
$$
\n(4.32)

# **4.9.2 Modèle de référence**

Sur la base de la structure du modèle TS du convertisseur continu Boost, le modèle de référence MPP est conçu pour générer l'état de référence souhaité à suivre. Ici, le courant optimal(Iopt) est pris comme une entrée de modèle de référence (Figure 4.2). L'équation d'espace d'état du modèle de référence MPP est définie comme suit :

$$
\dot{x}_r(t) = A_r x_r(t) + r(t)
$$
\n(4.33)

$$
\dot{x}_r(t) = A_r x_r(t) + r(t)
$$
\n
$$
\dot{x}_r(t) = A_r x_r(t) + r(t)
$$
\n
$$
\text{tel que : } A_r = \begin{bmatrix} 0 & -\frac{1}{C_1} & 0 \\ \frac{1}{L} & -\frac{R_l}{L} & -\frac{1}{L}(1 - u_{opt}) \\ 0 & \frac{1}{C_2}(1 - u_{opt}) & -\frac{1}{R_0 C_2} \end{bmatrix}, r(t) = \begin{bmatrix} \frac{I_{pvopt}}{C_1} \\ 0 \\ 0 \\ 0 \end{bmatrix}, u_{opt} = 1 - \sqrt{\frac{V_{pvopt}}{R_0 I_{pvopt}}}
$$

En tenant compte qu'il existe une seule variable de décision :  $z_r = 1 - u_{opt}$ on obtient le modèle T-S du modèle de référence est présenté comme suit :

$$
\dot{x}_r = \sum_{k=1}^{2} \mu_{k(z_r(t))}(A_{rk}x_r(t) + r(t))
$$
\n(4.34)

Et :

$$
A_{r1} = \begin{bmatrix} 0 & -\frac{1}{C_1} & 0 \\ \frac{1}{L} & -\frac{R_l}{L} & -\frac{1}{L} z_{rmin} \\ 0 & \frac{1}{C_2} z_{rmin} & -\frac{1}{R_0 C_2} \end{bmatrix}, A_{r2} = \begin{bmatrix} 0 & -\frac{1}{C_1} & 0 \\ \frac{1}{L} & -\frac{R_l}{L} & -\frac{1}{L} z_{max} \\ 0 & \frac{1}{C_2} z_{rmax} & -\frac{1}{R_0 C_2} \end{bmatrix}
$$

Les figures suivantes montrent les trajectoires des variables optimales et la réponse du modèle de référence.

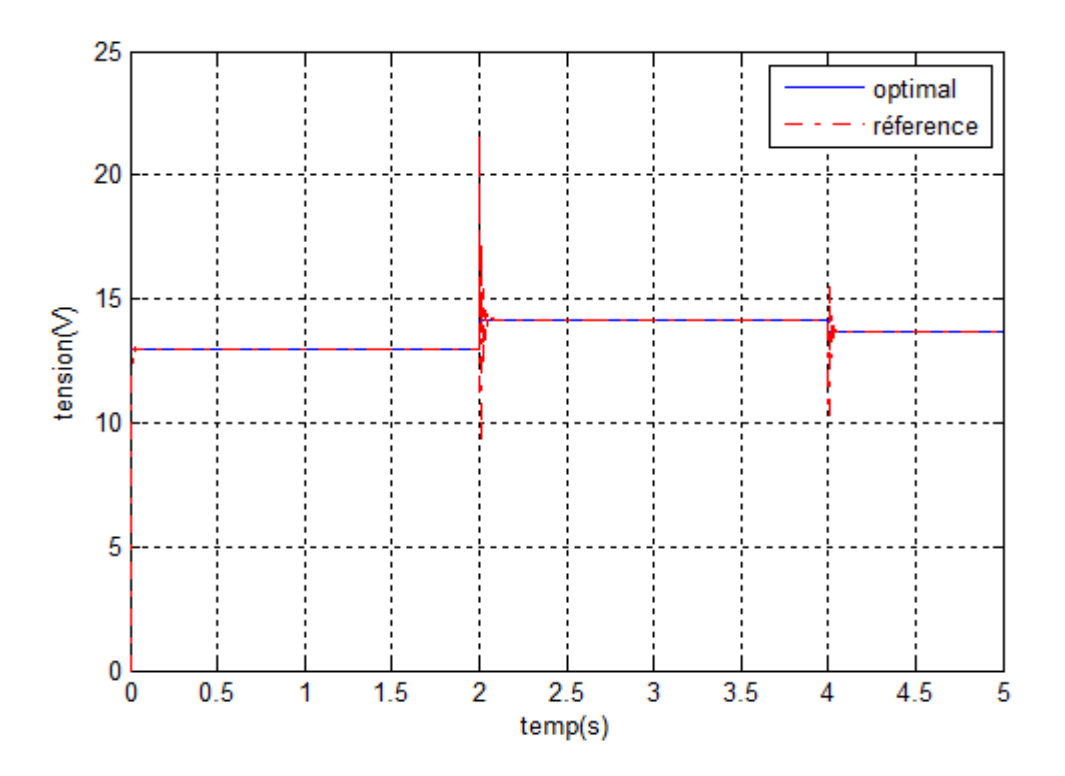

*Figure 4.4 Tension de référence et la tension optimale*

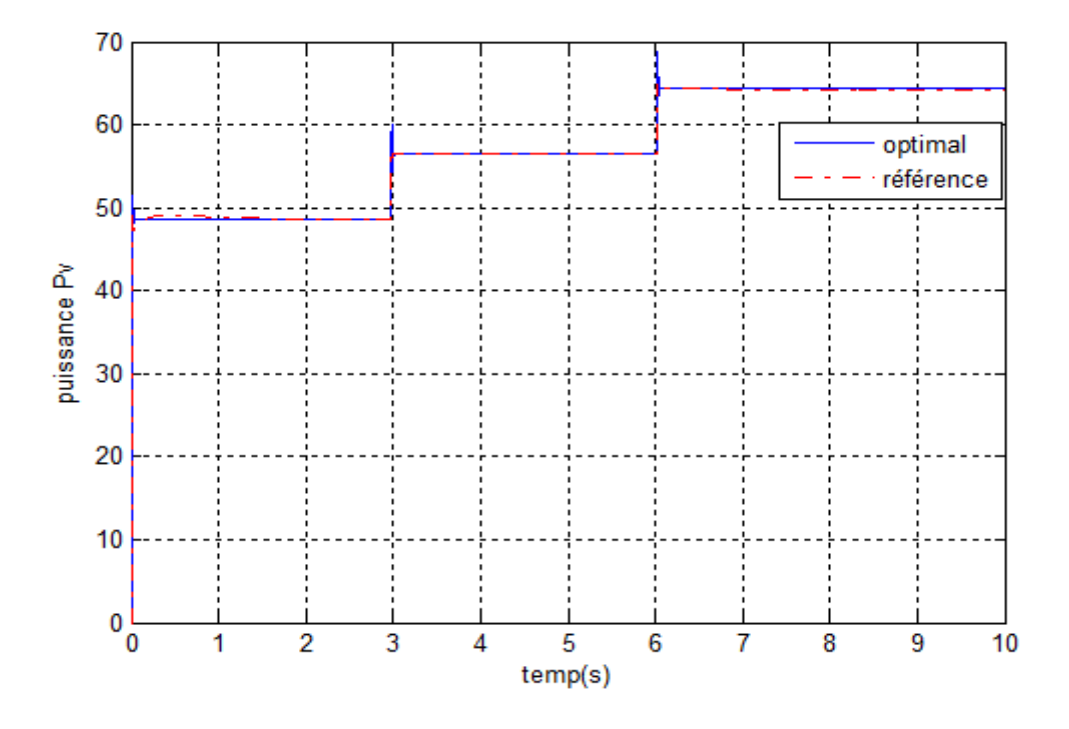

*Figure 4.5 Puissance de référence et la puissance optimale*

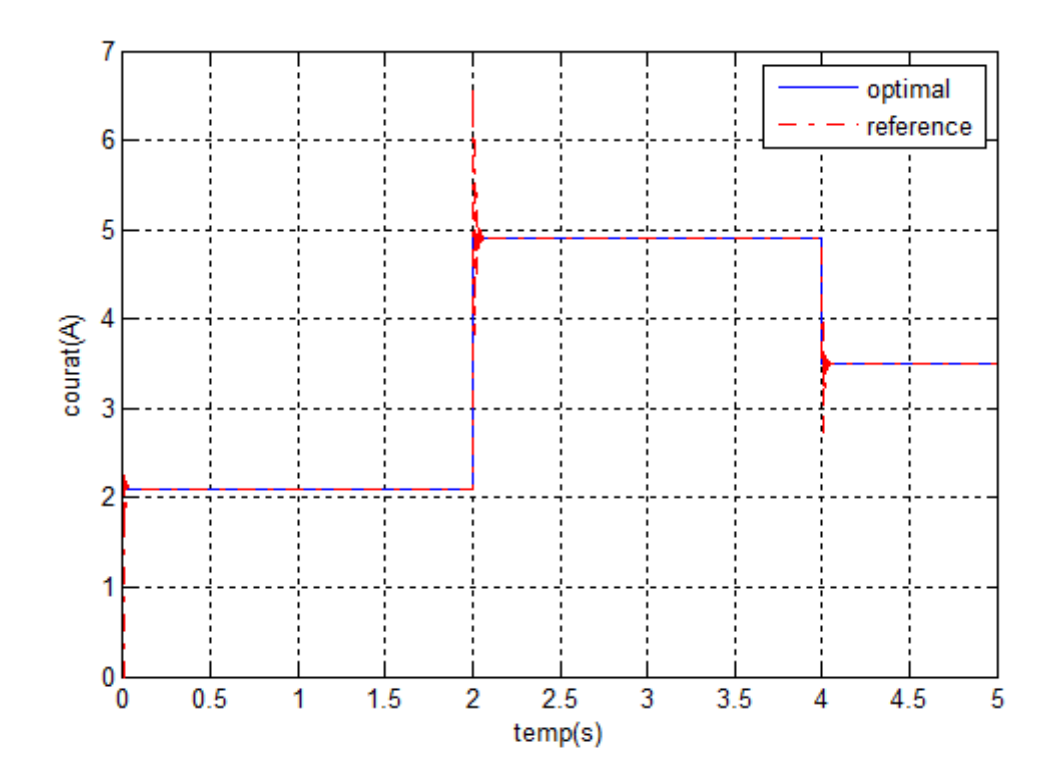

*Figure 4.6 Courant de référence et le courant optimale*

# **4.9.3 Commande**  *H*

Le but de la commande  $H_{\infty}$  est d'étendre les conditions de stabilité de système qui est soumis à des perturbations  $w(t)$  sur le comportement de système. Le signal  $w(t)$  est supposé d'énergie finie et sa taille est mesuré en norme  $L_2$  d'un vecteur coût  $z(t)$ . IL s'agit donc de synthétiser une loi de commande  $u(t)$  qui minimise l'impact de  $w(t)$  sur  $z(t)$ . On mesure cet impact par le rapport  $\frac{\|\mathcal{L}(V)\|_2}{\|\mathcal{L}(V)\|_2}$ 2  $(t)$  $\left( t\right)$ *z t*  $w(t)$ .La stabilité interne de système bouclé devra bien sûr être assuré [100].

### **Définition 4.4**

Sur l'espace  $L_2$  des signaux de carré sommable sur  $(0, \infty)$ , on définit le produit scalaire :

$$
\langle x(t), y(t) \rangle = \int_{0}^{\infty} x(t) y(t)
$$
\n(4.35)

qui induit la norme de l'énergie :

$$
\|x(t)\|_2 = (\int_0^\infty x(t)^T x(t) dt)^{1/2}
$$
\n(4.36)

on veut minimiser le critère suivant :

$$
J(x) = \dot{V}(x) + zz^{T} - \sigma^{2}w^{T}w
$$
\n(4.37)

Le système PV avec convertisseur Boost s'écrit sous la forme suivante :

$$
\dot{x}(t) = A_i^{\mu} + B_i^{\mu} u + w \tag{4.38}
$$

Le modèle de référence de système PV est :

$$
\dot{x}_r(t) = A_r^{\mu} x_r + r \tag{4.39}
$$

L'erreur est la différence entre le système est la référence, donné par l'équation suivante :

$$
e = x - x_r \tag{4.40}
$$

qui implique :

$$
\dot{e} = \dot{x} - \dot{x}_r \tag{4.41}
$$

En remplaçant (4.30) et (4.31) dans (1.33), on trouve :

$$
\dot{e} = A_i^{\mu} (e + x_r) + B_i^{\mu} k e + w - A_r x_r - r \tag{4.42}
$$

Maintenant, on prend l'erreur ainsi son intégrale et le vecteur d'état de système de référence comme un nouveau vecteur d'état, donc d'après (4.34) et (4.31) on obtient :

$$
\begin{bmatrix} \dot{e} \\ \dot{x}_r \\ e \end{bmatrix} = \begin{bmatrix} A_i^{\mu} + B_i^{\mu} K & A_i^{\mu} - A_r^{\mu} & 0 \\ 0 & A_r^{\mu} & 0 \\ 1 & -1 & 0 \end{bmatrix} \begin{bmatrix} e \\ x_r \\ f \end{bmatrix} + \begin{bmatrix} 1 & -1 \\ 0 & 1 \\ 0 & 1 \end{bmatrix} \begin{bmatrix} w \\ r \end{bmatrix} \tag{4.43}
$$

$$
\begin{bmatrix} e \end{bmatrix} \begin{bmatrix} 1 & -1 & 0 \end{bmatrix} \begin{bmatrix} e \end{bmatrix} \begin{bmatrix} 0 & 1 \end{bmatrix}^{-1}
$$
  
\n
$$
\text{Si}: \dot{\tilde{X}} = \begin{bmatrix} \dot{e} \\ \dot{x}_r \\ e \end{bmatrix}, \tilde{A} = \begin{bmatrix} A_i^{\mu} + B_i^{\mu} K & A_i^{\mu} - A_r^{\mu} & 0 \\ 0 & A_r^{\mu} & 0 \\ 1 & -1 & 0 \end{bmatrix}, \tilde{B} = \begin{bmatrix} B_i^{\mu} \\ 0 \\ 0 \end{bmatrix} \tilde{E} = \begin{bmatrix} 1 & -1 \\ 0 & 1 \\ 0 & 1 \end{bmatrix} \text{ et } \tilde{w} = \begin{bmatrix} w \\ r \end{bmatrix}
$$

Afin d'assurer la poursuite de point maximum, nous proposons la loi de commande suivante :

$$
u(t) = \sum_{i=1}^{r} \mu_i(z(t)) \Big( K_i e(t) + L_i \int e(t) \Big) = \tilde{K}\tilde{X}
$$
  

$$
\tilde{K} = \begin{bmatrix} K^{\mu} & 0 & L^{\mu} \end{bmatrix}
$$
 (4.44)

$$
\dot{V}(x) = \dot{\tilde{X}}^T P \tilde{X} + \tilde{X}^T P \dot{\tilde{X}} \tag{4.45}
$$

En utilisant la formule (4.45) et le remplaçant dans (4.29), on trouve :  
\n
$$
J(x) = \left( \left( \tilde{A} + \tilde{B}\tilde{K} \right) \tilde{X} + \tilde{E}\tilde{w}^T P \tilde{X} + \tilde{X} \right)^T P \left( \left( \tilde{A} + \tilde{B}\tilde{K} \right) \tilde{X} + \tilde{E}\tilde{w} \right) + z^T z - \sigma^2 w^T w \qquad (4.46)
$$

 $J(x)$  < 0 implique que :

$$
\begin{bmatrix} \tilde{X}^{\top} \\ \tilde{w} \end{bmatrix}^T \begin{bmatrix} P(\tilde{A} + \tilde{B}\tilde{K}) + (\tilde{A} + \tilde{B}\tilde{K})^T P & P\tilde{E} \\ \tilde{E}^T P & -\sigma I \end{bmatrix} \begin{bmatrix} \tilde{X} \\ \tilde{w} \end{bmatrix} + z^T z < 0 \tag{4.47}
$$

Si on prend en considération que z est l'erreur, donc :

 $z = C\tilde{X}, C = [1 \ 0] \ (4.40)$ 

En appliquant le complément de Schur sur (4.39), on obtient :

$$
\Sigma_{\mu} = \begin{bmatrix} P(\tilde{A} + \tilde{B}\tilde{K}) + (\tilde{A} + \tilde{B}\tilde{K})^{T} P & * & * \\ \tilde{E}^{T} P & -\gamma^{2} I & * \\ C_{1\mu} & 0 & -I \end{bmatrix} \prec 0
$$
(4.48)

La multiplication à gauche et à droite de  $\sum_{\mu}$  par  $\Gamma = diag(Q, I, I)$ , donne :

les LMI qui stabilisent le système :  
\n
$$
\Sigma_{\mu} = \begin{bmatrix} (\tilde{A} + \tilde{B}\tilde{K})Q + Q(\tilde{A} + \tilde{B}\tilde{K})^T & * & * \\ \tilde{E}^T & -\gamma^2 I & * \\ C_{1\mu}Q & 0 & -I \end{bmatrix} \prec 0
$$
\n(4.49)

Introduisons les changements de variables suivants :

$$
\tilde{F}_i = \tilde{K}_i Q \tag{4.43}
$$

L'inégalité (4.42) peut s'écrire sous la forme LMI comme suit :

$$
\Sigma_{\mu} = \begin{bmatrix} \tilde{A}_i Q + \tilde{B} \tilde{F}_J + \left( \tilde{A}_i Q + \tilde{B} \tilde{F}_J \right)^T & * & * \\ \tilde{E}^T & -\gamma^2 I & * \\ C_{1i} Q & 0 & -I \end{bmatrix} \prec 0
$$
\n(4.44)

# **4.10 Résultats de simulation :**

La résolution du problème d'optimisation (4.44) avec le ToolboxLMI\_Matlab, nous donne **:**

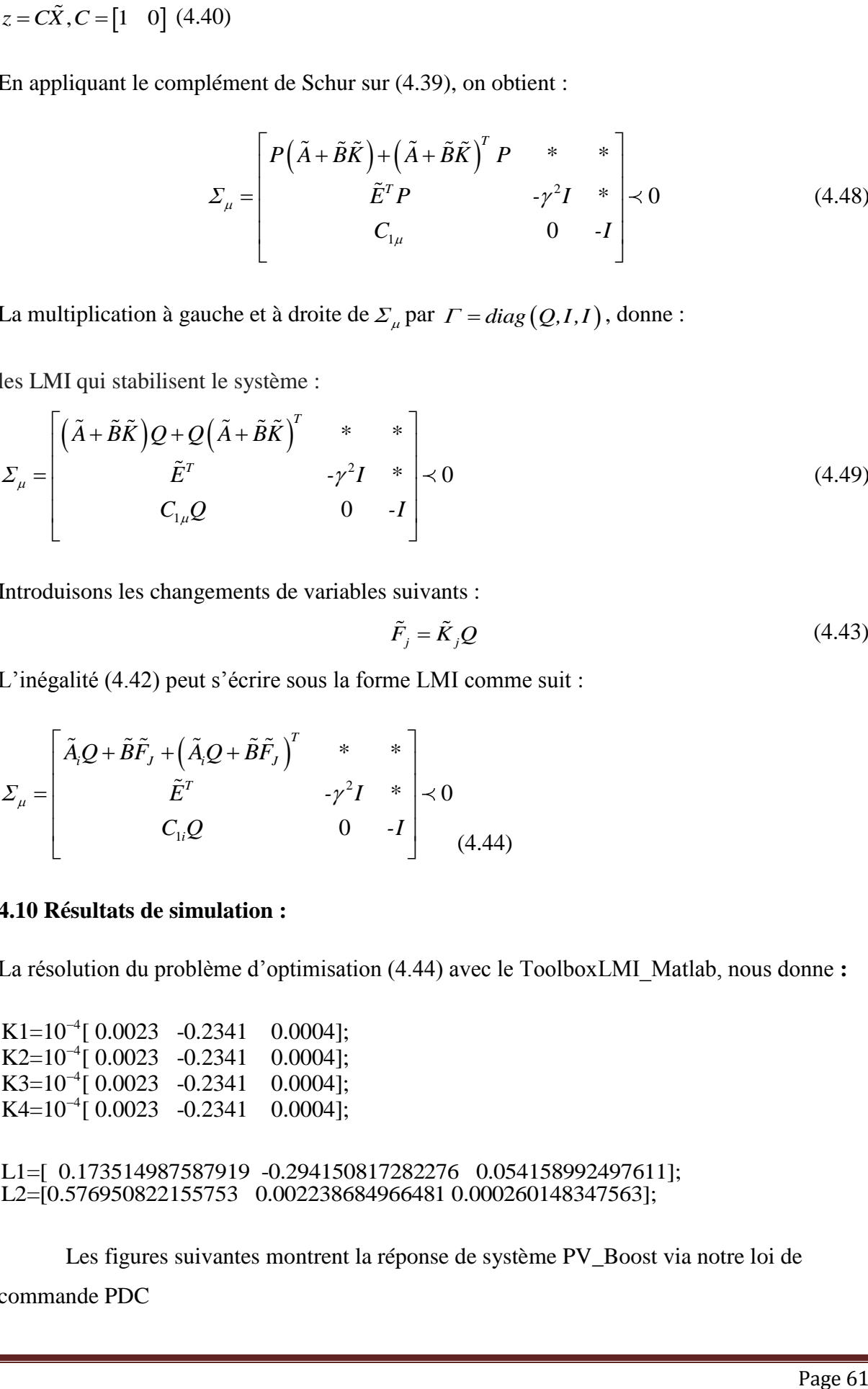

Les figures suivantes montrent la réponse de système PV\_Boost via notre loi de commande PDC

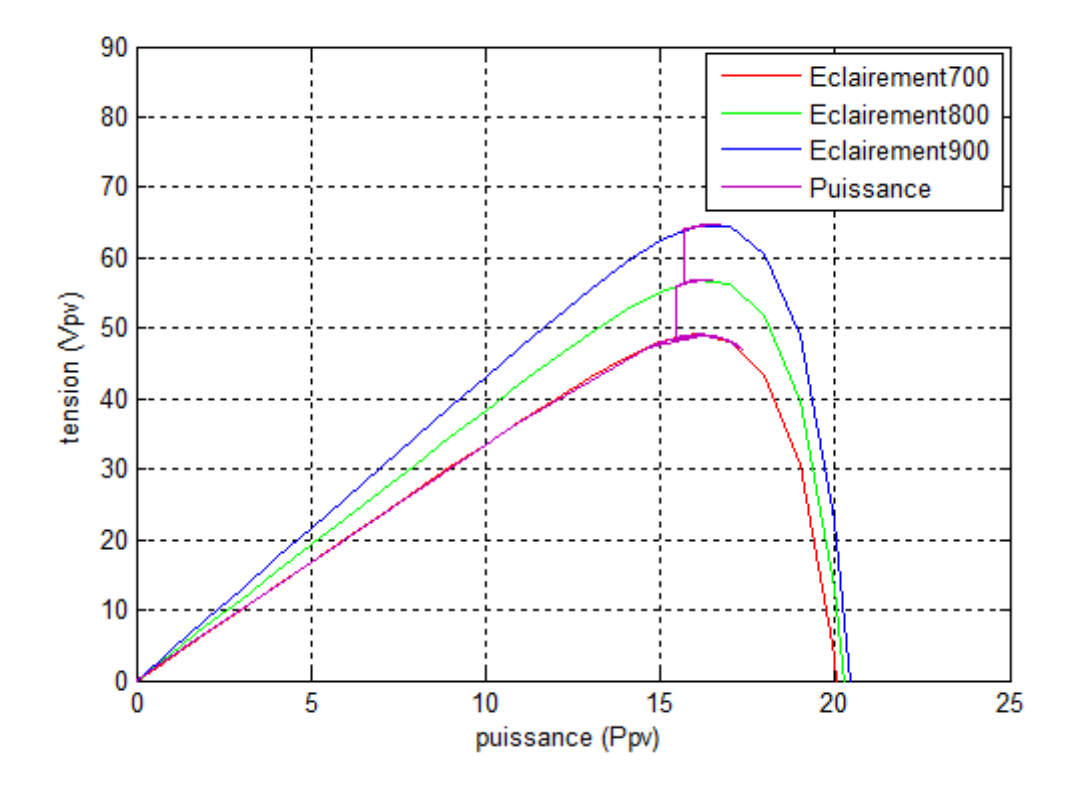

*Figure 4.7 Poursuite de la tension maximale*

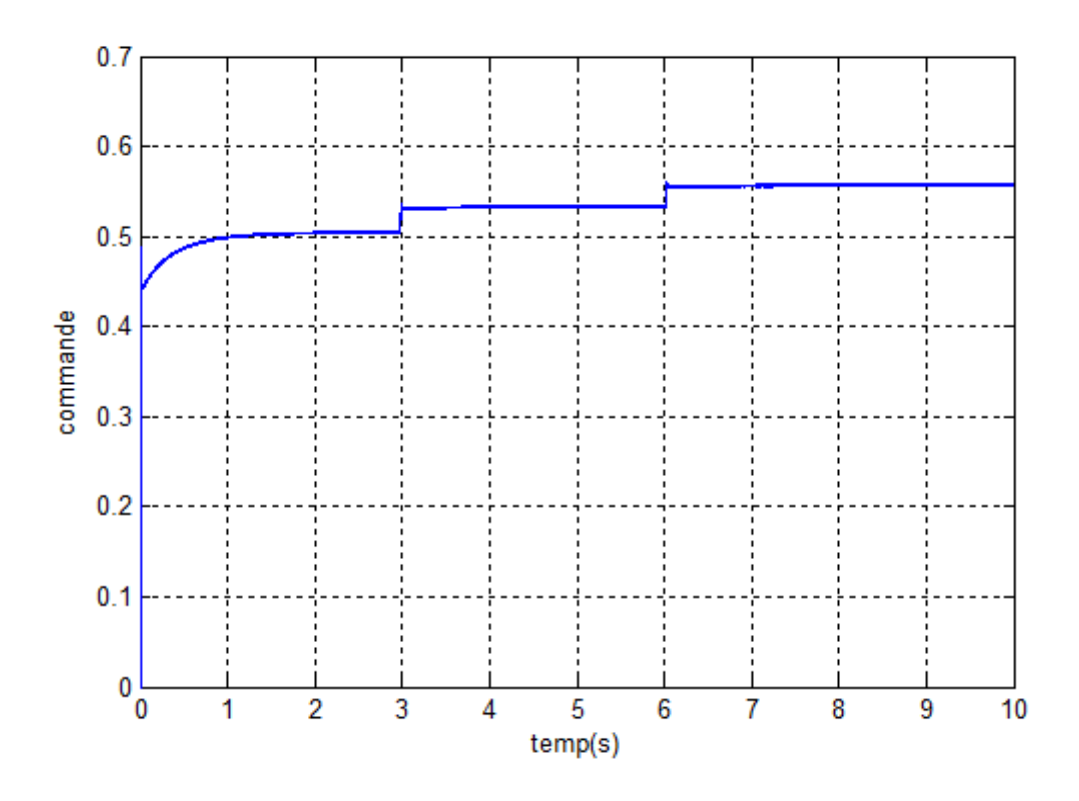

*Figure 4.8 Commande u(t)*

• Pour un éclairement constante  $(\lambda = 800w/m^2)$  et différentes valeurs de température, on trouve les graphes suivants :

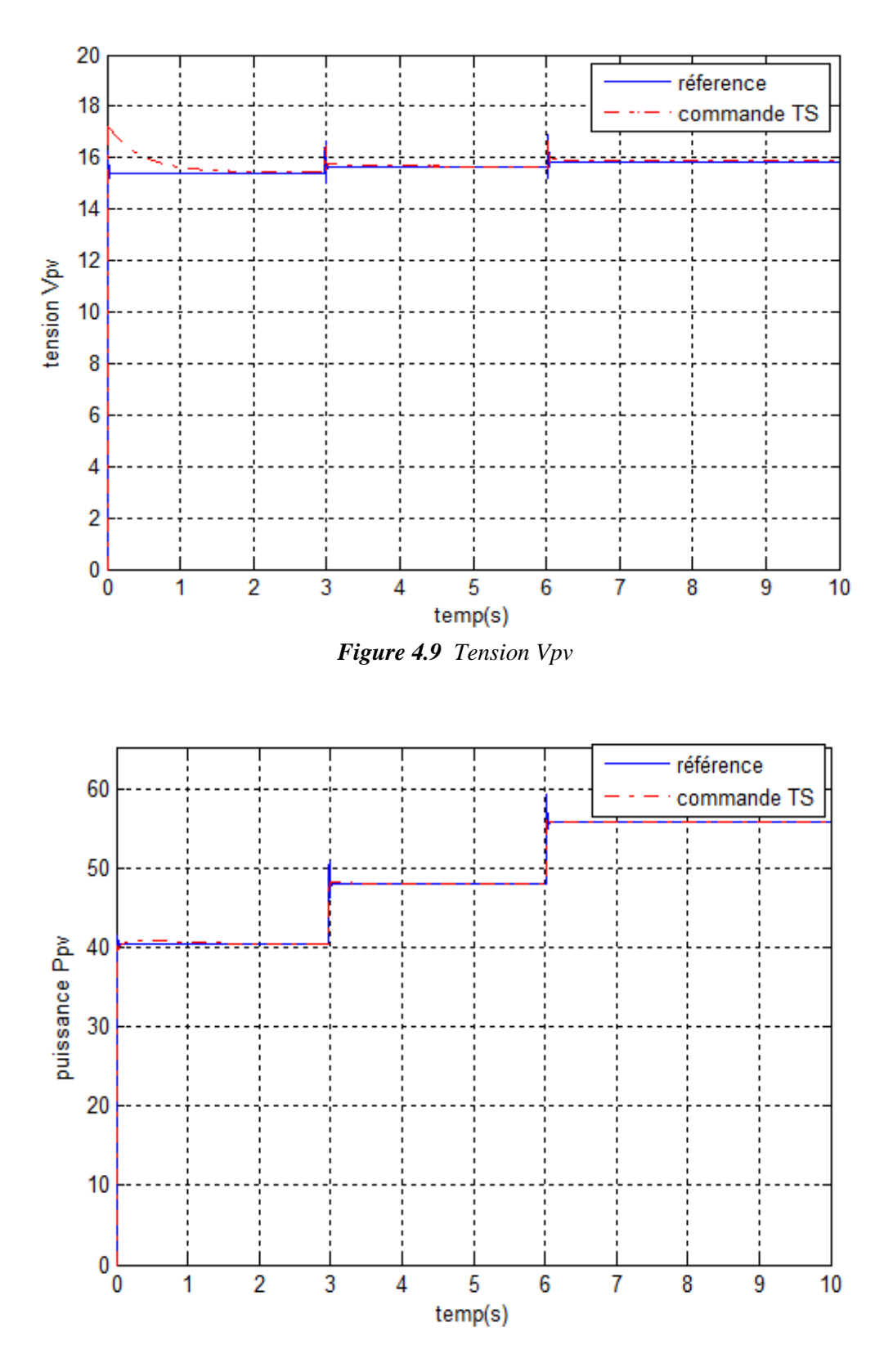

*Figure 4.10 Puissance Ppv*

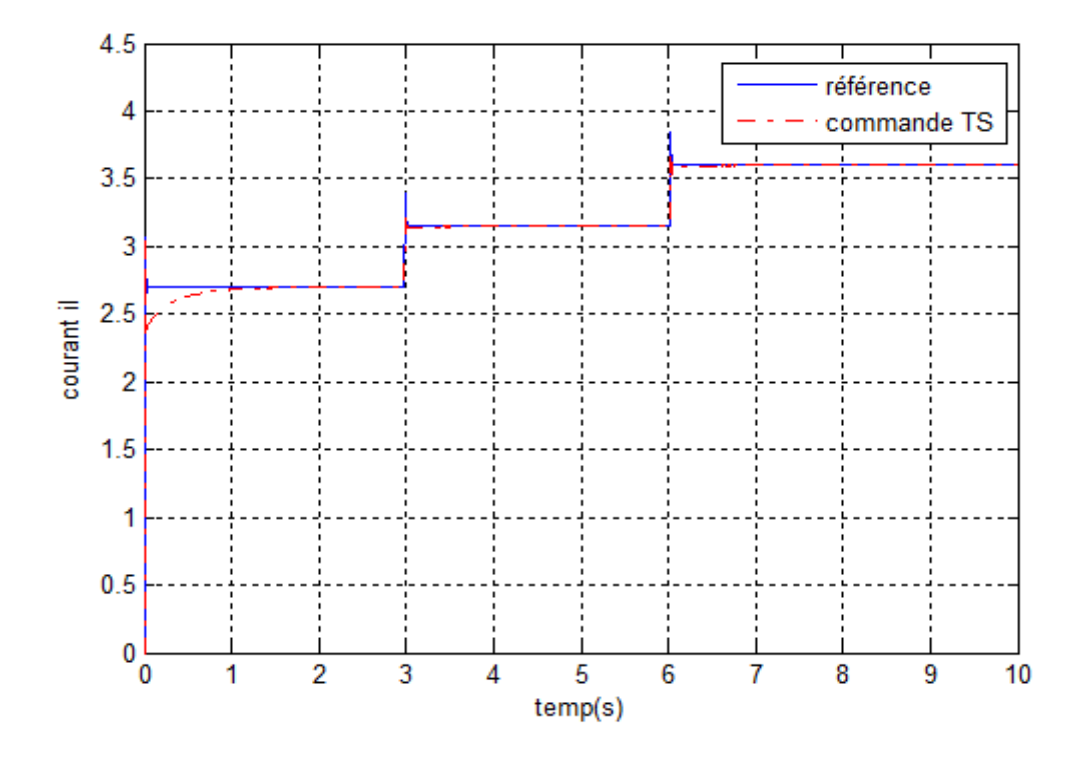

*Figure 4.11 Courant il*

• Pour une température constante  $(T = 300)$ <sup>o</sup>k et différentes valeurs d'éclairement, on trouve les graphes suivants :

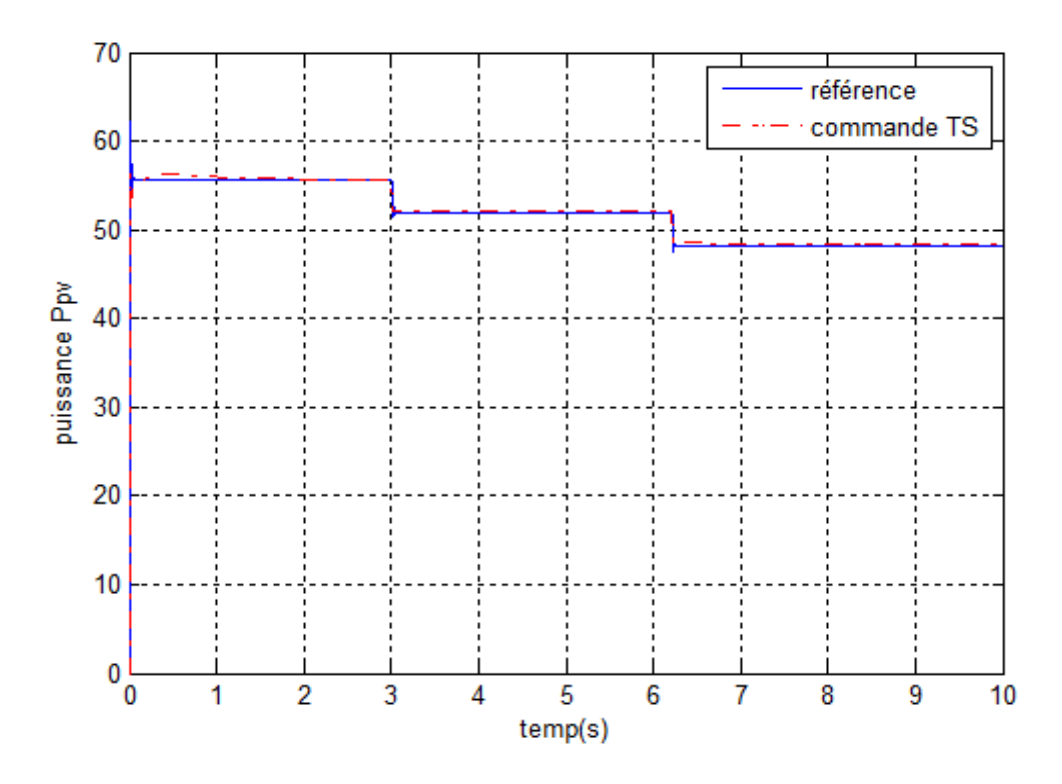

*Figure 4.12 puissance Ppv*

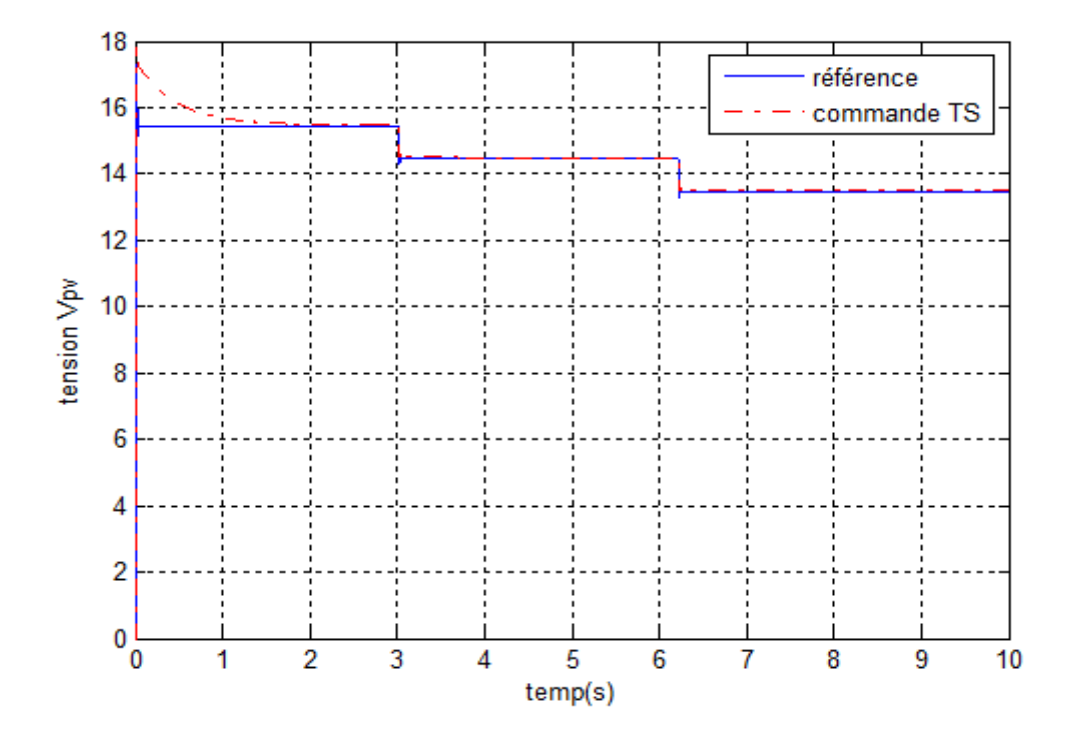

*Figure 4.13 Tension Vpv*

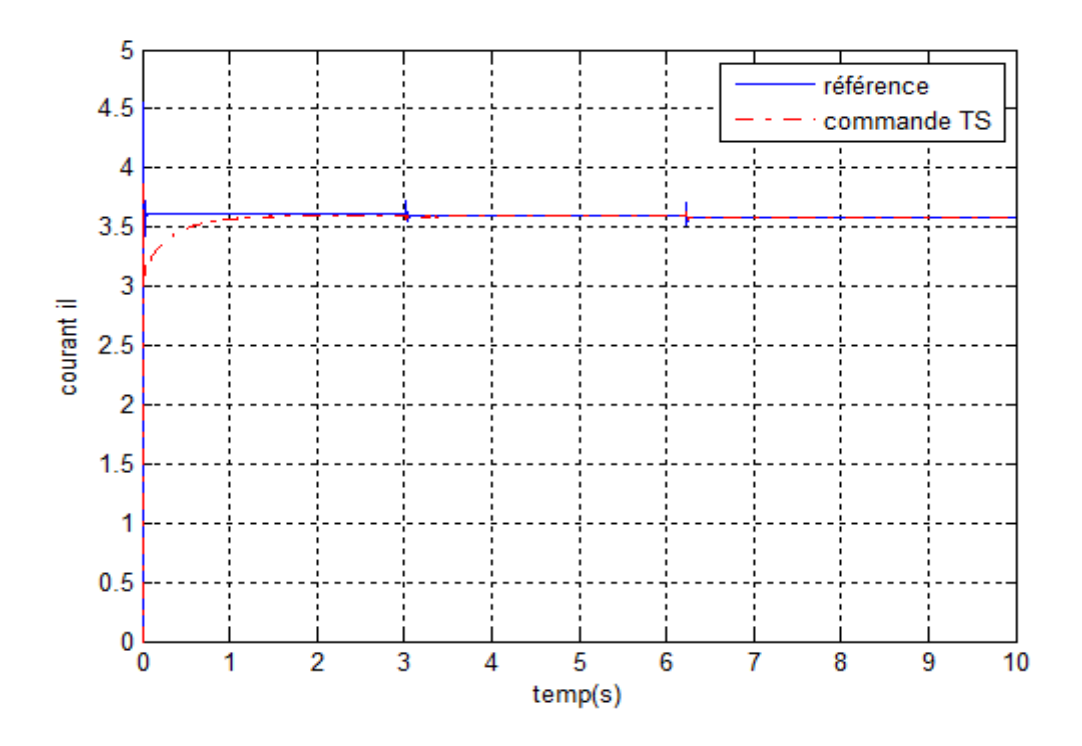

*Figure 4.14 Courant il*

D'après les résultats présents on peut dire que la commande MPPT est efficace, le système suivre le point de fonctionnement maximal générer par le modèle de référence.

### **Remarque :**

Au démarrage, notre loi de commande est saturée à la borne inférieure (zéro) qui provoque des dégradations des performances du système en boucle fermée. Ce problème peut être résolu par la prise en compte de la saturation de commande lors de la conception de la loi de commande aux futurs travaux.

# **4.11 Conclusion :**

Dans ce chapitre nous avons présenté une commande MPPT de système PV-Boost basée sur l'approche multi-modèle. En effet, une représentation multi-modèles de la dynamique de comportement référence de système PV est réalisé. Et afin de suivre cette dynamique, des conditions de stabilisation H∞ sont dérivées et écrites sous forme LMI. L'étude de la stabilité et de la stabilisation fait appel, à la méthode directe de Lyapunov. Finalement, les résultats de simulation sont exposés pour démontrer l'efficacité de la méthode proposée.

# **Conclusion générale**

#### **Conclusion générale**

Comme les systèmes photovoltaïques restent à nos jours chers, et comme le rendement des cellules de conversion photovoltaïque reste encore médiocre, une optimisation adéquate des installations photovoltaïque s'avère nécessaire. Dans ce cas, la maximisation de puissance est une tâche obligatoiresatisfaire les demandes en énergie et les contraintes du coût. Ainsi, quelque soit la charge utilisée, le but principal de la commande MPPT, est d'extraire la puissance maximale disponible par le générateur photovoltaïque à touts instants et quelques soit les conditions de fonctionnement.

Dans ce travail, nous nous somme intéressés à la poursuite de la puissance maximale qu'on peut extraire d'un panneau photovoltaïque. Notre étude est basée sur la représentation e multi-modèle de différents systèmes PV. Par la suite, cette représentation a été utilisée dans la conception d'une loi de commande dite PDC associe d'une action intégrale permettant de maintenir le fonctionnement du système en mode de fonctionnement optimal.

Finalement, les résultats de simulation exposés montrent l'efficacité des approches proposées à améliorer d'une manière considérable le rendement des installations photovoltaïques en tenant compte les changements climatiques.

À la lumière d'analyse développée et les résultats obtenus, nombres perspectives pourront être dégagés pour le suivi de ce travail dont les principales sont citées ci-dessous :

.

- La prise en considération du problème de limitation de commande (le rapport cyclique est limité entre 0 et 1).
- La prise en considération de la non mesurabilités de quelques variables d'état et de décision par la conception d'autres lois de commande basée sur le retour de sortie SOF (Static Output Feedback) ou les observateurs.

[1] M. SLAMA Fateh. « Modélisation d'un système multi générateurs photovoltaïques interconnectés au réseau électrique. scientifique».thèse Doctorat, université Setif.2011.

[2] D.Hiar. «Modélisation et commande d'un moteur thermique à allumage commandé», thèse de doctorat. mémoire Master, université de Tizi-Ouzou, 2007.

[3] D.Hiar. «Modélisation et commande d'un système photovolaïque par l'approche multimodéle», université de Jijel,2016.

[4] Soltane Belkehal. «Conception et Commande des machines à Aimants Permanents Dédiées aux Energies Renouvelables ».Thèse de doctorat, Université de Constantine, 2010.

[5] Document disponible sur le site: http://www.aros-solar.com/fr/l%E2%80%99energiesolaire-une-solution-intelligente-au-service-de-l%E2%80%99environnement.

[6] D.Brahimi.Situation des énergies renouvelables en Algérie, conférence sur la maitrise de l'énergie et de l'environnement dans un contexte d'économie de marche, thèse de Doctorat+, université d'Alger,2001.

[7] C.Gueymard, «Development and performance assessment of a clear sky spectral radiation model»,Solar93-22th Annual Conf American Solar Energy Society, these de Doctorat,PFE, Washington DC, 1993.

[8] B. Fléche, D. delagnes, «énergie solaire photovoltaïque», mémoire Magister. juin 2007.

[9] M. Camara, «Modélisation du stockage de l'énergie photovoltaïque par super condensateurs», Université Paris-Est, Français, 2011.

[10] M.L.Louazane. Etude technico-économique d'un système de pompage photovoltaïque sur le site Ouargla, mémoire de magister, université el hadj lakhdar-Batna, 2008.

[11] Pr. TayebBENOUAZ,Pr et Abderrechid HELMAOUI, «Modélisation de systèmes énergétiques photovoltaïques et éoliens intégration dans un système hybride basse tension».thèse de doctorat, université de Tlemcen

[12] Denis DOCHAIN, José RAGOT et Gilles MOUROT, «Analyse et synthèse de multi modèle pour le diagnostic. Application a une station d'épuration», INP, 2010.

[13] T.Bouarar.« Contribution à la synthèse de la loi de commande par les descripteurs de type T-S incertains et perturbés», thèse de doctorat, université de Reims, 2009.

[15]Yann Morère. Mise en œuvre des lois de commande pour les modèles flous de type Takagi-Sugeno. Thèse de Doctorat. Université de valenciennes. 4 Janvier 2001.

[16] Djamal OUNNAS. «Contribution au Diagnostique et à la Commande Passive Tolérante aux Défauts des Systèmes non Linéaires », Thèse de Doctorat, université de Setif.

[17] Alessandro Zin. « La commande robuste de suspensions automobiles en vue du contrôle global de châssis». Institut National Polytechnique de Grenoble - INPG, 2005.Français.

[18] Saifia Dounia . «Commande des systèmes non linéaire avec contraintes sur l'entrée». Thése de doctorat. Université de Jijel.2013